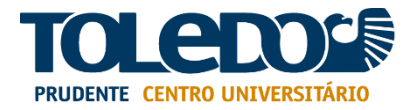

# NÚCLEO DE ESTUDOS E PESQUISAS (NEPE)

# SUPERVISÃO DE MONOGRAFIAS/TC

# **NORMALIZAÇÃO PARA APRESENTAÇÃO DE MONOGRAFIAS/TC E ARTIGOS CIENTÍFICOS**

5ª Edição Eletrônica Revista e Atualizada

Presidente Prudente/SP 2020/2021

# **Organizadores:**

Ana Carolina Greco Paes Coordenadora de Pesquisa

Carla Roberta Ferreira Destro Supervisora de Monografias/TC

Amanda Sertori dos Santos Coordenadora da Biblioteca

# **NORMALIZAÇÃO PARA APRESENTAÇÃO DE MONOGRAFIAS/TC E ARTIGOS CIENTÍFICOS**

5ª Edição Eletrônica Revista e Atualizada

Presidente Prudente/SP 2020/2021

Ficha catalográfica elaborada pela Bibliotecária Amanda Sertori dos Santos CRB-8/9061 com os dados fornecidos pelo(a,s) autor(a,s).

001.42 Toledo Prudente Centro Universitário

T58n Normalização para apresentação de monografias/tc e artigos científicos da Toledo de Presidente Prudente / Toledo Prudente Centro Universitário. - Presidente Prudente, 2020.

132 p.

Inclui bibliografia

1. Metodologia. 2. Trabalhos científicos. 3. Referências bibliográficas. 4. Monografia - Normas. 5. Citações - Metodologia. I. Associação Educacional Toledo. II. Título.

CDD: Ed. 22 -- 001.42

# **CENTRO UNIVERSITÁRIO ANTÔNIO EUFRÁSIO DE TOLEDO DE PRESIDENTE PRUDENTE/SP**

Ana Carolina Greco Paes Coordenadora de Pesquisa

Carla Roberta Ferreira Destro Supervisora de Monografias/TC

Amanda Sertori dos Santos Coordenadora da Biblioteca

Sebastião Jorge Chammé *(in memoriam)* Idealizador

# **Revisado pelo Conselho Editorial:**

Juliene Aglio de Oliveira Sérgio Tibiriçá Amaral Júlia Fernandes Guimarães Pereira Carlos Eduardo Turino Marcos Rodrigues Fróis Marcela Correa Tinti Zely Fernanda Toledo Pennacchi Machado

> Presidente Prudente/SP 2020/2021

# **APRESENTAÇÃO**

O Manual de Normalização para Elaboração de Monografias, Trabalhos de Conclusão de Curso, Artigos Científicos e eventos científicos do Centro Universitário Antônio Eufrásio de Toledo de Presidente Prudente foi idealizado pelo inesquecível professor Dr. Sebastião Jorge Chammé, quando da implantação pelo MEC da exigência de elaboração e apresentação de trabalhos científicos, ao final de cada curso de graduação.

Nesta edição eletrônica, o Manual foi reformulado e atualizado pela Supervisão de Monografias/TC e pela Coordenação da Biblioteca atendendo às normas da ABNT (Associação Brasileira de Normas Técnicas) para trabalhos desse teor.

Revisado pelo Conselho Editorial, encontra-se à disposição dos orientadores, orientandos e alunos em geral de todos os cursos (graduação e pós-graduação), com o objetivo precípuo de normalizar, padronizar, instruir, fornecer subsídios, orientar e auxiliar de forma técnica, porém de fácil entendimento, a confecção de trabalhos de pesquisa científica, desde a elaboração do Projeto de Pesquisa, até a final realização da Monografia ou do TC (Trabalho de Curso).

> Ana Carolina Greco Paes Coordenação de Pesquisa

Carla Roberta Ferreira Destro Supervisão de Monografia/TC

Amanda Sertori dos Santos Bibliotecária

# **LISTA DE MODELOS**

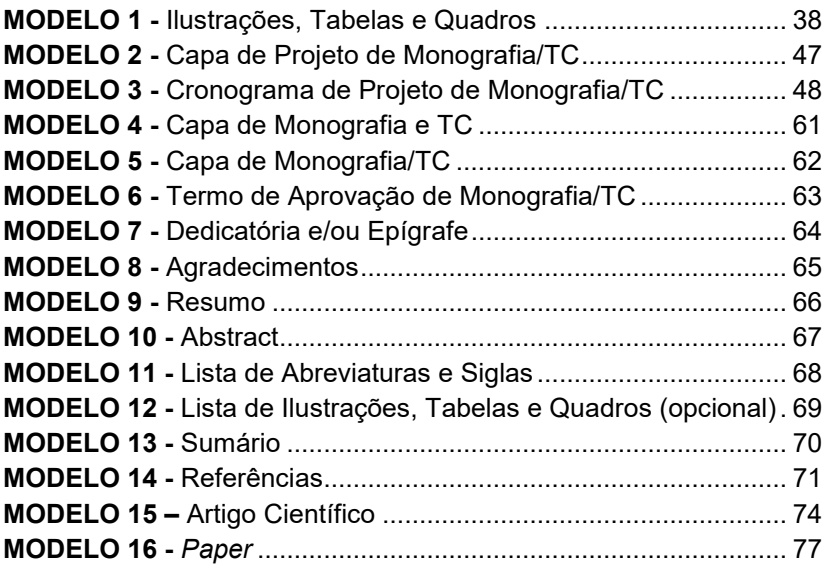

# **SUMÁRIO**

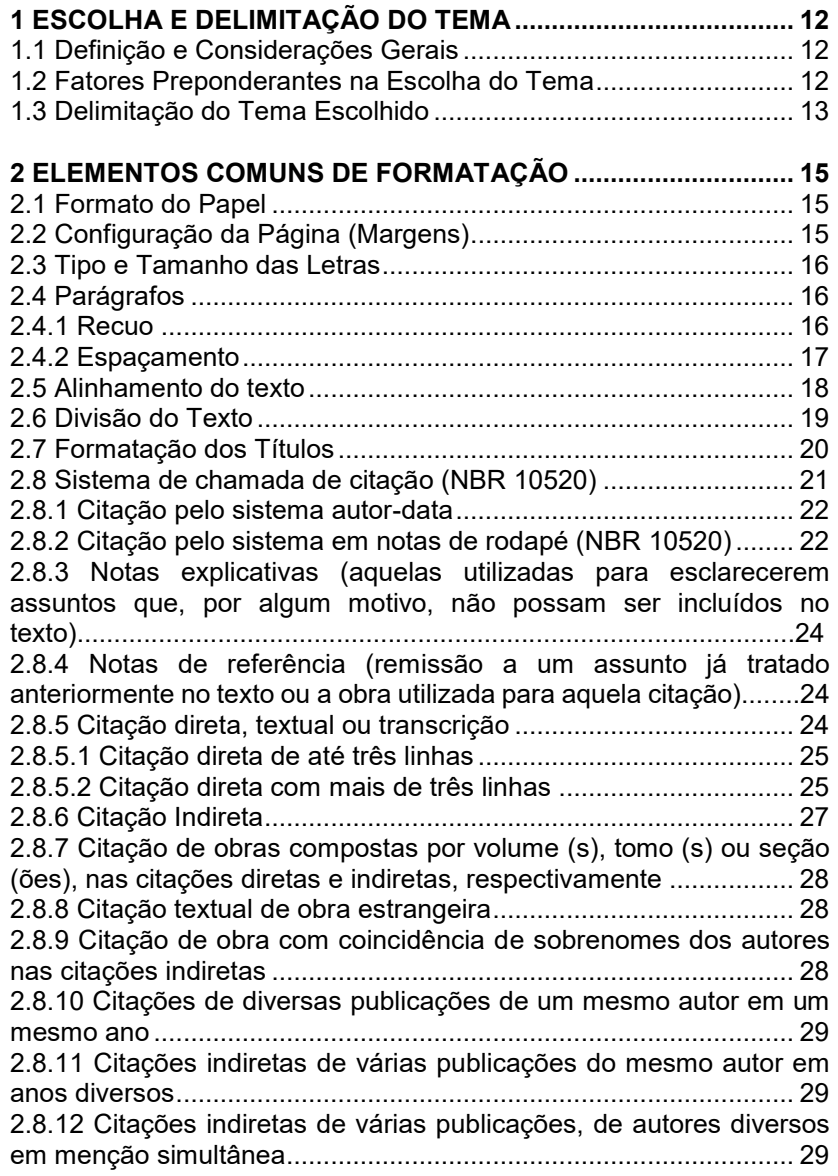

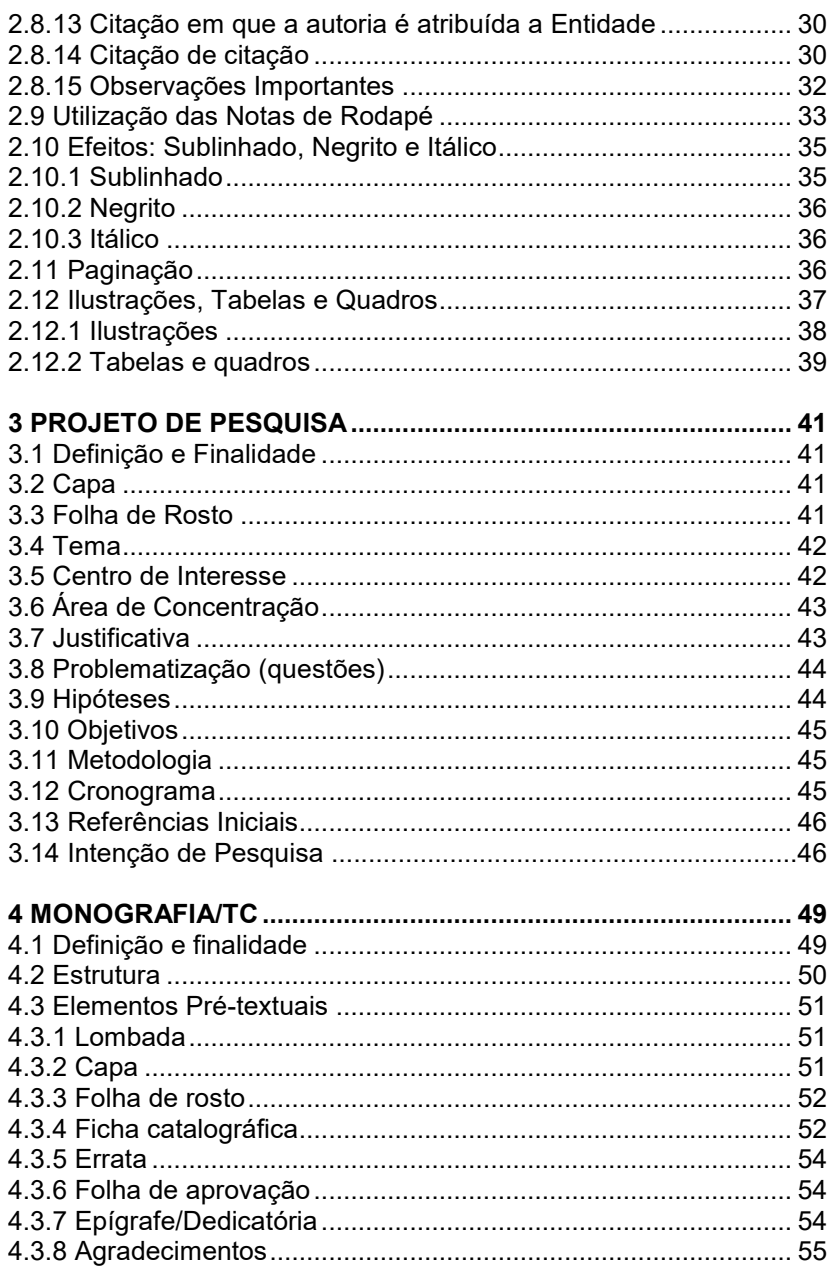

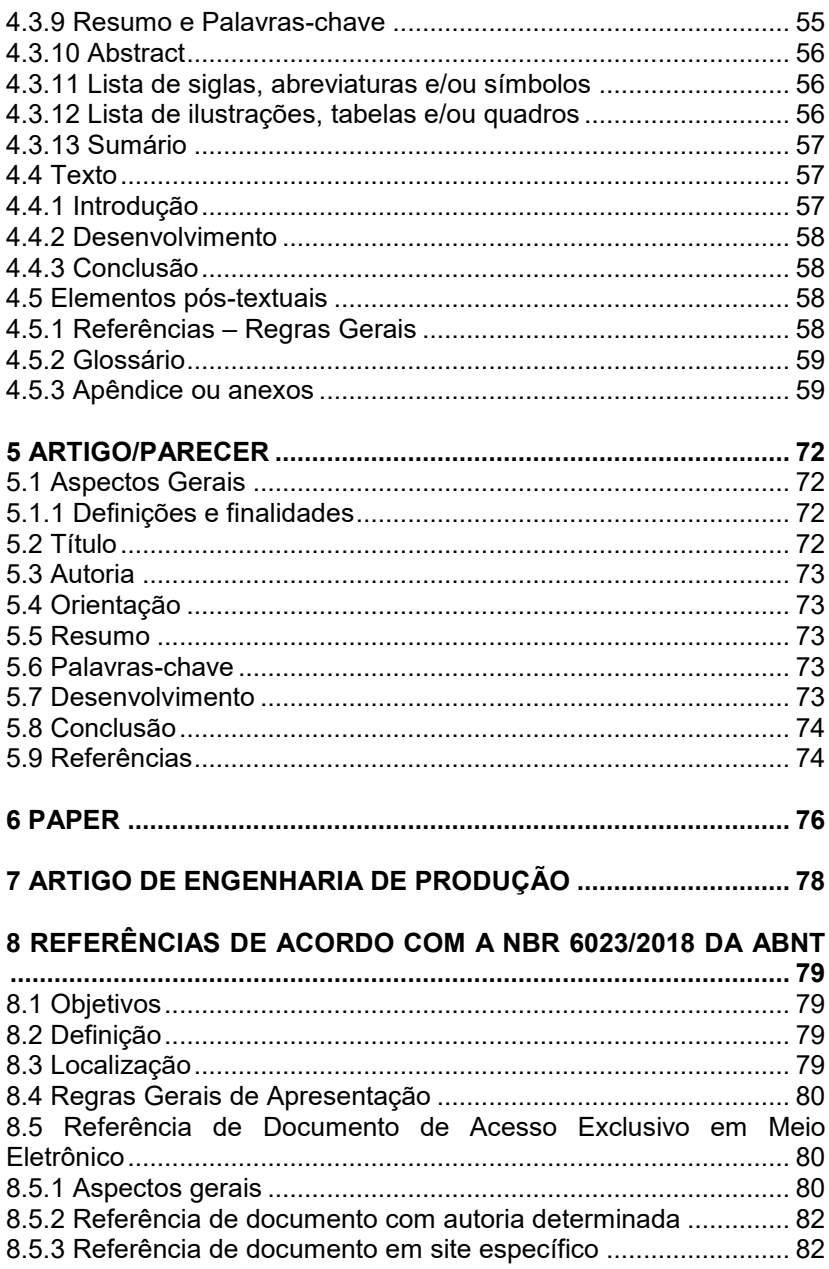

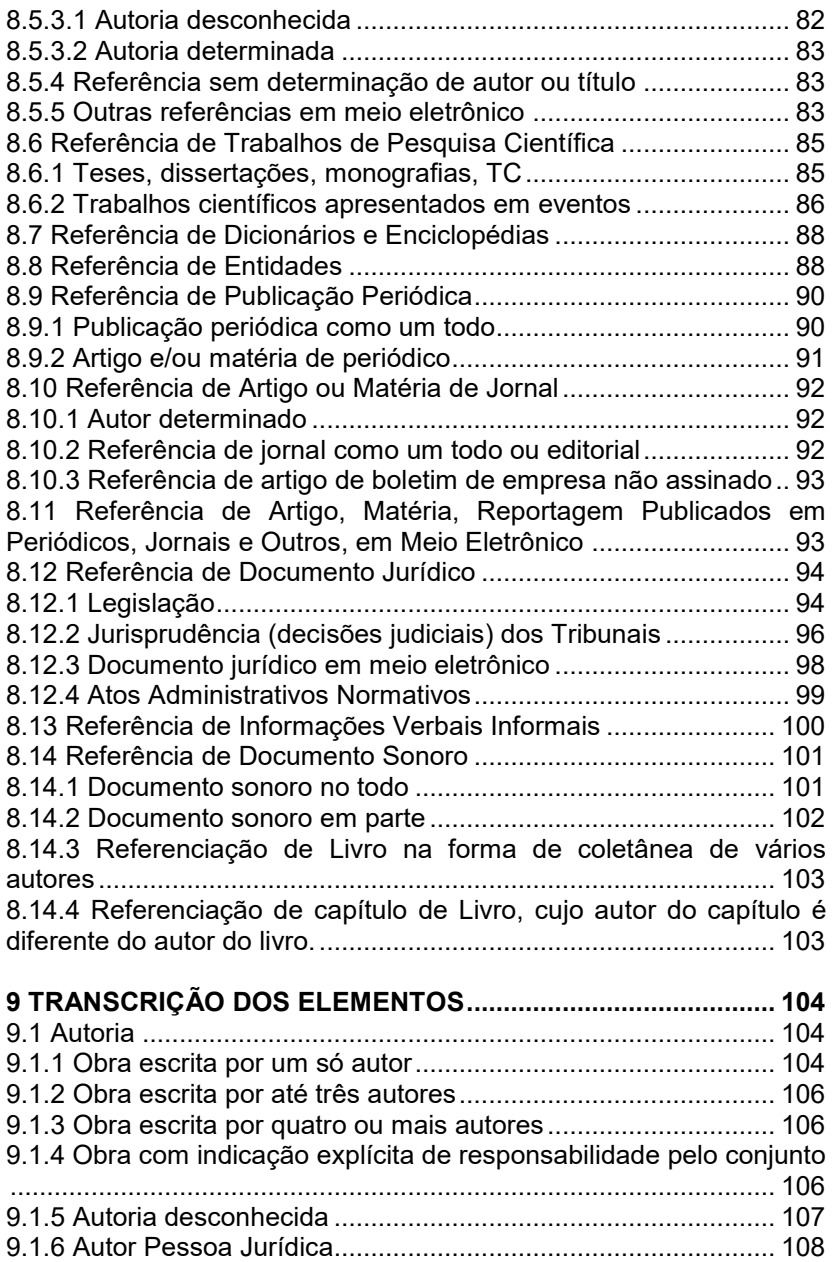

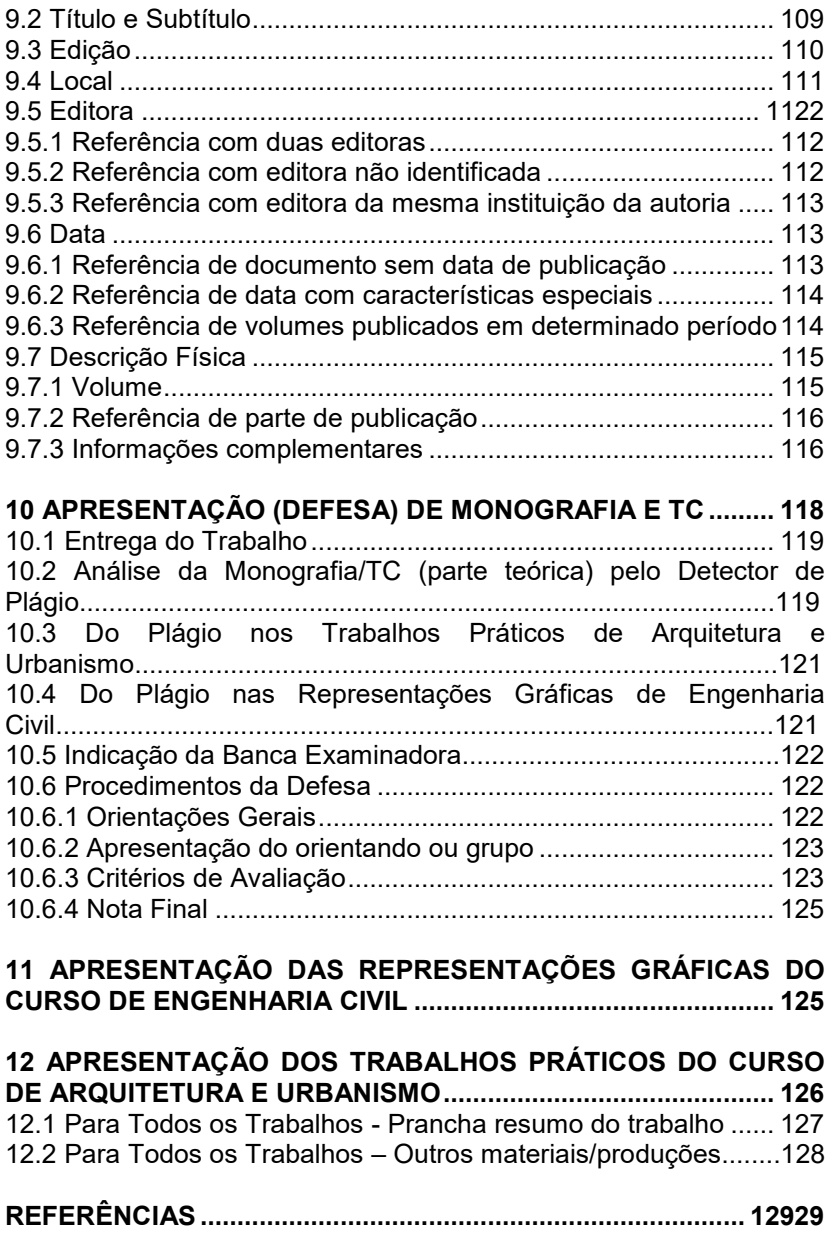

# <span id="page-12-0"></span>**1 ESCOLHA E DELIMITAÇÃO DO TEMA**

A escolha e delimitação adequada do tema trata-se do primeiro passo científico do aluno, pois será a partir dele que toda a monografia ou o trabalho de curso serão estruturados e desenvolvidos.

#### <span id="page-12-1"></span>**1.1 Definição e Considerações Gerais**

O primeiro passo para a realização de um trabalho científico, seja ele monografia, artigo, TC, dissertação ou tese, é a escolha do tema a ser pesquisado.

Sem a eleição de um tema sobre o qual se trabalhar, não há como se realizar uma pesquisa, porém, nem sempre é fácil determinar o que se pretende investigar.

Tema é o assunto que se deseja estudar ou sobre o qual pesquisar. Escolher o tema significa selecionar um assunto de acordo com as inclinações, as possibilidades, as aptidões e as tendências de quem se propõe a elaborar um trabalho científico.

É, ainda, encontrar um objeto que mereça ser investigado cientificamente e tenha condições de ser formulado e delimitado em função da pesquisa.

Na escolha do tema para a monografia ou o TC, mais do que o objeto do trabalho em si, é importante a perspectiva sob a qual o assunto será tratado. Assim, uma coisa é escrever sobre a liberdade como direito humano, outra coisa é escrever sobre a liberdade política, ou ainda, sobre a imprensa. O conteúdo do objeto de estudo pode ser o mesmo, mas as perspectivas sob as quais se faz esse estudo é o que determina o desenvolvimento do trabalho.

#### <span id="page-12-2"></span>**1.2 Fatores Preponderantes na Escolha do Tema**

O assunto escolhido deve ser adequado em termos, tanto de fatores externos, como de fatores internos ou pessoais.

Por fatores externos entenda-se: se existe material para pesquisa sobre o assunto escolhido; se o graduando tem disponibilidade de tempo para pesquisar; se o tema é útil e instigante, isto é, se o assunto escolhido compensa ser pesquisado.

Fatores internos são as qualificações pessoais do graduando, que também são importantes e devem ser levadas em conta, quando da eleição do tema pelo aluno.

O aluno, ao escolher o tema, deve ponderar sobre sua vocação, sua qualificação e seus objetivos profissionais. Quanto à vocação, o aluno já deve ter demonstrado inclinação especial por uma determinada área do curso de graduação. Não se trata necessariamente da facilidade para compreender determinada matéria, mas de sensibilidade ou nítido interesse por um conjunto de assuntos.

No que atine à qualificação, é preciso que o aluno seja realista e verifique se a formação que obteve até o momento permite que sejam enfrentados temas mais complexos. Por exemplo: se o aluno possui conhecimentos em língua estrangeira, deve aproveitá-los para manipular uma bibliografia internacional; se faz estágio em determinada instituição ou órgão público, poderia solicitar o acesso a arquivos. Finalmente, há que se pensar no futuro profissional do graduando, pois seria um desperdício que o aluno despendesse tanto esforço a um assunto que não interessa às suas pretensões futuras.

Deve-se evitar temas sobre os quais existam vários trabalhos ou que já foram muito comentados e sedimentados pela doutrina, pois corre-se o risco de somente repetir o que foi dito sobre o assunto.

#### <span id="page-13-0"></span>**1.3 Delimitação do Tema Escolhido**

Delimitar o tema significa "fixar sua extensão ou abrangência e profundidade. Quanto mais delimitado um assunto, maior é a possibilidade de aprofundar a abordagem" (ANDRADE, 2005, p. 86).

Delimitar, portanto, corresponde a selecionar aspectos de um tema, limitando a escolha a um desses aspectos, para que o assunto seja tratado com a suficiente profundidade, que se espera dos trabalhos científicos (ANDRADE, 2005, p. 86)

Essa delimitação pode se dar em virtude de determinadas circunstâncias, tais como: tempo, espaço, políticas sociais, econômicas, históricas ou geográficas.

Segue, abaixo, um exemplo prático de delimitação de tema na área do Direito, no sistema de perguntas e respostas que o graduando deve fazer a si mesmo quando da escolha e delimitação do tema, objeto de sua monografia ou TC:

Qual área do Direito mais me interessa, ou que eu tenho mais afinidade, ou, ainda, na qual eu faço estágio ou atue profissionalmente?

R: Direito Civil.

No Direito Civil, sobre qual área eu tenho maior interesse? (Direito de Família, Direito Possessório, Direito das Coisas, Direito de Vizinhança, Capacidade Civil, etc.)

R: Direito de Família

No Direito de Família, qual questão eu gostaria de abordar? Qual assunto seria mais instigante e propiciaria um trabalho mais aprofundado? (Direito Sucessório, Casamento, Filiação, etc.)

R: Pensão Alimentícia.

O que eu gostaria de abordar quanto à Pensão Alimentícia?

R: Pensão alimentícia dos filhos para os pais inválidos ou sem condições de prover sua própria subsistência.

Para auxiliar na compreensão, destacamos também um exemplo prático de delimitação de tema na área da Arquitetura e Urbanismo:

Qual área da Arquitetura e Urbanismo mais me interessa, ou que eu tenho mais afinidade, ou, ainda, na qual eu faço estágio ou atue profissionalmente?

R: Urbanismo.

No Urbanismo, sobre qual área eu tenho maior interesse?

R: Planejamento Urbano.

No Planejamento Urbano, qual questão eu gostaria de abordar? Qual assunto seria mais instigante e propiciaria um trabalho mais aprofundado?

R: Planos Diretores.

Pronto! O tema está escolhido e delimitado. Nos exemplos acima os temas foram delimitados em virtude de circunstâncias, como poderia ter sido delimitado, por exemplo, em virtude da legislação, onde teríamos: "A pensão alimentícia dos filhos para os pais, à luz do Código Civil de 2002". É perceptível que o assunto vai se "afunilando" até chegar a um patamar razoável de pesquisa, passível de proporcionar ao graduando um trabalho completo e aprofundado.

# <span id="page-15-0"></span>**2 ELEMENTOS COMUNS DE FORMATAÇÃO**

Neste tópico serão abordados os elementos de formatação comuns a todo e qualquer trabalho científico: monografia, TC, dissertação ou tese, seguindo rigorosamente as normas da ABNT (Associação Brasileira de Normas Técnicas).

# <span id="page-15-1"></span>**2.1 Formato do Papel**

Deve ser utilizado o papel branco ou reciclado no formato A-4 (21 cm x 29,7 cm), não havendo padronização quanto à sua gramatura (espessura). Os elementos textuais, pré e pós-textuais deverão ser escritos somente no anverso.

# <span id="page-15-2"></span>**2.2 Configuração da Página (Margens)**

As páginas do anverso deverão ser configuradas com as seguintes dimensões:

- a) Margem superior: 3,0 cm
- b) Margem inferior: 2,0 cm
- c) Margem esquerda: 3,0 cm
- d) Margem direita: 2,0 cm

Para configurar a página, clique, no Menu superior (primeiro item à esquerda do monitor):

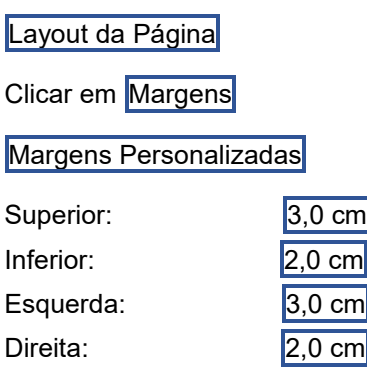

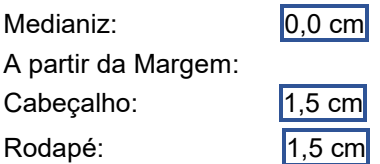

Como visto, o cabeçalho e o rodapé deverão ser configurados a 1,5 cm a partir da margem.

Não se esqueça de configurar o tamanho do papel para A4.

Salve a página com essa configuração em arquivo próprio, pois ela será utilizada para qualquer tipo de trabalho de pesquisa científica.

#### <span id="page-16-0"></span>**2.3 Tipo e Tamanho das Letras**

A letra a ser utilizada no trabalho deverá ser Arial.

Quanto ao tamanho, a fonte será 12 para todo o texto, excetuando-se as citações com mais de três linhas, as notas de rodapé, as legendas das ilustrações e das tabelas, que possuem formatação própria, como se vê a seguir:

a) fonte tamanho 12 para todo o texto (resumo, abstract, sumário, introdução, desenvolvimento, conclusão e referências);

b) fonte tamanho 12 para os títulos das seções primárias ou capítulos (divisões primárias: 1, 2, 3, etc.)

c) fonte tamanho 12 para os demais títulos (divisões secundárias ou terciárias: 1.2, 1.3, 1.2.3, 1.2.4, etc);

- d) fonte tamanho 10 para citações de mais de 3 linhas;
- e) fonte tamanho 10 para as notas de rodapé;
- f) fonte tamanho 10 para paginação;
- g) fonte tamanho 10 para fonte tabelas e legendas.

# <span id="page-16-1"></span>**2.4 Parágrafos**

# <span id="page-16-2"></span>**2.4.1 Recuo**

Padronizar o recuo da primeira linha de todos os parágrafos a dois "tabs" no editor Word, ou 2,5 cm a contar da margem esquerda.

-------------------------------------------------------------------------------

# **EXEMPLO:**

 $\overline{2.5}$  cm Enguanto trabalho autônomo, a pesquisa bibliográfica compreende várias fases, que vão da escolha do tema à redação final.

Para as citações de mais de 3 linhas, o recuo do parágrafo deverá ser de 4,0 cm a partir da margem esquerda, para todas as linhas da citação.

#### **EXEMPLO:**

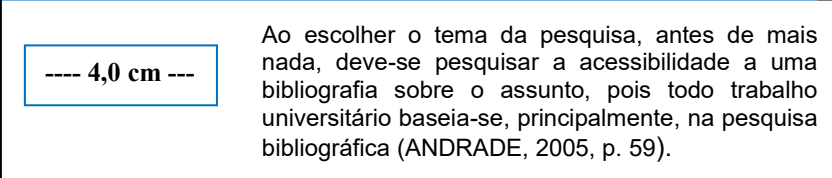

Se necessária a utilização de alíneas (a, b, c, etc.), a colocação das letras correspondentes às mesmas deve obedecer o mesmo recuo de parágrafo do texto, ou seja, 2,5 cm a partir da margem esquerda. A segunda linha da alínea deve estar embaixo da primeira letra da linha anterior.

# **EXEMPLO**:

nonono nonono nonono nonono nonono nonono nonono nonono nono;

No Resumo e no Abstract não há recuo de parágrafo, iniciando-se o texto na margem esquerda previamente configurada conforme item 2.2, ou seja, 3,0 cm (vide figuras 10 e 11).

# <span id="page-17-0"></span>**2.4.2 Espaçamento**

Espaço entre linhas é o espaçamento entre uma linha e outra do trabalho; pode ser configurado para ser utilizado em grandes

extensões do texto. Utilizar o espaçamento entre linhas, conforme abaixo:

- a) **espaço 1,5**: na epígrafe e/ou dedicatória; nos agradecimentos; na introdução e no texto corrido no desenvolvimento do trabalho;
- b) **espaço simples**: nas citações com mais de três linhas; nas notas de rodapé; no resumo; no abstract; no sumário; nas referências; no glossário; nas legendas das ilustrações e nos textos no interior de ilustrações (figuras, quadros e tabelas);
- c) **espaço 1,5 cm:** entre os títulos de capítulos, tópicos, seções e subseções e o texto corrido (NBR 14724 da ABNT) e entre o final de um texto corrido e o título do próximo tópico, seção ou subseção; entre o texto corrido e as ilustrações; entre o texto corrido e as citações textuais de mais de três linhas; entre as citações de mais de três linhas e o texto corrido (a citação fica entre dois espaços para melhor visualização); entre o resumo e o abstract e as palavras-chave e keywords.

Para formatar os parágrafos, seguir os passos abaixo:

Clicar em **Página Inicial** - **Parágrafo** no alto do monitor:

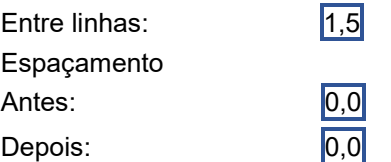

#### <span id="page-18-0"></span>**2.5 Alinhamento do texto**

São três as formas de alinhamento utilizadas em trabalhos científicos, conforme abaixo:

-------------------------------------------------------------------------------

**a) centralizado**: títulos sem numeração (agradecimentos, resumo, abstract; lista de tabelas e ilustrações; lista de siglas; sumário; glossário; anexos e corpo das lustrações);

- **b) alinhamento justificado**: para todo o texto corrido (texto do resumo, texto do abstract, texto da introdução e todo o texto do desenvolvimento do trabalho);
- **c) alinhamento à esquerda**: para o corpo do sumário; para os títulos de capítulos, introdução e conclusão, tópicos, seções e subseções e referências.

#### <span id="page-19-0"></span>**2.6 Divisão do Texto**

A divisão do texto de uma tese, dissertação, monografia, TC ou artigo científico segue a norma NBR 6024 da ABNT que, primeiramente, define indicativo de seção como o "número ou grupo numérico que antecede cada seção do documento" e seção, como a "[...] parte em que se divide o texto de um documento, que contém as matérias consideradas afins na exposição ordenada do assunto".

Assim, o texto de um trabalho científico poderá ser dividido em seções ou subseções, quantas forem necessárias. Para monografias, TC e trabalhos de graduação, geralmente não é utilizada a divisão do texto em capítulos, reservando-se tal divisão para trabalhos mais complexos e mais extensos.

As seções primárias configuram a principal divisão do texto; são representadas por números inteiros (1, 2, 3, etc).

Seções secundárias, terciárias, quaternárias e quinárias configuram a divisão do texto de uma seção primária. São representadas por números fracionados, como parte de uma seção primária (1.3; 2.2; 4.1.2, etc).

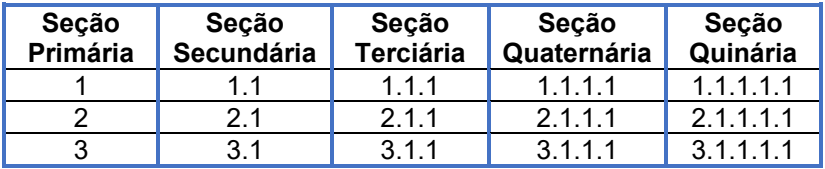

#### **EXEMPLO:**

Na numeração das seções, tanto primárias, como nas demais subdivisões, deverão ser empregados algarismos arábicos. Não há pontuação ou caracteres entre o número e o texto.

O indicativo das seções primárias deve ser grafado em números inteiros a partir de 1, seguindo a sequência lógica.

O indicativo de uma seção secundária é constituído pelo indicativo da seção primária a que pertence, seguido do número que lhe for atribuído na sequência do assunto, separado por ponto. Repete-se o mesmo processo em relação às demais seções.

O indicativo (número) de seção ou subseção deve ser alinhado na margem esquerda, precedendo o título, dele separado por um espaço.

Deve-se limitar a numeração progressiva até a seção quinária (1.1.1.1.3).

*Todas as seções devem conter um texto relacionado com elas*. Quando for necessário enumerar os diversos assuntos de uma seção que não possua título, esta deve ser subdividida em alíneas (a, b, c, etc).

# <span id="page-20-0"></span>**2.7 Formatação dos Títulos**

Quanto à formatação dos títulos, a mesma não é abordada pela ABNT, porém, no Centro Universitário Antônio Eufrásio de Toledo de Presidente Prudente, convencionou-se o seguinte:

- a) os títulos das seções primárias deverão ser grafados em negrito, fonte tamanho 12 e todas as letras em caixa alta (maiúsculo). O título que possuir mais de uma linha, deve, a partir da segunda, ser alinhado abaixo da primeira letra da primeira palavra do título.
- b) os títulos das seções secundárias deverão ser grafados em negrito; fonte tamanho 12 e só a primeira letra de cada palavra em caixa alta (maiúsculo). O título que possuir mais de uma linha, deve, a partir da segunda, ser alinhado abaixo da primeira letra da primeira palavra do título.
- c) os títulos das seções terciárias e subsequentes deverão ser grafados em negrito, fonte tamanho 12 e só a primeira letra do título em caixa alta (maiúsculo), com exceção de nomes próprios. O título que possuir mais de uma linha, deve, a partir da segunda, ser alinhado abaixo da primeira letra da primeira palavra do título.

Não devem ser utilizados ponto, hífen, travessão ou qualquer sinal após o indicativo de seção ou de seu título.

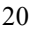

O espaçamento entre o título e o texto que os precede e os sucede deve ser separado por um espaço 1,5. Observação: depois de título **não** se usa ponto.

#### **EXEMPLO**:

*(Seção Primária):* **1 ASSISTÊNCIA SOCIAL COMO POLÍTICA PÚBLICA**

*(Seção Secundária):*

**1.1 A Trajetória Histórica como Determinante da Política de Assistência Social**

*(Seção Terciária):*

**1.1.1 As características da política de assistência social**

#### <span id="page-21-0"></span>**2.8 Sistema de chamada de citação (NBR 10520)**

As citações devem ser indicadas no texto por um sistema de chamada: autor-data ou por rodapé. Ressalta-se que no Centro Universitário Antônio Eufrásio de Toledo de Presidente Prudente as produções científicas deverão se utilizar, preferencialmente, do sistema **autor-data.** Uma vez escolhido um sistema, o mesmo deve ser mantido durante todo o trabalho.

Citação é a menção, no texto do trabalho, de uma informação extraída de outra fonte, para esclarecimento do assunto em discussão ou para ilustrar, sustentar, fundamentar ou comparar o que se afirma.

Devem ser evitadas citações referentes a assuntos já amplamente divulgados, rotineiros ou de domínio público, bem como aqueles provenientes de publicações de natureza didática, tais como apostilas e anotações de aula.

As citações podem ser diretas (textuais), indiretas (contextuais) ou citação da citação.

**IMPORTANTÍSSIMO: TODA CITAÇÃO DEVE SER CREDITADA AO RESPECTIVO AUTOR PARA QUE NÃO SE CONFIGURE PLÁGIO. A REGRA SE APLICA TAMBÉM NOS CASOS DE CITAÇÃO INDIRETA (PARAFRASEAR O AUTOR).**

#### <span id="page-22-0"></span>**2.8.1 Citação pelo sistema autor-data**

No sistema autor-data deve constar o **sobrenome do autor, o ano da obra e a página da citação**, se a citação for direta. A citação pelo autor-data pode se dar de duas maneiras:

a) quando a autoria for descrita no texto, isto é, quando o nome do autor citado faz parte do texto da monografia ou TC. Nesse tipo de citação basta colocar entre parênteses, logo após o sobrenome do autor, o ano e a página onde consta a nota extraída.

#### **EXEMPLO:**

Segundo Azevedo (2001, p. 213), "[...] tanto a união estável como o antigo casamento de fato ou presumido nasceram, espontânea e naturalmente, na sociedade, isentos de formalismos".

b) quando a autoria não for citada no texto, isto é, quando o nome do autor de onde se extraiu a citação não consta do texto da monografia ou do TC. Nesse tipo de citação, deve-se colocar, logo após a citação, o sobrenome do autor, com todas as letras em caixa alta (maiúsculo), o ano e a página de onde se extraiu a citação.

# **EXEMPLO:**

Sabe-se que, "tanto a união estável, como o antigo casamento de fato ou presumido, nasceram, espontânea e naturalmente, na sociedade, isentos de formalismos" (AZEVEDO, 2001, p. 213).

#### <span id="page-22-1"></span>**2.8.2 Citação pelo sistema em notas de rodapé (NBR 10520)**

Trata-se da citação deslocada do texto para o rodapé, ou seja, o sobrenome, nome, título, local, editora, data e página são mencionados no rodapé, seguindo regras específicas conforme se demonstra doravante. A primeira citação no rodapé deverá constar a qualificação completa da obra e seu respectivo autor.

#### **EXEMPLO:**

"É sob a forma do direito e do processo que o cidadão das democracias realiza sua ação política. Eis porque a questão do ativismo judiciário é mal colocada"<sup>1</sup>.

\_\_\_\_\_\_\_\_\_\_\_\_\_\_\_\_\_\_ ¹GARAPON, Antoine. **O Juiz e a Democracia: o guardião de promessas**. 2 ed. Rio de Janeiro: Renavan, 2001, p. 45-46.

**As demais citações [subsequentes e do mesmo autor] que se referirem a mesma obra e página, desde que na mesma página do trabalho, poderão ser referenciadas de forma abreviada** (*loc. cit* – no lugar citado). Como se refere a mesma página, não é necessário informa-la novamente.

#### **EXEMPLO:**

"A posição de um terceiro imparcial compensa o "déficit democrático" de uma decisão política agora voltada para a gestão e fornece à sociedade a referência simbólica que a representação nacional lhe oferece cada vez menos"².

\_\_\_\_\_\_\_\_\_\_\_\_\_\_\_\_\_\_ ²GARAPON, l**oc. cit.**

**As demais citações [subsequentes e do mesmo autor] que se referirem a mesma obra, mas em página diversa, desde que na mesma página do trabalho, poderão ser referenciadas de forma abreviada** (*op. cit* – obra citada). Neste caso é obrigatório informar o novo número de páginas.

#### **EXEMPLO:**

**"**A cooperação entre os diferentes atores da democracia não é mais assegurada pelo Estado, mas pelo direito, que se coloca, assim, como a nova linguagem política**".**

**\_\_\_\_\_\_\_\_\_\_\_\_\_\_\_\_\_\_\_\_\_\_\_\_\_\_\_\_\_\_\_\_\_\_\_\_\_**

-------------------------------------------------------------------------------

GARAPON, **op. cit.,** p. 10.

**2.8.3 Notas explicativas (aquelas utilizadas para esclarecerem assuntos que, por algum motivo, não possam ser incluídos no texto).**

# **EXEMPLO:**

Este cenário político de judicialização de políticas públicas é bastante criticado pela doutrina $^{\rm 1}.$ 

\_\_\_\_\_\_\_\_\_\_\_\_\_\_\_\_\_\_\_\_\_\_\_\_\_\_\_\_\_\_\_\_\_\_\_\_\_\_\_\_\_\_\_\_\_\_\_\_\_\_\_\_\_\_\_ <sup>1</sup>Entre os autores estão Fernando Facury Scaff, Fernando Massoneto e Eduardo Cambi.

➢ A produção científica que tiver optado pelo sistema de citação por autor-data somente poderá se utilizar de notas explicativas e notas de referência, conforme abaixo.

# **2.8.4 Notas de referência (remissão a um assunto já tratado anteriormente no texto ou a obra utilizada para aquela citação).**

➢ Não há impedimento para a utilização das notas de referência quando a produção científica segue o modelo de citação por rodapé ou autor-data.

# **EXEMPLO:**

 $\overline{a}$ 

A busca pela criação de leis que atendam a interesses individualizados, particulares, com a precípua finalidade de manutenção do Poder Político deslegitima-o democraticamente <sup>2</sup> .

\_\_\_\_\_\_\_\_\_\_\_\_\_\_\_\_\_\_\_\_\_\_\_\_\_\_\_\_\_\_\_\_\_\_\_\_\_\_\_\_\_\_\_\_\_\_\_\_\_\_\_\_\_\_\_

<sup>2</sup> Este tema foi abordado no tópico 2.1 páginas 5-7.

# <span id="page-24-0"></span>**2.8.5 Citação direta, textual ou transcrição**

Citação direta ou textual é a transcrição exata (cópia) de palavras ou trechos de um autor, respeitando-se rigorosamente a

redação, a ortografia e a pontuação originais. Esse tipo de citação pode se apresentar de duas maneiras, conforme se verifica abaixo.

#### <span id="page-25-0"></span>**2.8.5.1 Citação direta de até três linhas**

Quando a citação tiver até 3 (três) linhas, a frase deverá ser inserida no texto entre aspas duplas, permanecendo no mesmo parágrafo do texto.

#### **EXEMPLO:**

Segundo Oliveira (1997, p. 156), "no início de qualquer investigação, devem-se formular hipóteses, embora, nos estudos de caráter meramente exploratórios ou descritivos, seja dispensável sua explicitação formal".

Se a citação textual já apresentar palavras entre aspas, quando transcritas para o trabalho, essas devem ser transformadas em aspas simples, ou seja: '....'.

#### **EXEMPLO:**

Embora verdadeiros o saber e o poder que o médico detém, o discurso médico não pode sustentar de modo absoluto que a relação entre ele e o paciente "é apenas de 'um saber e um objeto', é obrigado a reconhecer a existência do sujeito" (NOVAES, 1987, p. 41).

#### <span id="page-25-1"></span>**2.8.5.2 Citação direta com mais de três linhas**

A citação direta com mais de três linhas, deve aparecer em parágrafo distinto, destacada do texto com um recuo de 4 cm da margem esquerda, com letra fonte 10, sem aspas, grafada em espaço simples entre os parágrafos.

Nesse sistema, a indicação da fonte é feita pelo sobrenome de cada autor ou pelo nome da entidade responsável, seguido da data de publicação do documento e da (s) página (s) da citação, separados por vírgula.

Nas citações, o sobrenome do autor, a instituição responsável

ou o título incluído na sentença devem ser grafados em letra minúscula quando estiverem fora dos parênteses e em maiúscula quando estiverem dentro destes. Não deverá ser feita as duas formas em uma mesma citação.

**- Sobrenome do autor fora dos parênteses: Grafado em letra minúscula:**

Neves (2008, p. 80) explica que nesse tipo de sociedade:

O direito permanecia sobredeterminado pela política e pelas representações morais estáticas, político-legitimadoras, não dispondo exclusivamente de um código-diferença específico entre um sim e um não. A positivação do direito na sociedade moderna implica o controle do código-diferença "lícito/ilícito" exclusivamente pelo sistema jurídico, que adquire dessa maneira seu fechamento positivo.

**- Sobrenome do autor dentro dos parênteses: Grafado em letra maiúscula:**

-------------------------------------------------------------------------------

Dessa forma, em uma sociedade assim:

O direito permanecia sobredeterminado pela política e pelas representações morais estáticas, político-legitimadoras, não dispondo exclusivamente de um código-diferença específico entre um sim e um não. A positivação do direito na sociedade moderna implica o controle do código-diferença "lícito/ilícito" exclusivamente pelo sistema jurídico, que adquire dessa maneira seu fechamento positivo (NEVES, 2008, p. 80).

Antes da citação, deixar um espaço 1,5 a partir do final do parágrafo anterior à citação, bem como, um espaço 1,5 logo após a citação e antes do parágrafo subsequente.

# **EXEMPLO:**

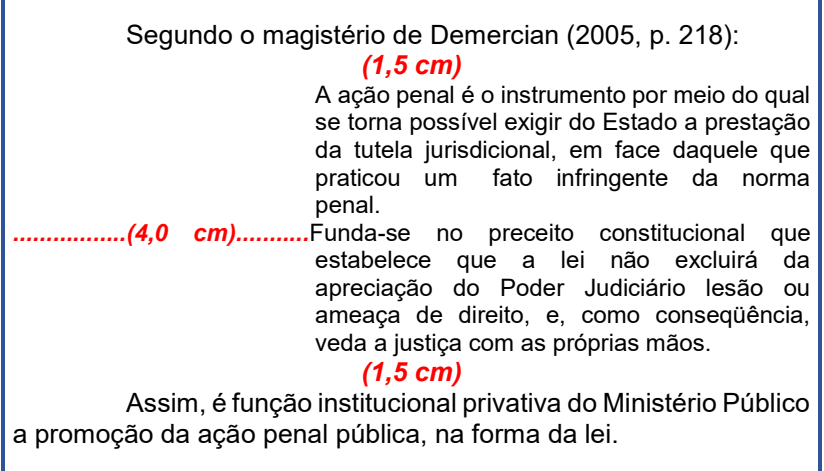

# <span id="page-27-0"></span>**2.8.6 Citação Indireta**

Citação indireta ou contextual é a transcrição não literal das palavras de um autor em que se reproduz o conteúdo e ideias do documento original, porém, com a interpretação própria do pesquisador, isto é, o texto é baseado na obra do autor, mas não é copiado. Nesse caso, o uso das aspas duplas é dispensado.

Nas citações indiretas, a indicação da(s) página(s) consultada(s) (ou intervalo de páginas) **é opcional**.

# **EXEMPLO:**

Segundo Severino (1984, p. 132-135), citações são elementos extraídos do material consultado, que denotaram importância para o desenvolvimento do trabalho do autor.

#### <span id="page-28-0"></span>**2.8.7 Citação de obras compostas por volume (s), tomo (s) ou seção (ões), nas citações diretas e indiretas, respectivamente**

Deve-se especificar no texto o (s) volume (s) ou seção (ões) da fonte consultada. Estes serão apostos após a data, separados por vírgula e precedidos pelo termo, que o caracteriza de forma abreviada.

#### **EXEMPLOS:**

De acordo com Assis (1994**, v.3**, p. 583): "Houve sol, e grande sol, naquele domingo de 1888, em que o Senado votou a lei, que a regente sancionou".

#### <span id="page-28-1"></span>**2.8.8 Citação textual de obra estrangeira**

Quando a citação incluir texto de outra língua o aluno deverá transcrever o original no corpo do texto e traduzir a passagem mediante nota de rodapé.

#### **EXEMPLO:**

Conforme ensina Irish (1965, p. 243) "the strenght of all pressure groups, whatever their make-up or their goals, is affected by the political environment in which they operate"<sup>1</sup>.

 $\overline{\phantom{a}}$ <sup>1</sup> A força dos grupos de pressão, independentemente de seus objetivos ou constituição, é afetada pelo cenário político em que atuam **(tradução nossa)**.

O aluno também poderá realizar, em português, no corpo do texto, a citação conceptual ou paráfrase de obra em outra língua (citação indireta).

#### <span id="page-28-2"></span>**2.8.9 Citação de obra com coincidência de sobrenomes dos autores nas citações indiretas**

Nesse caso, acrescentam-se as iniciais de seus prenomes,

caso a coincidência persista devem ser colocados os prenomes por extenso.

# **EXEMPLO:**

(GONÇALVES, V.E., 2004, p.73) (GONÇALVES, M.V., 2011, p. 100)

#### <span id="page-29-0"></span>**2.8.10 Citações de diversas publicações de um mesmo autor em um mesmo ano**

Essas citações deverão ser distinguidas pelo acréscimo de letras minúsculas, em ordem alfabética, após a data, sem colocar espaço, conforme as referências.

#### **EXEMPLO:**

De acordo com Streck (2014a, p.23): "... De acordo com Streck (2014b, p. 55): "...

#### <span id="page-29-1"></span>**2.8.11 Citações indiretas de várias publicações do mesmo autor em anos diversos**

As citações indiretas de diferentes documentos com mesma autoria, publicados em anos diversos e mencionados simultaneamente, tem suas datas separadas por vírgula.

#### **EXEMPLO:**

(DINIZ, 2010, 2013, 2014)

#### <span id="page-29-2"></span>**2.8.12 Citações indiretas de várias publicações, de autores diversos em menção simultânea**

As citações indiretas de vários autores, de documentos diversos, que sejam mencionados simultaneamente, devem vir

separadas por ponto-e-vírgula, e em ordem alfabética.

### **EXEMPLO:**

A impossibilidade de união entre pessoas do mesmo sexo configura violação ao princípio da dignidade humana (DIAS, 2006; PEREIRA, 2003; TEPEDINO, 2008)

#### <span id="page-30-0"></span>**2.8.13 Citação em que a autoria é atribuída a Entidade**

A indicação da fonte de Entidade responsável pelo texto citado deve ser feita com o nome da Entidade responsável, seguido da data de publicação do documento e da página da citação, separados por vírgula e entre parênteses.

#### **EXEMPLO:**

No texto:

"Comunidade tem que poder ser intercambiada em qualquer circunstância, sem quaisquer restrições estatais, pelas moedas dos outros Estados-membros" (COMISSÃO DAS COMUNIDADES EUROPÉIAS, 1992, p. 34).

Nas referências:

COMISSÃO DAS COMUNIDADES EUROPÉIAS. **A união europeia**. Luxemburgo: Serviço das Publicações Oficiais das Comunidades Europeias, 1992.

# <span id="page-30-1"></span>**2.8.14 Citação de citação**

De acordo com a NBR 10520, da ABNT, "citação da citação é a menção de um documento, texto ou obra ao qual não se teve acesso direto"; geralmente refere-se a obras de autores estrangeiros, antigos ou de difícil localização. É a citação de algum texto já tratado como

citação pelo autor pesquisado pelo graduando.

No texto do trabalho, da monografia ou do TC, a referência à citação deve ser feita com o sobrenome do(s) autor(es) do trabalho original, ao qual o pesquisador não teve acesso, seguido da preposição latina **apud** - que significa "citado por", "conforme" – seguida do sobrenome do(s) autor(es) da obra consultada pelo aluno.

Assim, Carnelucci (1950 **apud** MIRABETE, 2005, p. 231), significa que Carnelucci, cuja obra, datada de 1950, o autor do trabalho não consultou, foi citado por Mirabete, em seu livro de 2005.

Observa-se que a palavra "apud" não deve ser grafada em negrito ou itálico, aqui constando somente para efeito didático.

#### **EXEMPLO:**

Segundo Saramago (1967 apud DIEHL e TATIM, 2004, p. 47), "o mundo esquece tanto que nem sequer dá pela falta do que esqueceu".

No exemplo acima, o texto original (que não foi consultado pelo autor da pesquisa) foi escrito por Saramago, em 1967, e apareceu como uma citação na obra de Diehl e Tatim, de 2004; esses, sim, consultados pelo aluno.

Na citação de citação, quando o nome do autor não consta do texto do trabalho, deve-se aplicar a mesma regra das citações diretas.

#### **EXEMPLO:**

A opção pelo projeto de internacionalização econômica adotada pelo governo brasileiro [...] agravou as distâncias nas desigualdades sociais entre seus habitantes (SPOSATI, 2001 apud PEREIRA, 2005).

O uso indiscriminado do apud é criticado pelas bancas examinadoras e deve ser evitado pelo pesquisador, limitando-o a obras de difícil acesso.

#### <span id="page-32-0"></span>**2.8.15 Observações Importantes**

a) a transcrição de acórdãos, súmulas, artigos de leis, etc, deve seguir as mesmas regras utilizadas para as citações de autores, transcrevendo-se fielmente a lei, o acórdão ou a súmula que se pretende citar;

### **EXEMPLO**:

É o que dispõe o artigo 129, IX da Constituição Federal:

Art. 129. São funções institucionais do Ministério Público:

[...] IX – exercer outras funções que lhe forem conferidas, desde que compatíveis com sua finalidade, sendo-lhe vetada a representação judicial e a consultoria jurídica de entidade públicas.

b) nas citações, nem sempre é transcrito todo o texto original; às vezes, o pesquisador aproveita somente uma parte de determinado parágrafo, sentença ou norma.

**As supressões, interpolações, comentários, ênfase ou destaques, devem ser indicados do seguinte modo: Supressões: [...]** 

**Interpolações, acréscimos ou comentários: [ ] Ênfase ou destaque: grifo ou negrito ou itálico**

# c) **ENTREVISTAS/DEPOIMENTOS:**

- quando houver necessidade de transcrição de depoimento (no caso, de fala oriunda de entrevista, história de vida, testemunho, discurso, relato oral), deverão ser seguidas as mesmas regras da citação direta ou textual, grafada entre aspas duplas, se até três linhas e observando-se o recuo, o espaçamento e a fonte da letra, se mais de três linhas;

- os nomes originais de entrevistados devem ser substituídos por características comuns, de modo a permitir a identificação da amostra investigada, sem perder o anonimato ou expor o entrevistado. Exemplo: menino, 14

anos; mulher, 43 anos; solteiro, 22 anos; empresa "y", etc;

- quando se tratar de dados obtidos por informação verbal (palestras, debates, comunicações, etc.), indicar entre parênteses, a expressão "informação verbal", mencionando-se os dados disponíveis em nota de rodapé;

# **EXEMPLO:**

*No texto*:

O novo medicamento estará disponível até o final deste semestre (informação verbal).

*Na nota de rodapé:*

Notícia fornecida por John Smith no Congresso Internacional de Engenharia Genética, em Londres, em outubro de 2001.

d) se houver necessidade de relevância na preservação de peculiaridades da linguagem utilizada, deve-se anotar, em seguida à frase ou palavra, a expressão latina *sic* (*sine ipsum* = assim é), de maneira a expressar que no texto original consultado estava assim escrito.

# **EXEMPLO:**

Segundo o depoimento da vítima no inquérito policial, "[...] ele chegou por trás e deu uma gravata (sic), sufocando-me e tirandome a respiração".

# <span id="page-33-0"></span>**2.9 Utilização das Notas de Rodapé**

Notas de rodapé são as que aparecem, em ordem numérica sequencial, ao pé das páginas em que são mencionadas. Servem para:

- a) abordar pontos que não devem ser incluídos no texto para não o sobrecarregar [notas explicativas];
- b) dar crédito às citações expressas no texto, caso o autor do trabalho tenha optado pela citação pelo sistema de citação

por rodapé;

c) apresentar a tradução de texto em língua estrangeira citado no corpo do texto.

Para os trabalhos desenvolvidos no âmbito do Centro Universitário Antônio Eufrásio de Toledo de Presidente Prudente, o uso de notas de rodapé deverá ser exclusivamente para os casos apontados acima.

Embora haja um processo automatizado pelo sistema Word, sempre que necessário, construir as notas de rodapé, observar o seguinte procedimento:

- a) a chamada às notas é feita por números arábicos, colocados acima da linha do texto (sobrescrito);
- b) a numeração das notas é sempre em ordem crescente;
- c) no texto, o número deve figurar após o sinal de pontuação que encerra uma citação direta, ou após o termo a que se refere;
- d) o texto deve ser separado das notas de rodapé por um espaço simples;
- e) a nota de rodapé deve ser escrita em espaço simples, com letra tamanho 10;
- f) o indicativo numérico deve ser separado do texto da nota por um espaço;
- g) se o autor estiver utilizando o sistema numérico para citações bibliográficas, deverá utilizar o sistema de asteriscos para outros comentários, traduções, etc.
- h) quanto ao alinhamento das notas de rodapé, a ABNT não se manifesta a respeito, assim, convencionou-se que as notas de rodapé deverão ser justificadas.

#### <span id="page-35-0"></span>**2.10 Efeitos: Sublinhado, Negrito e Itálico**

Os recursos do Word, que visam destacar pontos importantes do trabalho, devem ser utilizados com parcimônia e, no decorrer de todo o trabalho, sempre padronizados. Assim, se o pesquisador utilizar o recurso "negrito" para destacar os títulos das obras consultadas, tal recurso deve ser utilizado do início ao fim do trabalho.

Não há normas específicas quanto ao uso desses recursos, mas normalmente são utilizados conforme abaixo.

#### <span id="page-35-1"></span>**2.10.1 Sublinhado**

O grifo (obtido pelo atalho Ctrl+S nos processadores de texto Word) geralmente é utilizado para dar destaque a algum aspecto de determinada citação que esteja mais estreitamente ligado ao assunto discorrido no texto; logo após a citação, deve-se colocar, entre parênteses, a expressão: "grifo nosso" ou "original não grifado", quando o pesquisador quiser ressaltar determinada expressão e, "grifo do autor" caso o destaque já faça parte da obra consultada.

#### **EXEMPLOS:**

O Código Civil de 2002, em seu artigo 422, acatou o princípio da boa-fé objetiva para os contratantes. Assim dispõe: "Art. 422. Os contratantes são obrigados a guardar, assim, na conclusão do contrato, como em sua execução, os princípios da probidade e da boafé". (grifo nosso)

Na lição da jurista Cláudia Lima Marques (1992, p. 31), sobre o contrato de adesão:

-------------------------------------------------------------------------------

[...] limita-se o consumidor a aceitar em bloco (muitas vezes sem sequer ler completamente) as cláusulas que foram unilateralmente e uniformemente pré-elaboradas pela empresa, assumindo, assim, um papel de simples aderente à vontade manifestada pela empresa no instrumento contratual massificado. (grifo do autor).
Observação: o grifo, em hipótese alguma, deve ser utilizado para sublinhar títulos ou outras partes do trabalho científico, senão as dispostas acima.

### **2.10.2 Negrito**

Em um trabalho científico, o recurso "negrito" (Ctrl+N) somente deverá ser utilizado para destacar os títulos das seções e subseções, conforme disposto no item 3.7.

#### **2.10.3 Itálico**

O recurso "itálico" (Ctrl+I) deverá ser utilizado na grafia de palavras ou expressões em língua estrangeira; bordões clássicos do direito e expressões técnicas, privativas de determinada área (medicina, publicidade, etc.).

## **EXEMPLO:**

Cumpre-nos definir o vocábulo "polícia", derivado do latim *politia*, que procede do grego *politéia* e, que originariamente traz o sentido de organização política, sistema de governo e, mesmo, governo.

## **2.11 Paginação**

A numeração das páginas do trabalho deve ser feita consecutivamente em algarismos arábicos e aparecer no canto superior direito da página (anverso) respeitando-se um espaço duplo acima da primeira linha, em todas as folhas do texto, a partir da Introdução até o final das Referências.

A capa não é contada na numeração de páginas. Da folha de rosto até o sumário, as páginas são contadas, mas não recebem números.

A primeira página a ser numerada é a página da Introdução, geralmente recebendo o número 10 ou 11, dependendo da quantidade de páginas dos elementos pré-textuais (folha de rosto, termo de aprovação, epígrafe, dedicatória, agradecimento, resumo,

abstract e sumário) que, repita-se: são contados, mas não são numerados.

Para numerar as páginas de um trabalho científico de qualquer natureza, em um único arquivo do Word, seguir os passos abaixo:

- a) Localize a aba LAYOUT DA PÁGINA, dê um clique em QUEBRAS, e depois em PRÓXIMA PÁGINA;
- b) Clique na aba INSERIR e depois em NÚMERO DE PÁGINA. Na opção INICIO DE PÁGINA, escolha um formato para a numeração;
- c) Na sequência fica visível a aba DESIGN. Clique na opção VINCULAR AO ANTERIOR para desabilitar essa opção;
- d) Sem sair da aba DESIGN, clique em NÚMERO DE PÁGINA, depois em FORMATAR NÚMEROS DE PÁGINA. Selecione a opção INICIAR EM e coloque o número da página correspondente que você quer que comece a aparecer e clique em OK;
- e) Ainda na aba DESIGN, selecione o número da página anterior e delete-o;
- f) Confira se a numeração das páginas seguintes continua, e clique em FECHAR CABEÇALHO E RODAPÉ.

## **2.12 Ilustrações, Tabelas e Quadros**

As ilustrações, tabelas e quadros são utilizados para contribuir para a melhor compreensão do texto. Devem aparecer o mais próximo possível do local em que são mencionados no texto.

No caso de ilustrações, tabelas ou quadros que contenham textos internos, o padrão para a fonte do texto deve seguir, quando possível, a recomendação exposta na seção 2.3 (tipos e tamanho das letras).

Pode ocorrer que, devido à dimensão de alguma ilustração, tabela ou quadro, ela não caiba na mesma página onde se encontra a sua referência no texto. Nesses casos, deve-se fazer a referência à ilustração, tabela ou quadro e dar sequência ao texto, apresentandose a ilustração, tabela ou quadro imediatamente ao final do parágrafo ou na página seguinte.

## **2.12.1 Ilustrações**

As ilustrações compreendem gráficos, diagramas, desenhos, mapas, fotografias, lâminas pictográficas e ilustrações em geral, para a melhor elucidação do texto (BASTOS et al., 2000).

## **EXEMPLOS:**

**MODELO 1** – Organograma da Extensão **(Fonte 12)**

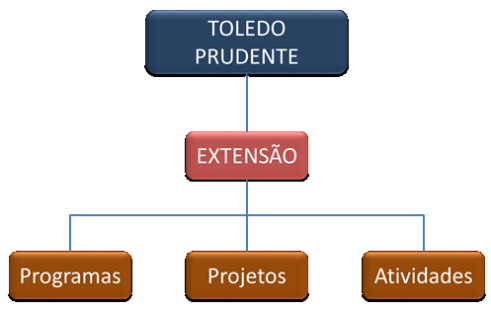

Fonte: Extensão do Centro Universitário Antônio Eufrásio de Toledo de Presidente Prudente, 2017. **(Fonte 10)**

**ILUSTRAÇÃO 1** – Pré-Projetos realizados pela Empresa Júnior Toledo Associação Civil

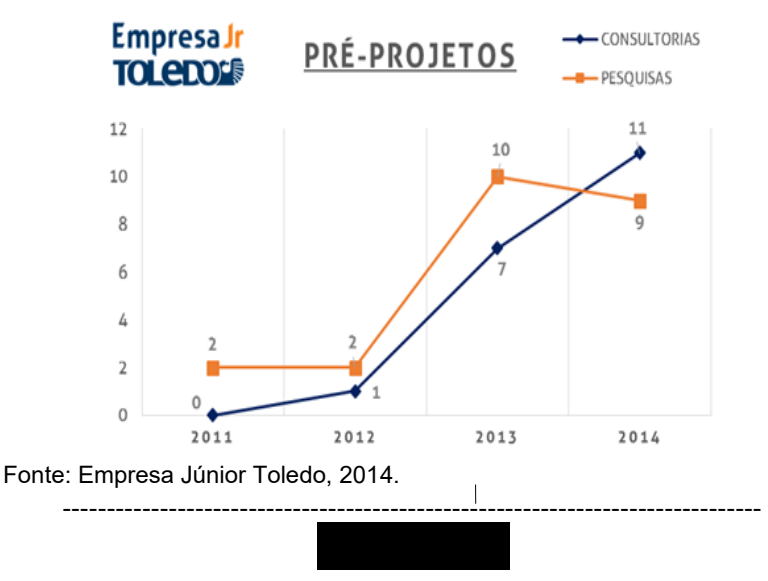

## **2.12.2 Tabelas e quadros**

Tabela é uma combinação de palavras e números e deve sempre ser utilizada como complemento de um texto. As tabelas recebem título e são numeradas consecutivamente ao longo do trabalho com algarismos arábicos e não são fechadas lateralmente.

## **EXEMPLO:**

**TABELA 1** – Quantidade de alunos pertencentes aos respectivos cursos, conforme o cargo.

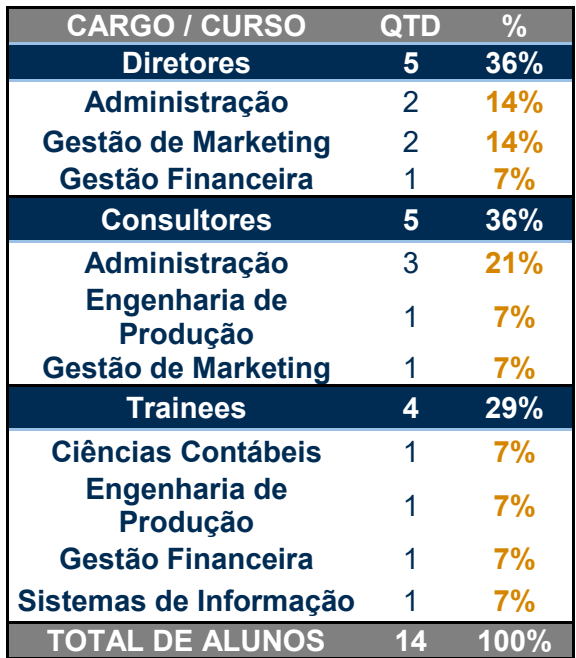

Enquanto as tabelas conjugam palavras e números, os quadros apresentam apenas palavras. Têm por objetivo facilitar a comunicação de informações não numéricas, relacionadas a, pelo

menos, duas variáveis. Igualmente às tabelas, os quadros recebem títulos e são numerados consecutivamente ao longo do trabalho com algarismos arábicos.

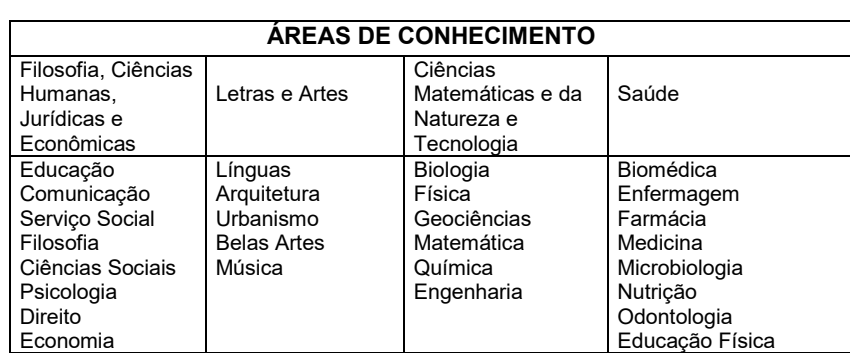

## **QUADRO 1 - Classificação dos Cursos de Graduação em Áreas de Conhecimento**

Fonte: Bastos et al. 2000, p. 58.

#### **Observações**:

- a) o título das ilustrações, tabelas e quadros deve ser o mais completo possível no que se refere ao seu conteúdo. Deve ser colocado acima da ilustração, tabela ou quadro, precedido da designação FIGURA, TABELA, QUADRO, em caixa alta, e seguido da numeração de ordem de inserção no texto em algarismos arábicos. Cada tipo de ilustração (figura, tabela e quadro) deve receber a numeração em sequência específica. Exemplo: FIGURA 1, FIGURA 2; TABELA 1, TABELA 2; QUADRO 1, QUADRO 2;
- b) a indicação da fonte de pesquisa da ilustração, tabela ou quadro deve ser feita logo após o seu fechamento, precedida da palavra "Fonte" e grafada em letra tamanho 10.

#### **3 PROJETO DE PESQUISA**

#### **3.1 Definição e Finalidade**

Projeto de Pesquisa é o instrumento utilizado para nortear qualquer tipo de pesquisa científica: de trabalhos acadêmicos a teses de doutorado.

Segundo Figueiredo e Souza (2005, p. 104), "[...] o termo 'projeto', para fins de monografia, é empregado no sentido de proposta específica de trabalho, com o objetivo de definir uma questão e a forma pela qual ela será investigada".

O projeto de pesquisa serve para conduzir e orientar a pesquisa, a coleta de dados e a redação do trabalho científico, porém, não se confunde com o sumário, que é mais específico e deve conter os tópicos que realmente constam do trabalho.

O projeto deve ser elaborado antes do início da pesquisa, porém não é imutável; é uma peça provisória e pode ser modificado com o desenvolvimento da pesquisa.

#### **3.2 Capa**

A capa do Projeto de Pesquisa segue a mesma formatação das capas dos demais trabalhos científicos com letra tamanho 12.

Na capa do Projeto deverá constar também a indicação de três opções para orientador(a), previamente escolhidos(as) pelo aluno (Vide FIGURA 3).

#### **3.3 Folha de Rosto**

A folha de rosto também segue a mesma formatação dos demais trabalhos, salvo a informação do destino do projeto, logo abaixo do título.

-------------------------------------------------------------------------------

**EXEMPLO:**

Projeto de Pesquisa de Monografia (ou TC, ou Dissertação, Tese ou iniciação científica), entregue ao NEPE ou ao Centro de Pós-Graduação como requisito para inscrição na disciplina de Monografia/TC e indicação de orientador.

#### **3.4 Tema**

A palavra "tema" é grafada em caixa alta, negrito, tamanho 12. O título do trabalho é colocado na frente da palavra "tema", precedido por dois pontos (:), sem aspas, sem negrito e só com as primeiras letras em maiúsculo, fonte tamanho 12.

#### **EXEMPLO:**

**TEMA**: O Direito à Imagem como Direito Humano Fundamental no Ordenamento Jurídico Brasileiro

#### **3.5 Centro de Interesse**

O Centro de Interesse diz respeito ao universo sobre o qual versará a pesquisa. Exemplo: Direito Civil; Direito Penal; Direito Comercial; Direito do Trabalho, etc., para a área de Direito; Custos, Logística, Mercadorias, Compras, para a Área de Administração, etc.; Política Social, Cidadania, etc., para projetos do Serviço Social.

-------------------------------------------------------------------------------

A formatação segue as mesmas normas do item anterior (3.4).

#### **EXEMPLO:**

**CENTRO DE INTERESSE**: Direito Civil

## **3.6 Área de Concentração**

A Área de Concentração é a área sobre a qual se pretende pesquisar e está inserida no Centro de Interesse.

A formatação segue a mesma regra aplicada ao Tema e ao Centro de Interesse.

Nada impede que o pesquisador eleja duas ou mais áreas de concentração para a mesma pesquisa.

**EXEMPLO** (no Curso de Direito):

**TEMA:** A Responsabilidade Civil dos Pais por Atos de Filhos Menores **CENTRO DE INTERESSE**: Direito Civil **ÁREA DE CONCENTRAÇÃO:** Direito de Família e Responsabilidade Civil

**EXEMPLO** (no Curso de Serviço Social):

**TEMA:** O Adolescente Autor de Ato Infracional e as Medidas Socioeducativas Contidas no ECA **CENTRO DE INTERESSE**: Política Social **ÁREA DE CONCENTRAÇÃO:** Criança e Adolescente

Tanto o Centro de Interesse quanto a Área de Concentração, poderão recair sobre duas ou mais áreas de pesquisa.

## **3.7 Justificativa**

A justificativa diz respeito à escolha do tema: o porquê do graduando ter escolhido determinado tema. É a parte mais extensa do projeto de pesquisa, composta de fundamentação, remissão a outros autores, citações, etc.

O texto da justificativa deve ser separado do título por um espaço de 1,5 cm e seguir as mesmas normas aplicadas para todos os trabalhos científicos.

## **3.8 Problematização (questões)**

Por problematização entende-se os problemas levantados pelo pesquisador que visam orientar o trabalho de pesquisa. São apresentados sob a forma de perguntas, que **não** devem ser respondidas no Projeto. Geralmente são levantados de 03 a 04 questões que, no decorrer do trabalho, poderão ser solucionados.

## **EXEMPLO:**

**Tema**: A União Homoafetiva Frente ao Instituto da Adoção

#### **Problematização**:

- A adoção seria a solução para menores abandonados, mesmo que por casal homoafetivo?
- A união homoafetiva é reconhecida como entidade familiar frente ao instituto da adoção?
- A adoção feita por casais homoafetivos influenciaria no desenvolvimento psicológico e pedagógico do adotado?

### **3.9 Hipóteses**

Hipóteses são suposições levantadas pelo pesquisador que poderão, ou não, ser verdadeiras. Cabe ao pesquisador provar a sua veracidade e/ou admissibilidade no decorrer do trabalho de pesquisa.

## **EXEMPLO:**

**Tema:** Violência Física e Psicológica contra a Mulher no Ambiente Doméstico

#### **Hipóteses:**

- A Lei "Maria da Penha", mais rigorosa, não resolverá o problema da violência doméstica, em face do comportamento submisso da vítima.
- A violência psicológica, na maioria das situações, dificilmente é punida.
- A prática da violência doméstica não é exclusiva de determinada classe social.

## **3.10 Objetivos**

Objetivos correspondem ao fim a que se destina a pesquisa; o que se pretende provar com o trabalho de pesquisa, que contribuição pode ser dada à ciência com tal trabalho.

Os objetivos devem ser precedidos de verbos no infinitivo, tais como: pesquisar, analisar, levantar dados, observar, comparar, abordar, verificar, enfocar, explicar, estabelecer, criticar, etc.

## **3.11 Metodologia**

A metodologia consiste nos métodos e recursos a serem utilizados pelo pesquisador. Assim, ele poderá optar pelos métodos: dedutivo, indutivo, hipotético dedutivo, comparativo, histórico, etc.

A escolha dos recursos poderá recair sobre: entrevistas, pesquisa de campo, questionários, testes, etc.

Insta salientar que a utilização de determinado método ou recurso deverá ser devidamente justificada.

Nada impede que, num mesmo trabalho, sejam usados dois ou mais métodos.

No caso de pesquisa envolvendo pessoas, o projeto de pesquisa deverá ser previamente submetido ao Comitê de Ética em Pesquisa, com a utilização da Plataforma Brasil.

Entende-se por pesquisa com seres humanos todo estudo que envolver procedimentos de coleta de dados com sujeitos, tais como entrevistas, questionários, análise de prontuários, grupos focais, testes, entre outros procedimentos metodológicos. Os Projetos de Pesquisa que não forem aprovados pelo Comitê de ética ou que não forem submetidos ao mesmo serão consideradas como não éticas e os TCs não poderão ser defendidos no Centro Universitário Antonio Eufrásio de Toledo de Presidente Prudente.

#### **3.12 Cronograma**

Cronograma é uma previsão de como será desenvolvido o trabalho de pesquisa ao longo do período determinado. Consta de todas as etapas do trabalho e os respectivos meses nos quais será desenvolvida determinada etapa (vide FIGURA 4).

#### **3.13 Referências Iniciais**

A Referência Inicial deverá constar de obras nas quais o pesquisador pretenda iniciar a pesquisa. Sua formatação deve seguir rigorosamente as normas da ABNT, a serem apresentadas posteriormente, na seção 8.

#### **3.14 Intenção de Pesquisa**

Os cursos de Engenharia Civil e Engenharia de Produção apresentarão requerimento simplificado para escolha do orientador (a), contendo o tema, a área de interesse para desenvolvimento da pesquisa e as três opções de orientadores.

O curso de Arquitetura e Urbanismo desenvolverá o projeto de pesquisa em disciplina desenvolvida no semestre anterior ao do início do TC. Tal documento deverá ser anexado no portal no momento de escolha do orientador.

## **CENTRO UNIVERSITÁRIO ANTONIO EUFRÁSIO DE TOLEDO DE PRESIDENTE PRUDENTE** *(Fonte 12; negrito***)**

**Figura 1**

CURSO DE (nome do curso) *(Fonte 12, sem negrito)*

## **PROJETO DE PESQUISA**

**TÍTULO DO TRABALHO** *(Fonte 12, negrito***)**

Nome do(s) Autor(es) *(Fonte 12, sem negrito)*

> Orientadores: *(fonte 12, negrito)* **1ª opção**: Prof. Dr. Fulano de Tal **2ª opção**: Profa. Beltrana de Tal **3ª opção:** Prof. Ciclano de Tal  **(***Fonte 12, sem negrito)*

Presidente Prudente/SP *(Fonte 12, sem negrito)* Ano *(Fonte 12, sem negrito)*

## **MODELO 3 – Cronograma**

## **CRONOGRAMA**

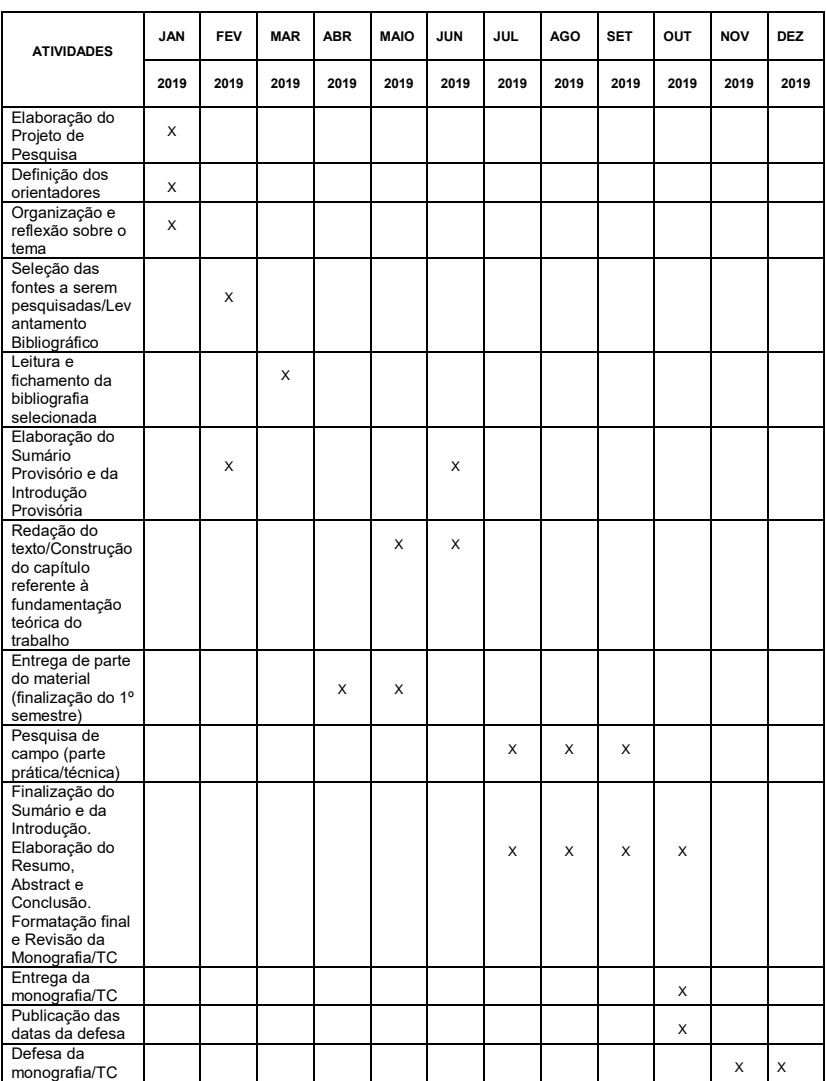

#### **4 MONOGRAFIA/TC**

#### **4.1 Definição e finalidade**

Tanto a Monografia quanto o Trabalho de Curso (TC) são entendidos como trabalhos acadêmicos que prezam pela reflexão sobre determinado tema ou problema específico, resultante de um processo de investigação que implica análise, crítica, reflexão e aprofundamento por parte de quem o escreve; não se caracteriza por sua extensão, mas deve seguir, a exemplo de outros trabalhos científicos, as normas pertinentes.

A Monografia ou TC deve:

[...] expressar conhecimento do assunto escolhido, que, obrigatoriamente, deve ser emanado da disciplina, módulo, estudo independente, curso, programa e outros ministrados. Deve ser feito sob a coordenação de um orientador previamente indicado (ABNT, NBR 14724).

Cabe observar que Monografias e Trabalhos de Curso (TC) representam e se constituem em Relatórios de Pesquisa resultantes de processo de investigação de caráter teórico, exploratório ou experimental de cursos de graduação ou pós-graduação lato sensu que, por sua vez, poderão produzir distintas modalidades de Relatórios, dependendo da experiência vivida pelo(s) pesquisador(es), segundo exigências/experiências dos cursos frequentados e as orientações teórico-metodológicas pertinentes a cada um deles, resultando em:

- a) relato científico;
- b) monografia jurídica;
- c) proposta de intervenção;
- d) relatório de experiência de estágio;
- e) avaliação de programas e projetos;
- f) estudos diagnósticos e de viabilidade;
- g) plano de negócios.

#### **4.2 Estrutura**

O TC de Serviço Social e a Monografia de Direito da IES deverão ser desenvolvidos em, no mínimo, 45 páginas.

A estrutura da tese, dissertação ou qualquer trabalho acadêmico compreende: elementos pré-textuais, elementos textuais e elementos pós –textuais (ABNT, NBR 14724).

Com a finalidade de orientar os graduandos, a disposição de elementos é dada na tabela abaixo:

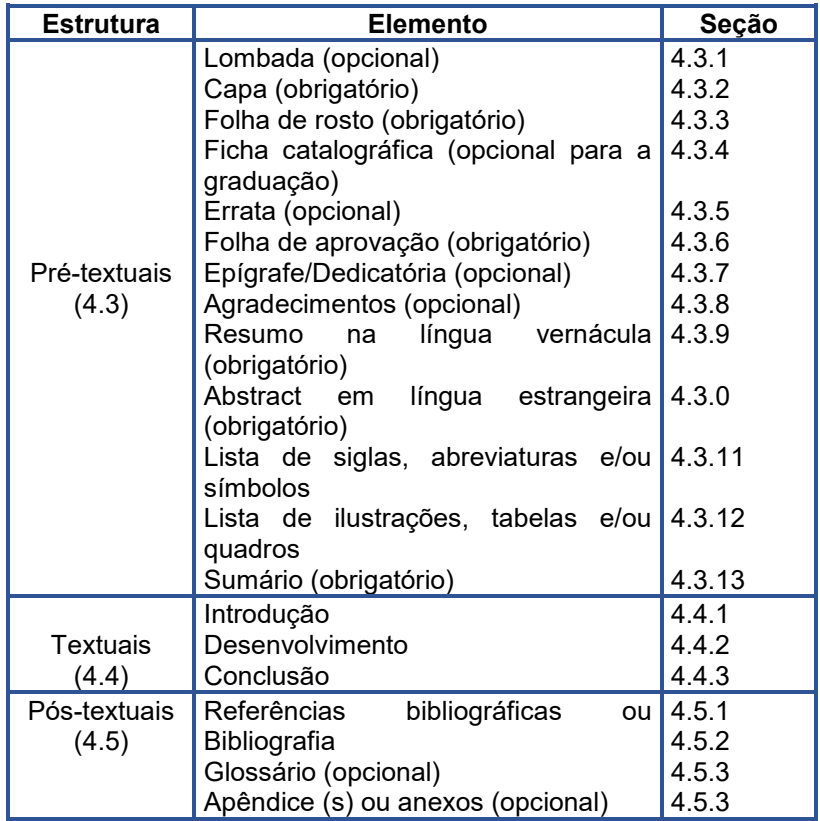

-------------------------------------------------------------------------------

**TABELA 2** – Disposição dos elementos em trabalhos científicos.

### **4.3 Elementos Pré-textuais**

Elementos pré-textuais, como o próprio nome diz, são aqueles que precedem o texto do trabalho. Esses elementos possuem formatação própria, não recebem numeração e não devem constar do Sumário.

## **4.3.1 Lombada**

Lombada é a parte da capa do trabalho que reúne as margens internas das folhas, sejam elas costuradas, grampeadas, coladas, encadernadas ou mantidas juntas de outra maneira (ABNT, NBR 14724). É elemento opcional, mais exigida em dissertações de mestrado e/ou teses de doutorado.

Deve constar da lombada:

- a) nome do autor, impresso longitudinalmente e legível, do alto para o pé da lombada. Esta forma possibilita a leitura quando o trabalho está no sentido horizontal, com a face voltada para cima;
- b) título do trabalho, impresso da mesma forma que o nome do autor;
- c) elementos alfanuméricos de identificação, por exemplo: v. 2, caso o trabalho tenha mais que um volume.

As Monografias e TC da Toledo Prudente não possuem volume físico, pois são publicadas em acervo digital.

#### **4.3.2 Capa**

Capa é a proteção externa do trabalho e serve para a impressão dos elementos que a identificam (Vide FIGURA 5), devendo conter as seguintes informações:

- a) designação de instituição;
- b) identificação do curso;
- c) título do trabalho;
- d) nome do(s) autor(es) em ordem alfabética, caso tenha

mais que um autor;

- e) local (cidade);
- f) ano do depósito

O Centro Universitário Antônio Eufrásio de Toledo passou a adotar o sistema de publicação virtual das monografias/TC, razão pela qual deverá ser entregue uma via digital em formato PDF para publicação nas revistas eletrônicas cujo título deverá fazer menção ao nome do aluno e tema do trabalho.

O pesquisador, ao preparar a Monografia, o TC, o Relato de Experiência ou o Plano de Negócios para entrega deve preparar um volume a mais, que ficará com o próprio aluno para a defesa ou apresentação do trabalho. Os trabalhos entregues à Supervisão de Monografias/TC **não serão devolvidos** antes da apresentação; após, poderão ser devolvidos, a requisição do aluno, no prazo de 48 horas.

#### **4.3.3 Folha de rosto**

Folha de rosto é a folha que apresenta os elementos essenciais à identificação do trabalho e destinação ou objetivo do mesmo (Vide FIGURA 6).

A folha de rosto deve conter:

- a) Instituição;
- b) Curso;
- c) Título;
- d) Autor (es);
- e) Destinação do trabalho com o nome do orientador;
- f) Local;
- g) Ano de depósito.

#### **4.3.4 Ficha catalográfica**

De acordo com a NBR 14724 de 2011 é obrigatória a apresentação, no verso da folha de rosto, a ficha catalográfica, conforme o código de catalogação anglo-americano vigente.

A ficha catalográfica contém os elementos essenciais da obra e permite uma descrição uniformizada do trabalho, conforme se verifica abaixo.

-------------------------------------------------------------------------------

#### **EXEMPLO:**

nº de chamada Sobrenome do autor, prenome do autor. Título/autor: - Local: Instituição, ano Nº de folhas: Ilustração (se houver) Monografia de conclusão de Curso (nome da graduação) – Centro Universitário Antônio Eufrásio de Toledo – Toledo: Presidente Prudente – SP, 2009. 1. Assunto do trabalho (o autor decide quais são) I.Título

A ficha catalográfica é elemento opcional para as Monografias/TC da graduação e Pós-Graduação que forem consideradas de mérito.

#### **EXEMPLO:**

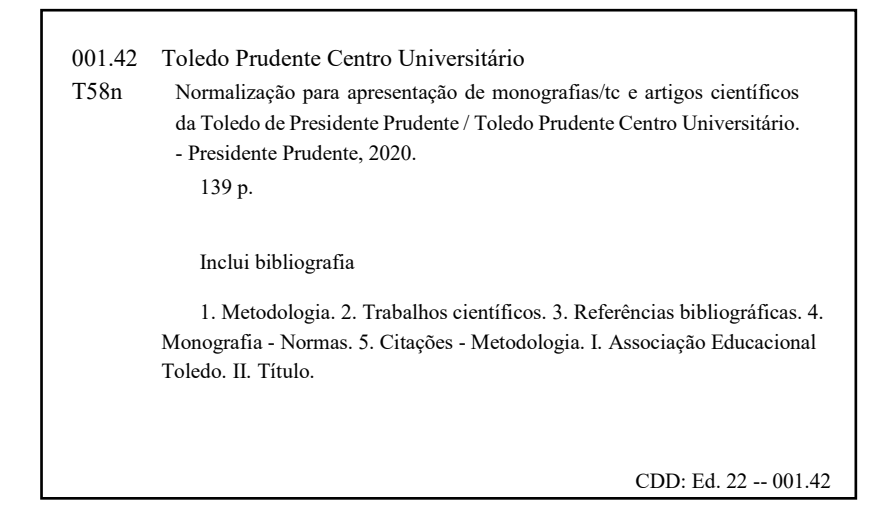

#### **4.3.5 Errata**

A Errata é elemento opcional que deve ser inserido logo após a folha de rosto, caso seja necessário. É utilizada somente se, ao verificar o trabalho científico antes da defesa, o pesquisador perceber algum (ns) erro (s) grave (s).

É constituída pela referência do trabalho e pelo texto da errata e apresentada da seguinte maneira, conforme a norma NBR 14724 da **ARNT** 

## **EXEMPLO**:

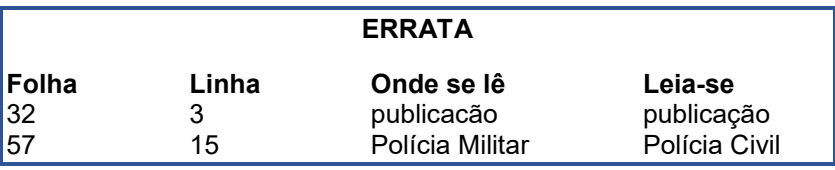

#### **4.3.6 Folha de aprovação**

A Monografia/TC, depois de aprovada e corrigida, deve trazer o termo de aprovação, em página distinta, citando o professor orientador e os respectivos examinadores, além da data de aprovação (Vide FIGURA 7).

## **4.3.7 Epígrafe/Dedicatória**

Dedicatória é elemento opcional e consiste em uma página onde o autor homenageia suas pessoas queridas.

A dedicatória, quando pouco extensa, pode ser transcrita na mesma página que a epígrafe.

Epígrafe é a transcrição de um pensamento de outro autor, de dito popular, de citação bíblica, de trecho de música ou poesia, que tenha relação com o tema do trabalho.

A Epígrafe não possui formatação própria, ficando a cargo do autor o tipo, tamanho e efeito da letra utilizada, porém, usualmente, é alinhada na margem inferior direita.

Deve ser transcrita sem aspas com a fonte indicada abaixo da epígrafe, alinhada à direita (Vide FIGURA 8).

### **4.3.8 Agradecimentos**

Item opcional no qual são mencionadas as pessoas e/ou instituições que contribuíram para a realização do trabalho.

Os agradecimentos aparecem na página seguinte à da epígrafe e/ou dedicatória, ou após a folha de rosto, caso o trabalho não possua epígrafe ou dedicatória.

Os Agradecimentos não possuem formatação própria, porém, usualmente, seguem a mesma formatação do texto: título em tamanho 12, caixa alta, negrito, centralizado; texto em letra tamanho 12, espaçamento 1,5, recuo de parágrafo de 2,5. A disposição dos agradecimentos na folha fica a critério do aluno (Vide FIGURA 9).

Recomenda-se evitar a banalização dos agradecimentos, restringindo-os àqueles que realmente contribuíram ou foram relevantes para o trabalho de pesquisa.

#### **4.3.9 Resumo e Palavras-chave**

Resumo é a apresentação concisa dos pontos relevantes do trabalho de pesquisa ou de um documento (ABNT, NBR 6028).

É uma síntese do conteúdo e é apresentado em forma de texto reduzido. Deve ressaltar o objetivo, o método, os resultados e as conclusões do trabalho.

O resumo deve ser composto de uma sequência de frases concisas, afirmativas e não de enumeração de tópicos. Recomendase o uso de parágrafo único, sem recuo de parágrafo. A primeira frase deve ser significativa, explicando o tema principal do trabalho. A seguir, deve-se indicar a informação sobre a categoria do tratamento (memória, estudo de caso, análise de situação, etc).

Deve-se usar o verbo na voz ativa e na terceira pessoa do singular.

As palavras-chave devem figurar logo abaixo do resumo, antecedidas da expressão "Palavras-chave:" separadas entre si por ponto e finalizadas também por ponto.

Devem-se evitar: símbolos e contrações que não sejam de uso corrente; fórmulas, equações, diagramas, etc, que não sejam absolutamente necessários.

No tocante à formatação, o título deve ser grafado em caixa alta, negrito, tamanho 12 e centralizado, separado do texto por 1

espaço de 1,5 cm. O texto, escrito em um único bloco, sem parágrafos, com espaçamento simples entre os parágrafos e grafado em letra tamanho 12. (Vide FIGURA 10).

Quanto à sua extensão, o resumo de trabalhos acadêmicos deve ter de 150 a 500 palavras, porém recomenda-se não ultrapassar uma folha. Aqueles destinados a artigos de periódicos devem possuir de 100 a 250 palavras.

#### **4.3.10 Abstract**

Abstract é a tradução do Resumo para outra língua, geralmente inglês (em inglês *Abstract,* em espanhol *Resumen*, em francês *Resume)*, por exemplo. O objetivo do Abstract é a troca de informações com outros estabelecimentos de ensino, mormente, instituições estrangeiras. Recomenda-se não utilizar o tradutor do Word.

O Abstract deve ser apresentado em folha distinta do Resumo, seguido de palavras-chave (em inglês Keywords) e segue a mesma formatação que o Resumo e é elemento obrigatório (Vide FIGURA 11).

O Abstract é obrigatório para qualquer produção científica no Centro Universitário Antônio Eufrásio de Toledo de Presidente Prudente e deverá ser feito na língua inglesa.

## **4.3.11 Lista de siglas, abreviaturas e/ou símbolos**

A Lista de abreviaturas, siglas e símbolos, com seus respectivos significados grafados por extenso, deve ser apresentada em ordem alfabética. Também é elemento opcional.

As listas têm apresentação similar à do sumário. Se forem pouco extensas, poderão figurar sequencialmente na mesma página do Sumário; caso contrário, em páginas distintas (Vide FIGURA 12).

## **4.3.12 Lista de ilustrações, tabelas e/ou quadros**

A Lista de figuras ou tabelas é elemento opcional e deve ser elaborada de acordo com a ordem apresentada no texto (Vide FIGURA 13).

## **4.3.13 Sumário**

É a enumeração das principais divisões, seções e partes do trabalho, feita na ordem em que aparecem no texto, com a indicação da página onde se encontra.

As partes que o precedem (agradecimentos, resumo, abstract) não devem ser relacionadas. A palavra "Sumário" deve ser grafada em letra tamanho 12, caixa alta, negrito e centralizada, separada do corpo do sumário por um espaço de 1,5 cm.

Os elementos pré-textuais não devem constar do sumário.

O Sumário deve ser numerado sequencialmente, de acordo com as normas da ABNT (NBR 6027), grafado em espaço simples, com um espaço de 1,5 cm entre as seções principais (seções primárias) (Vide FIGURA 14).

## **4.4 Texto**

## **4.4.1 Introdução**

É a parte do trabalho que tem o objetivo de situar o leitor quanto ao tema tratado e aos procedimentos utilizados. Deve receber indicativo de numeração. O título deve ser grafado em letra tamanho 12, caixa alta, negrito e alinhado à esquerda, separado do texto por um espaço de 1,5 cm.

Da introdução devem constar:

a) delimitação do assunto, com os recortes temporais necessários;

b) justificativa da escolha do tema;

c) objetivos geral e específico;

- d) referencial teórico-metodológico;
- e) procedimentos adotados (fontes, problemas, hipóteses, técnica de coleta e análise de dados);
- f) limitações à realização do trabalho (se houver);
- g) forma como o texto está organizado.

No geral, a introdução é escrita sem subdivisões, ao final do processo de elaboração do trabalho, com o verbo no pretérito. (Exemplo: A pesquisa enfocou...).

Caso o Orientador e/ou o Orientando julguem adequado, a Metodologia poderá ser apresentada separadamente da Introdução.

### **4.4.2 Desenvolvimento**

Também chamado "corpo do trabalho", é a parte mais extensa e visa comunicar os resultados da pesquisa. É no desenvolvimento que aparecem elementos para a completa compreensão do conteúdo.

Deverá apresentar a revisão de literatura e o referencial teórico. A divisão adequada do trabalho é a responsável para o melhor enfrentamento do problema.

O texto é organizado em divisões e seções, que variam de acordo com a natureza do assunto tratado e dos procedimentos adotados na coleta e na análise dos dados. Para o texto do desenvolvimento, observar as normas e instruções do item 2.

Os títulos de seções e subseções deverão ser alinhados na margem esquerda e seguir a formatação contida no item 2.6.

Os títulos das seções primarias deverão ser alocados sempre no início de uma nova página.

## **4.4.3 Conclusão**

A conclusão trata-se da recapitulação sintética dos resultados da pesquisa, ressaltando o alcance e as consequências de suas contribuições, bem como seu possível mérito. Deve ser breve e basear-se em dados comprovados e não em opinião vaga. Deve ser redigida sem subdivisões ou citações.

Não se pode expor na conclusão informações novas ou resumir o que foi desenvolvido no trabalho.

O texto segue as normas padrão e o título "Conclusão" recebe número e deve ser grafado em letra tamanho 12, caixa alta, negrito e alinhado à esquerda.

#### **4.5 Elementos pós-textuais**

#### **4.5.1 Referências – Regras Gerais**

É uma lista das fontes utilizadas (citadas diretamente ou apenas consultadas) pelo autor na elaboração do trabalho. Deve apresentar-se conforme as normas da ABNT (NBR 6023/2018).

Deverá incluir todos os documentos consultados, citados, ou não, no corpo do trabalho, compreendendo: livros, revistas, jornais,

periódicos, enciclopédias, dicionários, jurisprudências, monografias, dissertações, teses, sites da internet, dentre outros.

## **O orientando, quando da elaboração da produção científica, deverá se utilizar do termo "Referências", incluindo todo o material utilizado na pesquisa (com citação direta ou apenas consulta).**

As obras devem ser apresentadas em ordem alfabética pelo sobrenome do autor, grafadas em espaço simples, com um espaço simples entre uma obra e outra, alinhadas à esquerda da página.

O título (Referências) deve ser grafado em caixa alta, negrito, fonte tamanho 12, alinhado à esquerda, sem numeração.

Os títulos das obras devem ser destacados em negrito, itálico ou sublinhado, a critério do pesquisador, desde que seja adotado um dos efeitos (**ou** negrito **ou** itálico **ou** sublinhado) para todas as obras apresentadas (Vide FIGURA 15).

Para documentos *online*, além dos elementos essenciais e complementares, deve-se registrar o endereço eletrônico, precedido da expressão: "*Disponível em:* ". Deverá constar também a data de acesso, precedida da expressão: "*Acesso em:* ". **Não há mais uso do símbolo "<>" antes e depois do link.**

#### **4.5.2 Glossário**

Glossário é a relação de palavras ou expressões pouco utilizadas ou de sentido obscuro, acompanhadas das respectivas definições, e tem como objetivo esclarecer o leitor sobre o significado dos termos empregados no trabalho.

A utilização do glossário deve estar condicionada à necessidade do mesmo; geralmente é utilizado em trabalhos com vocabulário específico ou técnico.

Deve ser apresentado em ordem alfabética, depois das Referências e antes dos anexos. O título deve ser grafado em caixa alta, fonte tamanho 12, negrito e centralizado, seguido de um espaço de 1,5 cm antes da primeira palavra do glossário.

-------------------------------------------------------------------------------

#### **4.5.3 Apêndice ou anexos**

Assim como o glossário, a utilização de apêndice ou anexos

deve estar condicionada à necessidade do trabalho.

Faz parte dos apêndices ou anexos, a matéria suplementar, tal como leis, questionários, estatísticas, que se acrescentam a um trabalho como esclarecimento ou documentação, sem dele constituir parte essencial.

Segundo as normas da ABNT NBR 14724:2011 a diferença entre anexo e apêndice é que o primeiro é texto ou documento não elaborado pelo autor, que serve de fundamentação, comprovação e ilustração para a pesquisa. Enquanto o apêndice é todo texto ou documento elaborado pelo autor, a fim de complementar sua argumentação, sem prejuízo da unidade nuclear do trabalho.

Os anexos e apêndices são identificados por letras maiúsculas consecutivas, grafadas em caixa alta, fonte tamanho 12, negrito, precedidos de travessão e respectivos títulos, com utilização de maiúsculas e minúsculas e sem negrito.

#### **EXEMPLO:**

#### **ANEXO A –** Lei 11.405/06 – Lei Maria da Penha

Os anexos e apêndices deverão ser numerados de maneira contínua e sua paginação deve dar seguimento à do texto principal (NBR 14724/2005). A primeira folha deverá constar do Sumário. Não obedecem à formatação específica, nem quanto à letra, nem quanto à disposição ou espaçamento, ficando sua formatação a critério do pesquisador.

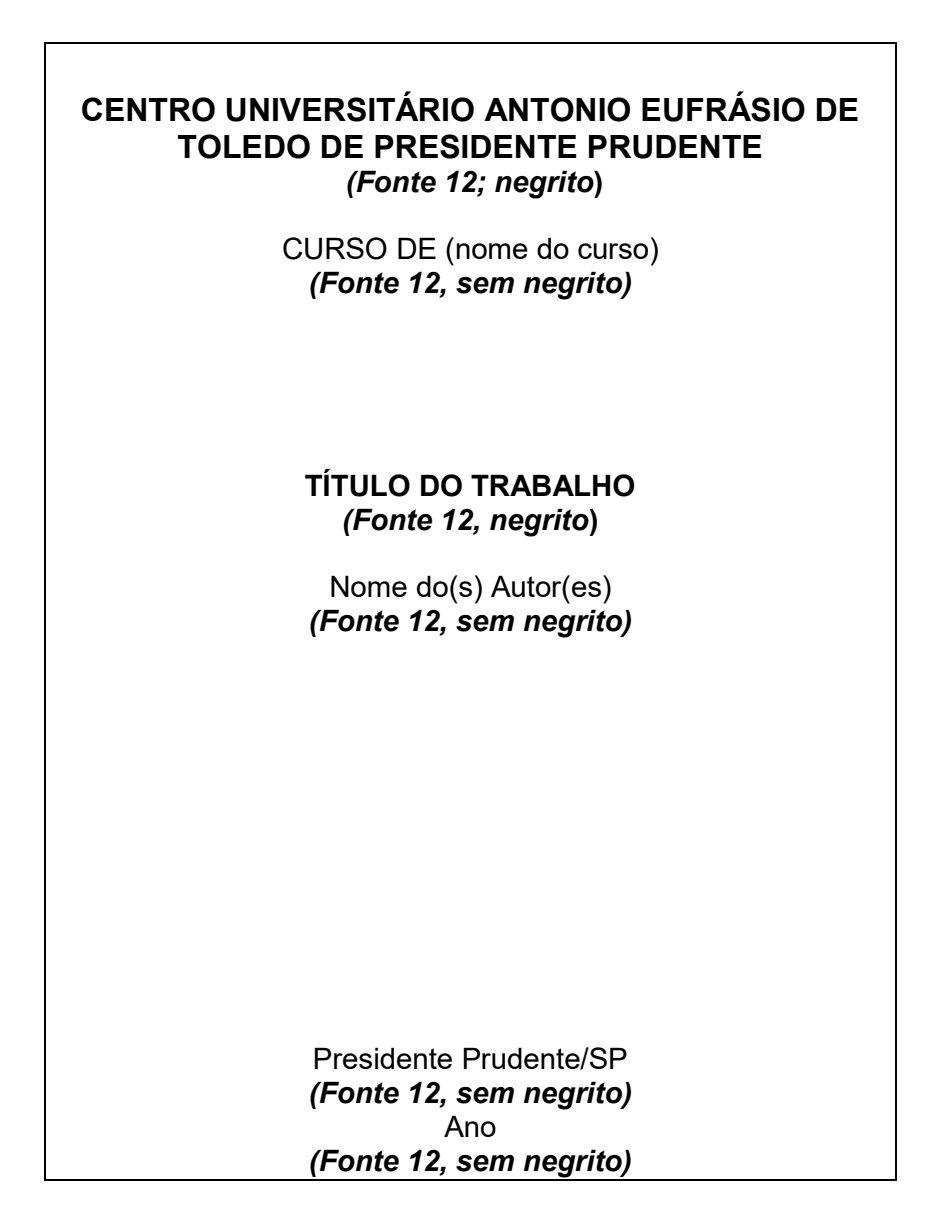

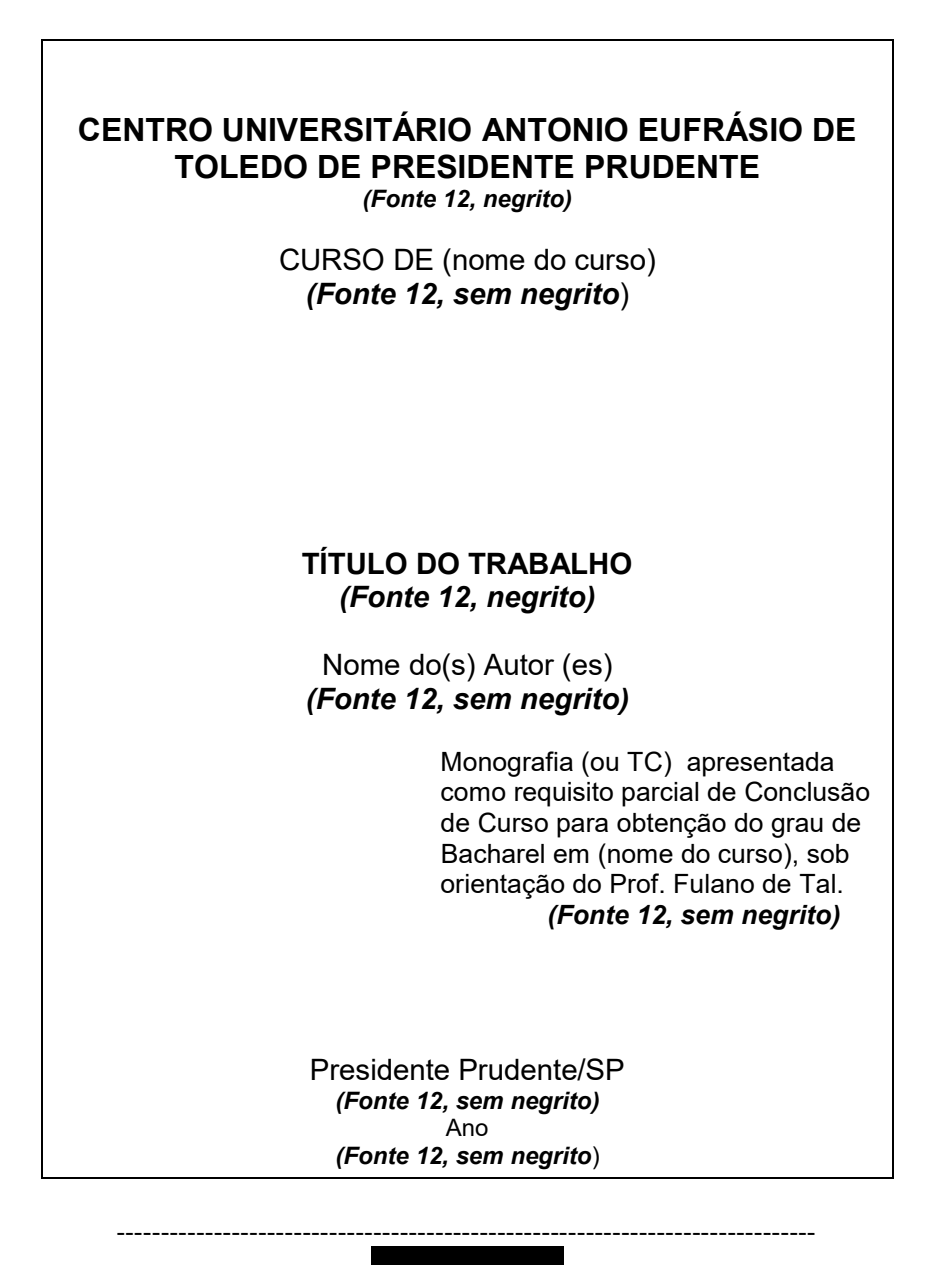

## **TÍTULO DO TRABALHO** *(fonte 12, negrito)*

 Trabalho de Curso (ou Monografia) aprovado como requisito parcial parcial para obtenção do Grau de Bacharel em (nome do curso).  *(Fonte 12, sem negrito)*

Nome do orientador

Nome do Examinador 1

 Nome do Examinador 2 *(Todos em fonte 12, sem negrito)* 

Presidente Prudente, (data da apresentação) *(Fonte 12, sem negrito)*

**Figura 6**

 Tem fé no direito, como melhor instrumento para a convivência humana; na justiça, como destino normal do direito; na paz, como substitutivo bondoso da justiça; e, sobretudo, tem fé na liberdade, sem a qual não há direito que sobreviva, muito menos justiça e nunca haverá paz.

Eduardo J. Couture

## *Fonte 12; espaço 1,5*

-------------------------------------------------------------------------------

 Dedico este trabalho aos meus pais, esteio de toda a minha vida.

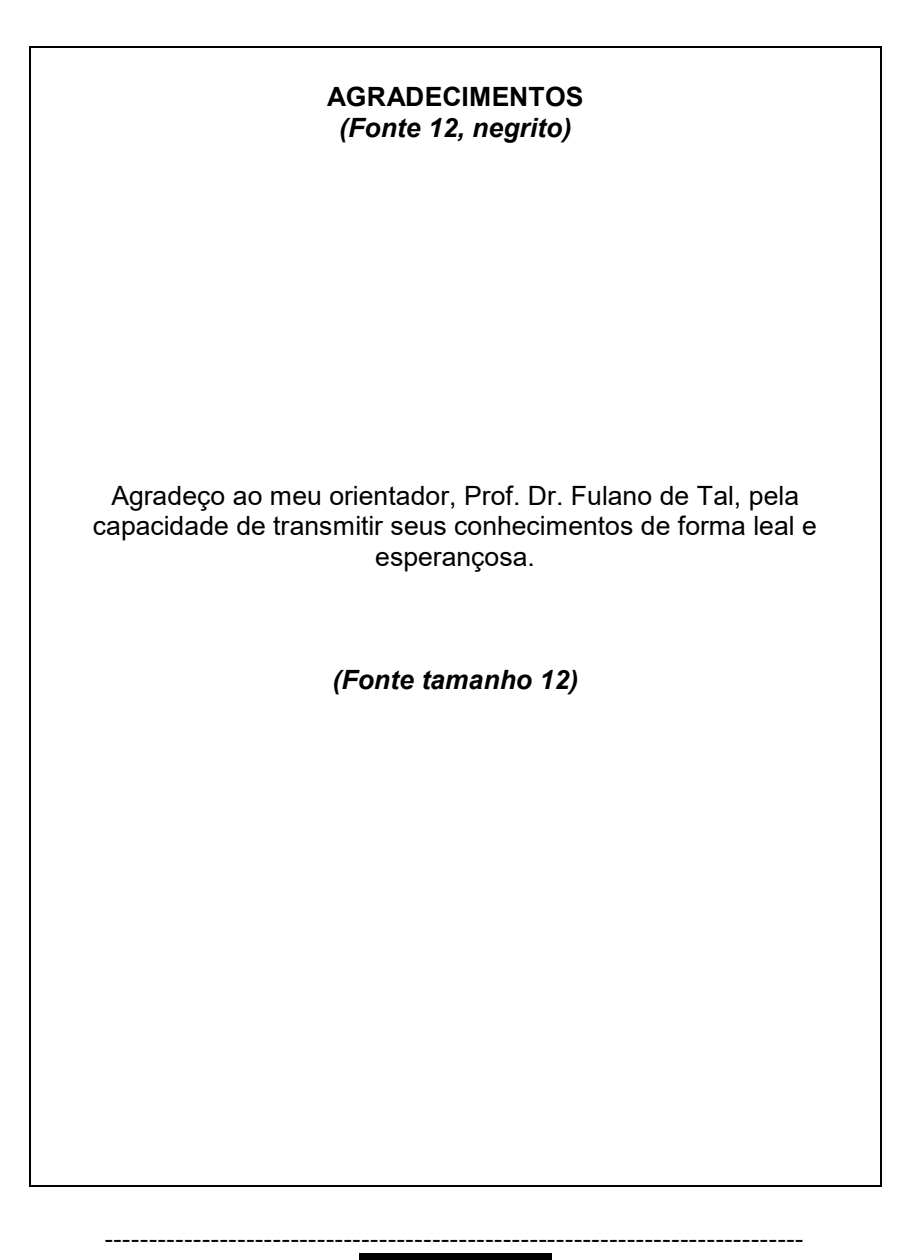

#### **RESUMO** *(Fonte 12, negrito) (1,5 cm após o título)*

**Figura 8**

O presente trabalho analisa a organização econômica da região do Planalto Paulista/SP, em uma área de garimpo, descrevendo o aspecto legal do sistema de trabalho e das formas de contrato ali existentes, assim como a atividade exercida e as ferramentas empregadas em cada fase de trabalho. Registra os tipos e equipamentos das habitações e examina o nível de vida das famílias. O tema da pesquisa está inserido no campo da Antropologia Cultural e fez uso de documentação indireta de fontes secundárias e direta, colhidas através de formulário. A pesquisa buscou descrever um tipo humano característico, o garimpeiro, em uma abordagem econômica e sócio-cultural. Foi dado especial destaque à descrição das fases de atividade de garimpo, apresentando a hierarquia de posições existentes no ambiente estudado e os tipos de contrato de trabalho que diferem do rural. A análise econômica abrangeu também o nível de vida como sendo, de modo geral, superior ao do egresso do campo e a descrição das casas e seus equipamentos, indicando as diferenças entre ranchos da zona rural e as casas da zona urbana. Sob o aspecto sócio-cultural demonstrou a elevação do nível educacional e a mobilidade profissional entre as gerações: dificilmente o pai do garimpeiro exerceu essa atividade e as aspirações para os filhos excluem o garimpo. Faz referência ao tipo de família mais comum – a nuclear -, aos laços de parentesco e ao papel relevante do compadrio. Considera adequados a alimentação e os hábitos de higiene, tanto dos garimpeiros quanto de suas famílias. No que respeita à saúde, comprova a predominância da consulta aos curandeiros e o uso dos medicamentos caseiros. O trabalho alcançou, ainda, um levantamento de crendices e superstições, com especial destaque ao que se refere à atividade de trabalho, apontando a influência dos sonhos nas práticas diárias.

*(Fonte 12, espaçamento simples ; 1,5 cm após o texto)* **Palavras-chave**: Organização econômica. Garimpo. Garimpeiro. Antropologia cultural. Modo de trabalho e de vida.

*(Fonte 12, espaçamento simples)*

#### **ABSTRACT** *(Fonte 12, negrito) (1,5 cm após o título)*

The present research analyzes the Planalto Paulista's economical organization, a region of São Paulo State, in a mining area. Describes the legal aspects of the work system, the kinds of contracts, activities and tools employed in each work phase. Also, the research examines the dwelling standard of the families, in which the theme is inserted in the field of the Cultural Anthropology and uses direct and indirect sources of documentation, getting the data from the forms. The methods employed are the monographic procedure, the inductive approach and statistical method. The modality is specific, intensive, descriptive and analytical. The research aimed to describe a characteristic human type, the prospector, under economical and socio-cultural approach. Special attention was given to the description of the mining activity phases, showing the hierarchic duties into the studied atmosphere and the kinds of labor agreement, which differ, from the rural contracts, and the power of the word given as law. The research views on the prospector's freedom feeling and justifies his nomadism as a consequence of the activity. The economical analysis also views the living style, showing the differences between rural zone's ranches of the urban zone housing. The socio-cultural aspect demonstrated the raise of educational level and the professional mobility through generations: hardly the prospector's father has been a mining worker. As well, this job is not a prospector's aspiration for his children. The research remarks the most common family type – the nuclear family -, the relationship bows and the important role of *compadrio*. The research considers appropriate the nutritional and hygienic habits. Concerning to the health, it shows predominance on healers' consultation and homelike medicines. Also, reaches a rising of belief and superstitions, specially the ones referring the influence of dreams in daily practice.

*(Fonte 12; espaçamento simples; 1,5 cm após o texto)* **Keywords**: Economic organization. Mining area. Miner. Cultural Anthropology. Social and worker styles.

**MODELO 11 –** Lista de Abreviaturas e Siglas (opcional)

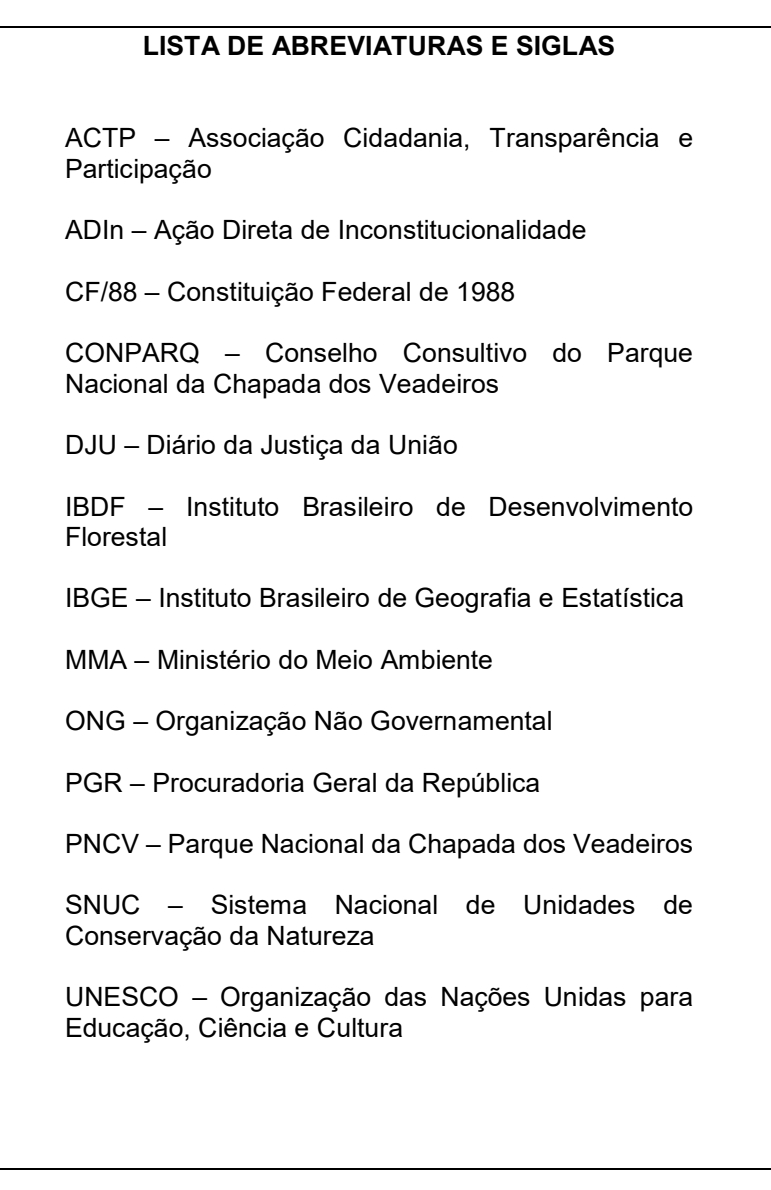

## **MODELO 12** – Lista de Ilustrações, Tabelas e Quadros (opcional)

## **LISTA DE ILUSTRAÇÕES, TABELAS E QUADROS** *(Fonte 12, negrito)*

## **FIGURA**

FIGURA 1 – Organograma Empresa Júnior Toledo Associação Civil........10

## **FOTO**

FOTO 1 – Produtos Fabricados pela Empresa "X"

## **GRÁFICO**

GRÁFICO 1 – Trabalhos realizados pela Empresa Júnior Toledo.............15

## **QUADROS**

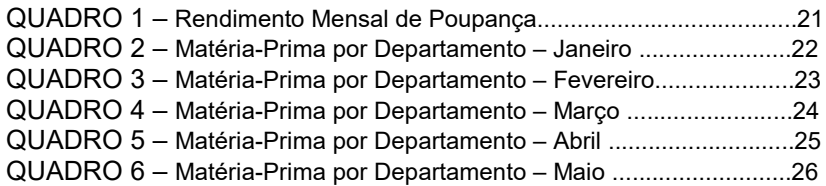

## **TABELAS**

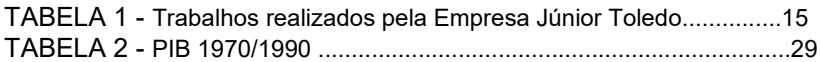

## *(Fonte 12, espaçamento simples)*

# **SUMÁRIO**

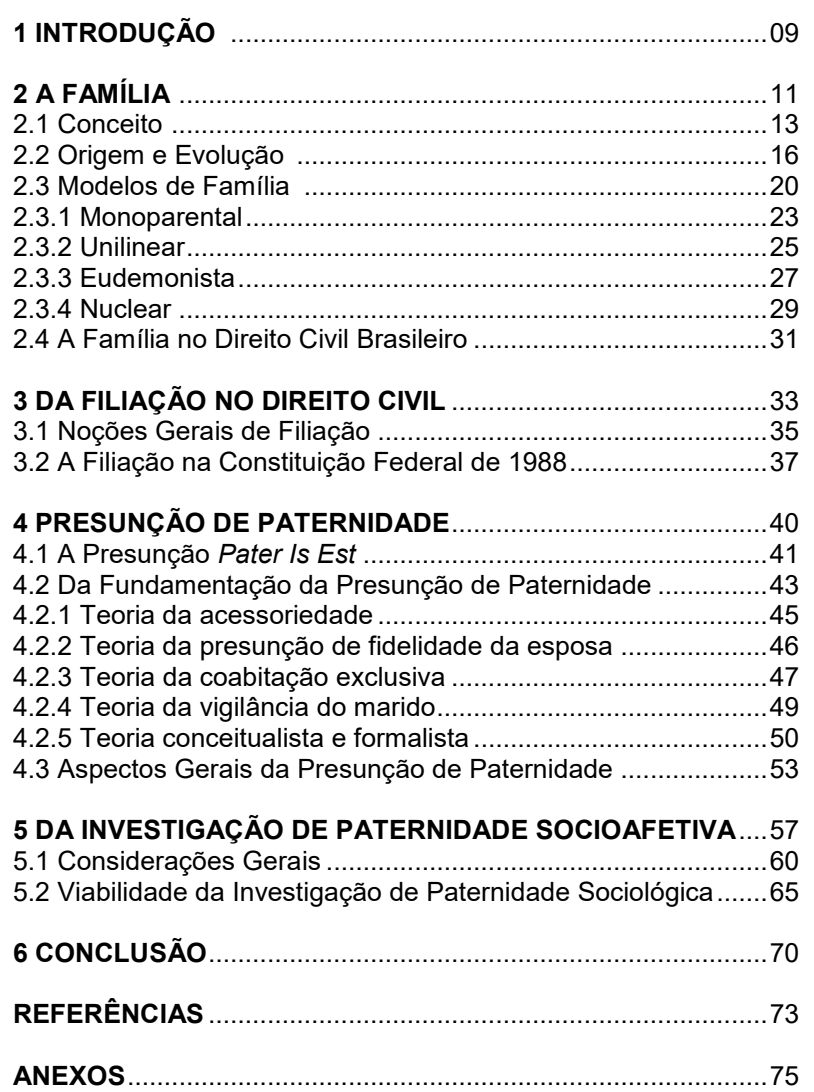

## **REFERÊNCIAS** *(Fonte 12, negrito, centralizado)*

ANDRADE, Paulo Bonavides Paes de. **História constitucional do Brasil.** 3 ed. Rio de Janeiro: Paes e Terra Política, 1991.

CRETELLA JÚNIOR, José. **Comentários à Constituição Federal do Brasil.** 3 ed. Rio de Janeiro: Forense Universitária, 1997.

GOMES, Orlando. **O salário no direito brasileiro**. São Paulo: LTR, 1996.

MENDES, Gilmar Ferreira; MARTINS, Ives Gandra. **Controle concentrado de constitucionalidade**: comentários à Lei n. 9868 de 10/nov/1999. São Paulo: Saraiva, 2001.

MENDONÇA, Sérgio Eduardo Arbulu. **Salário mínimo:** um instrumento esquecido. In: DIEESE. Disponível em: http://www.dieese.org.br. Acesso: em 29 ago. 2006.

SILVA, Andréa Giovana da. **Arguição de descumprimento de preceito fundamental e o salário mínimo.** 2003. 51 f. Monografia (Bacharelado em Direito) – Centro Universitário Antônio Eufrásio de Toledo, Presidente Prudente, 2003.

SOARES, Ronald. A inconstitucionalidade do salário mínimo. **Revista LTR** nº 64/610/12651, p. 155, nov. 2004.

TEIXEIRA, Pedro. **O salário mínimo como preceito fundamental.** 2004. 198 f. Dissertação (Mestrado em Direito Constitucional) – Instituição Toledo de Ensino, Bauru, 2004.

-------------------------------------------------------------------------------

*Obs: letra tamanho 12; espaço simples; espaço simples entre uma obra e outra; alinhamento à esquerda; destaque para os títulos das obras em negrito ou itálico ou sublinhado (padronizar).*
# **5 ARTIGO/PARECER**

### **5.1 Aspectos Gerais**

A elaboração de Artigo, quanto aos aspectos gerais: fonte e tipo de letra, espaçamento, recuo, etc, segue as mesmas normas utilizadas em todos os trabalhos científicos (vide item 2).

Cada instituição, cada periódico, cada revista, possui normas próprias para a elaboração de artigos ou pareceres. Para publicação em periódicos científicos, seguir regras da NBR 6022/2018.

As recomendações abaixo são normas específicas adotadas pelo Centro Universitário Antônio Eufrásio de Toledo de Presidente Prudente e utilizadas para artigos a serem publicados na instituição (Intertemas e/ou na Revista Eletrônica Intertem@s). Ainda seguem as normas da ABNT para trabalhos científicos (Vide FIGURA 16).

Os artigos enviados para publicação na Revista Intertemas ou na Revista eletrônica devem conter de 15 a 25 páginas numeradas, incluindo tabelas, figuras e referências.

#### **5.1.1 Definições e finalidades**

Artigo científico é um texto escrito que pode versar sobre uma pesquisa efetuada pelo autor ou a opinião pessoal do autor sobre determinado assunto.

Ao enviar um artigo científico para publicação, o autor deve levar em conta as regras e instruções do órgão para o qual o artigo será enviado, vez que cada periódico, revista ou jornal adota suas próprias regras para publicação.

Outro fator a ser observado, é que não deverá ser enviado para publicação um artigo que já tenha sido publicado em outros veículos de divulgação, preservando-se, assim, a originalidade do texto.

### **5.2 Título**

O título do Artigo ou Parecer deve ser grafado em caixa alta, negrito, tamanho 12 e centralizado. Caso o título do artigo utilize mais de uma linha, essa deverá ser grafada em espaço simples com relação à linha anterior.

### **5.3 Autoria**

Logo abaixo do título (1 espaço simples), alinhado à direita, deverá ser grafado o nome do autor ou autores do artigo, em letra tamanho 12, sem negrito, com o sobrenome em caixa alta (maiúsculo).

Inserir nota de rodapé, com sistema de chamada diferente do texto, podendo ser utilizado símbolo (\*), onde deverá constar um breve currículo do (s) autor (es): se o mesmo é graduando, bacharel, mestre ou doutor; área de atuação e denominação do local onde presta serviço; endereço para contato (Vide FIGURA 16).

# **5.4 Orientação**

Caso o artigo tenha sido escrito sob orientação de outro profissional, o nome do orientador deverá ser grafado logo abaixo e da mesma forma que o nome do(s) autor(es).

### **5.5 Resumo**

Após o nome do (s) autor (es) e/ou Orientador, separado por um espaço de 1,5 cm, dar início ao texto do resumo, grafando o título em negrito e caixa alta (maiúsculo) na mesma linha onde se dará o início do resumo (Vide FIGURA 16).

O resumo deve ser feito em espaço simples, acompanhando as margens da página (Vide FIGURA 16).

O resumo, em português, deverá conter até 250 palavras.

### **5.6 Palavras-chave**

O Resumo deve ser seguido de palavras-chave (palavras ou expressões), pertinentes ao assunto do artigo, separadas do texto do resumo por 1 espaço 1,5 e separadas entre si por ponto. (Vide FIGURA 16). Recomenda-se o uso de no máximo 5 palavras-chave.

### **5.7 Desenvolvimento**

Desenvolvimento é o corpo do artigo e poderá ser dividido em Introdução e seções primárias, secundárias e terciárias, obedecendose às mesmas normas utilizadas para os demais trabalhos científicos. Poderá também, dependendo da extensão, ser apresentado em um

único bloco, sem subdivisões.

### **5.8 Conclusão**

A conclusão é imprescindível e deverá terminar o corpo do artigo.

O título "Conclusão" deverá ser grafado em negrito, tamanho 12, alinhado à esquerda e separado do texto da conclusão por 1 espaço 1,5.

# **5.9 Referências**

As Referências do Artigo ou Parecer seguem as mesmas normas de outros trabalhos científicos, de acordo com a ABNT NBR 6023/2018.

# **DAS LIMITAÇÕES DO DIREITO À IMAGEM**

Vera Lúcia Toledo Pereira de Gois CAMPOS\*

**RESUMO**: é certo que o direito à imagem sofre limitações quando em choque com outros direitos. Limites há que restringem o direito à própria imagem, assim como ocorre com os demais direitos. Assim, pode-se afirmar que os direitos humanos também são limitados e relativos.

**Palavras-chave**: Imagem. Pessoa Pública. Limitação. Interesse. Tutela.

*(Fonte 12; espaçamento simples; 1,5 cm após o resumo)*

# **1 INTRODUÇÃO**

### *(Fonte 12; espaçamento 1,5; 1,5 cm após o título)*

Antes de se definir quais os limites do direito à imagem, há que se estabelecer o que são "limites" e como tais limitações afetam os direitos humanos fundamentais. Quem bem elucida essa questão é Mônica Neves Aguiar da Silva Castro (2001, p. 94-95), ao dispor que, para alguns, a limitação estaria na não perturbação de direito alheio; para outros, tal limitação estaria calcada na exigência da vida em sociedade que deveria respeitar a lei moral e a ordem pública; outros, ainda, entendem que os direitos fundamentais estão limitados pelas leis gerais, que são imperativas e, termina com a sua própria conclusão de que "há limitação de direitos quando o exercício de um por parte de seu titular esbarra no exercício de outro por parte de pessoa diversa, ou em face do Estado".

A máxima popular – "o meu direito acaba onde começa o direito do outro" – bem define o que é limite, pois o homem, enquanto ser social, há que respeitar os direitos de seu semelhante e do meio em que vive.

• A autora é Mestra em Direito Constitucional e professora no Curso de Direito no Centro Universitário Antônio Eufrásio de Toledo de Presidente Prudente. E-mail: abs@mail.com.br *(mesma fonte do texto, tamanho 10)*

### **6 PAPER**

Paper científico é um texto mais simples e resumido se comparado ao artigo científico. Entretanto, tanto a forma quanto a estrutura apresentam pontos similares. A finalidade, geralmente, é a divulgação de uma ideia geral acerca de determinado tema ou, ainda, a divulgação de resultados de projetos ainda em andamento. É marcado pela forma objetiva, clara e coesa de apresentação de argumentações e análises de determinada temática.

O paper deve ser composto por título, nome completo do (s) autor (es), resumo, introdução, desenvolvimento, objetivo, justificativa, revisão da literatura, metodologia, discussão dos resultados, conclusão e bibliografia e **deve ser elaborado em um mínimo de 05 e máximo de 10 páginas**.

A concisão e a análise crítica e analítica de único problema ou questão são característicos do paper. Normalmente, nesta modalidade os elementos do texto (introdução, desenvolvimento e conclusão) compõem um corpo único e não são separados em subtítulos.

O Título deve ser grafado em caixa alta, tamanho 12, fonte Arial, em negrito e centralizado. A autoria deve vir logo abaixo grafada em tamanho 12, sem negrito e alinhada à direta. O texto deve seguir a formatação do artigo científico, com letra tamanho 12 e espaçamento de 1,5 cm. O espaçamento entre o título e o texto que o precede ou sucede deve ser de um espaço de 1,5 cm. As referências deverão seguir a forma prescrita nas normas da ABNT (VIDE FIGURA 17).

# **TÍTULO DO PAPER**

(Tamanho 12, Negrito, Centralizado)

Nome do autor SOBRENOME (Tamanho 12, sem negrito, Direita)

**INTRODUÇÃO** (Tamanho 12, negrito, Esquerda)

O *paper* é um texto acadêmico com a finalidade de apresentar o entendimento acerca de um determinado objeto (teoria, posicionamento jurisprudencial, dados empíricos da realidade).

Deve ser organizado de forma lógica, coesa e clara, apresentando sua argumentação em introdução, justificativa, objetivo, desenvolvimento e conclusão.

Na introdução, explicar qual o objetivo do *paper*, o assunto a ser tratado e sua importância.

**DESENVOLVIMENTO** (Tamanho 12, negrito, Esquerda)

Nesta seção, abordar o conteúdo, apresentando uma fundamentação ou base legal do objeto em análise, bem como fundamentando-se em princípios e na doutrina. O texto deve evidenciar o entendimento do aluno a respeito do conteúdo tratado.

**CONCLUSÃO** (Tamanho 12, negrito, Esquerda)

Síntese concisa das ideias apresentadas no paper, demarcando-se o posicionamento pessoal diante das ideias abordadas. O paper exige um posicionamento, não constituindo mero resumo de ideias de terceiros.

Por fim, as referências são obrigatórias, devendo vir em ordem alfabética de sobrenome de autor e alinhadas à esquerda, como nos exemplos abaixo. As referências devem ser listadas, sem qualquer comentário ou introdução.

**REFERÊNCIAS** (Tamanho 12, negrito, Esquerda)

CENTRO UNIVERSITÁRIO ANTONIO EUFRÁSIO DE TOLEDO DE PRESIDENTE PRUDENTE. **Normalização de apresentação de monografias e trabalhos de conclusão de curso.** 2015 – Presidente Prudente, 2007, 110p

# **7 ARTIGO DE ENGENHARIA DE PRODUÇÃO**

O TC de Engenharia de Produção consistirá na elaboração de um artigo científico, tratando de uma situação de estágio ou de vivência real em organizações, com proposta de resolução de problema ou de problema já solucionado.

O artigo deverá respeitar as regras para formatação dos trabalhos científicos contidas neste Manual e deverá conter (SUGESTÕES, s.d.; s.p.):

a) Título, Nome dos Autores, Resumo e Palavras-Chave (no máximo 5);

b) Introdução: apresentação do caso sob análise; o marco teórico de referência; a pertinência da problemática apresentada; deixar em evidência a consideração, conhecimento e utilização de outros trabalhos de intervenção sobre o mesmo tipo de problemática ou com objetivos similares; apresentar referências atuais e pertinentes à problemática.

c) Metodologia: descrição do contexto institucional e espaçotemporal de onde se realizou a pesquisa; procedimento adequado à intervenção em função da problemática e dos objetivos almejados por esta; relevância e adequação dos procedimentos utilizados na apresentação de dados; explicitar procedimentos de análises dos dados utilizados e sua adequação ao projeto de intervenção.

d) Resultados e Discussão (análise do caso): apontamentos e discussões dos principais aspectos que norteiam o objeto de estudo para proporcionar a análise profunda do mesmo através do referencial teórico abordado; clareza dos resultados; a interpretação que o autor faz dos resultados deverá ser adequada e coerente com o proposto inicialmente.

- e) Conclusões: síntese das conclusões mais relevantes.
- f) Referências.

**A entrega deverá ter a seguinte estrutura, respeitando as configurações definidas neste Manual: Capa, Folha de Rosto, Folha de Aprovação, Elementos Opcionais (agradecimentos e dedicatória) e o Artigo completo.**

# **8 REFERÊNCIAS DE ACORDO COM A NBR 6023/2018 DA ABNT**

# **8.1 Objetivos**

Esta norma especifica os elementos a serem incluídos em referências; fixa a ordem dos elementos das referências e estabelece convenções para transcrição e apresentação da informação originada do documento e/ou outras fontes de informação.

Destina-se a orientar a preparação e compilação de referências de material utilizado para a produção de documentos e para inclusão em bibliografias, resumos, resenhas, recensões e outros.

Não se aplica às descrições usadas em bibliotecas e nem as substitui.

# **8.2 Definição**

Referência é o conjunto padronizado de elementos descritivos, retirados de um documento, que permite sua identificação individual.

É composta de elementos essenciais, que são as informações indispensáveis à identificação do documento e, elementos completares, aquelas informações que, acrescentadas aos elementos essenciais, permitem melhor caracterizar os documentos.

Ao optar pelo uso de elementos complementares, estes devem ser incluídos em todas as referências do mesmo tipo de documento.

### **8.3 Localização**

A referência pode aparecer:

- a) no rodapé;
- b) no fim do texto ou de capítulo;
- c) em lista de referências;
- d) antecedendo resumos, resenhas e recensões.

**NOTA:** A Comissão recomenda que as referências sejam apresentadas em forma de lista no final do texto; obedecendo rigorosamente à ordem alfabética única.

# **8.4 Regras Gerais de Apresentação**

Os elementos essenciais e complementares da referência devem ser apresentados em sequência padronizada, de acordo com as normas que se seguem.

Para compor cada referência, deve-se obedecer à sequência dos elementos, conforme apresentados nos modelos indicados à frente.

As referências devem ser **alinhadas somente à margem esquerda** e de forma a se identificar individualmente cada documento.

O **espaçamento entre linhas deve ser simples** e as referências **separadas entre si por espaço simples**.

O **título das obras** deve ser destacado, podendo o (s) aluno (s) optar por destaque em negrito, sublinhado ou itálico. O recurso tipográfico utilizado para destacar o elemento título deve ser uniforme em todas as referências do trabalho. Isso não se aplica às obras sem indicação de autoria, ou de responsabilidade, cujo elemento de entrada é o próprio título, já destacado pelo uso de letras maiúsculas na primeira palavra, com exclusão de artigos (definidos e indefinido) e palavras monossilábicas (Vide FIGURA 15).

A **pontuação** segue padrões internacionais e deve ser uniforme para todas as referências.

Os padrões indicados nesta Norma para apresentação dos elementos que compõem as referências aplicam-se a todos os tipos de documentos, quer dizer, são válidas para todos os trabalhos científicos.

### **8.5 Referência de Documento de Acesso Exclusivo em Meio Eletrônico**

### **8.5.1 Aspectos gerais**

Documentos acessados por meio eletrônico compreendem: base de dados, lista de discussão, BBS (site), arquivos em disco rígido, CDROM, programas e conjuntos de programas, mensagens eletrônicas, redes sociais, e-books, entre outros.

Os elementos essenciais são: autor, título, informação, serviço ou produto, versão ou edição (se houver), local, data e descrição física do meio eletrônico.

No caso de arquivos eletrônicos, acrescentar a respectiva extensão à denominação atribuída ao arquivo.

Para documentos *online*, além dos elementos essenciais e complementares, deve-se registrar o endereço eletrônico, precedido da expressão: "*Disponível em:* ". Deverá constar também a data de acesso, precedida da expressão: "*Acesso em:* ". Não há mais uso do símbolo "<>" antes e depois do link.

O *hyperlink* (sublinhado em cor azul nos endereços eletrônicos), que vincula o texto à internet, não deve constar de trabalhos científicos. Para retirá-lo, clicar em cima do endereço com o botão direito do mouse. Abre-se uma tela cuja última opção é *hyperlink*; clique nessa opção, agora com o botão esquerdo do mouse; abre-se outra tela, cuja última opção é *remover hyperlink*; clique nessa opção que o vínculo será removido.

# **EXEMPLO:**

Disponível em: http://www.jusnavegandi.com.br. Acesso em: 08 fev. 2019**.**

# **EXEMPLO**

BAVARESCO, Agemir; BARBOSA, Evandro; ETCHEVERRY, Katia Martin (org.) **Projetos de Filosofia**. Porto Alegre: EDIPUCRS, 2011. *E-book.* Disponível em: \_\_\_\_\_\_\_\_\_\_\_. Acesso em: \_\_\_\_\_\_\_\_.

No caso da Minha Biblioteca (biblioteca digital), como o acesso é restrito, não há informação sobre link e acesso:

MEDEIROS, João Bosco; TOMASI, Carolina. **Redação Técnica:** elaboração de relatórios técnico-científicos e técnicas de normalização textual: teses, dissertações, monografias, relatórios técnico-científicos e TCC. 2ª edição. São Paulo: Atlas, 2010. *E-book.*

# **8.5.2 Referência de documento com autoria determinada**

Caso a autoria seja determinada, a entrada deverá ser feita pelo sobrenome do autor em letra maiúscula, seguido do prenome e outros sobrenomes, abreviados ou não.

# **EXEMPLO 1:**

FIGUEIREDO, Guilherme José Purvin de. **Direito ambiental internacional e o controle e eliminação do uso do amianto no ambiente de trabalho**. Disponível em: http://www.ibap.org/direitoambiental/artigo/gjpf01.doc. Acesso em: 07 mar. 2004.

# **EXEMPLO 2:**

UNIVERSIDADE FEDERAL DO PARANÁ, Biblioteca Central. **Normas.doc:** normas para apresentação de trabalhos. Curitiba, 1996. 5 disquetes, 3 ½ pol. Word for Windows 7.0.

### **8.5.3 Referência de documento em site específico**

### **8.5.3.1 Autoria desconhecida**

Se o trabalho a ser citado foi disponibilizado em site específico de entidade e a autoria não for conhecida, a entrada deverá ser feita pelo título do documento, com destaque tipográfico (negrito ou itálico ou sublinhado) aplicado na denominação do site e não no título da obra.

### **EXEMPLO:**

RESPONSABILIDADE civil das sociedades pelos danos ambientais. **Site do Curso de Direito da UFSM. Santa Maria-RS.** Disponível: http://www.ufsm.br/direito/artigos/ambiental/responsabilidade -dano-ambiental.htm. Acesso: em 22 fev. 2004.

### **8.5.3.2 Autoria determinada**

Caso a autoria seja determinada, mas a obra esteja incluída em site específico, a entrada deverá ser feita pelo sobrenome do autor, porém o destaque tipográfico deverá ser aplicado ao nome do site.

# **EXEMPLO:**

COIMBRA, Rodrigo. Estabilidade e garantia de emprego. **Jus Navigandi,** Teresina, ano 4, n. 39, fev. 2000. Disponível em: http://www1.jus.com.br/doutrina/texto.asp?id=1197. Acesso em: 01 dez. 2003.

# **8.5.4 Referência sem determinação de autor ou título**

Se não houver determinação, nem de autor, nem de título e a consulta foi tão somente ao site de determinado órgão ou departamento, a entrada deverá ser feita pelo nome do site.

### **EXEMPLO: Banco de Dados**

BIRDS from Amapá: banco de dados. Disponível em: **<http://www.bdt.org/bdt/aviafauna/aves>**. Acesso em: 25 nov. 2006.

### **8.5.5 Outras referências em meio eletrônico**

### **EXEMPLO: Lista de Discussão**

BIOLINE Discussion List. List maintalned by the Bases de Dados Tropical, BDT in Brasil. Disponível em[: lissery@bdt.org.br.](mailto:lissery@bdt.org.br) Acesso em: 25 nov. 2006.

-------------------------------------------------------------------------------

### **EXEMPLO: Homepage Institucional**

CIVITAS. Coordenação de Simão Pedro P. Marinho. Desenvolvido pela Pontifícia Universidade Católica de Minas Gerais, 1995-1998. Apresenta textos sobre urbanismo e desenvolvimento de cidades. Disponível em: [http://www.gcsnet.com.br/oamis/civitas.](http://www.gcsnet.com.br/oamis/civitas) Acesso em: 27 nov. 2006.

# **EXEMPLO: Base de dados**

UNIVERSIDADE FEDERAL DO PARANÁ. Biblioteca de Ciência e Tecnologia. **Mapas**. Curitiba, 1997. Base de Dados em Microlsis, versão 3.7.

# **EXEMPLO: Programa (***Software***)**

**MICROSOFT Project for Windows 95**, version 4.1: project planning software. [S.I.]: Microsoft Corporation, 1995. Conjunto de programas. 1 CD-ROM.

# **EXEMPLO: DVD**

SIMPÓSIO INTEGRADO DE CIÊNCIAS CONTÁBEIS, ECONOMIA E ADMINISTRAÇÃO DE PRESIDENTE PRUDENTE, 2., 2003, maio PRESIDENTE PRUDENTE, SP. **Concorrência acirrada** / empresas nacionais x multinacionais. Presidente Prudente: Associação Educacional Toledo, 2003. 1 DVD (58 min.).

### **EXEMPLO: CD-ROM**

CONGRESSO MINEIRO DE EMPREENDEDORISMO, 2., 2005 maio 18-20 PATOS DE MINAS, MG. **A arte empreender em ambientes de transformação.** Patos de Minas: UNIPAM, 2005. 1 CD-ROM

### **EXEMPLO: E-Mail**

ACCIOLY, F. **Publicação eletrônica** [mensagem pessoal]. Mensagem recebida por [<mtmendes@uol.com.br>](mailto:mtmendes@uol.com.br) em 26 jan. 2007.

As mensagens que circulam por intermédio do correio eletrônico devem ser referenciadas somente quando não se dispuser de nenhuma outra fonte para abordar o assunto em discussão. Mensagens trocadas por e-mail têm caráter informal, interpessoal e efêmero e desaparecem rapidamente, não sendo recomendável seu uso como fonte científica ou técnica de pesquisa.

# **8.6 Referência de Trabalhos de Pesquisa Científica**

# **8.6.1 Teses, dissertações, monografias, TC**

Por "Trabalhos de Pesquisa Científica" entenda-se: monografias de conclusão de curso ou Pós-Graduação *latu sensu*, TC, dissertações de mestrado e teses de doutorado.

Nesse tipo de referência são elementos essenciais: autor, título, subtítulo (se houver), ano do depósito; tipo do trabalho (monografia, TC, dissertação, tese); grau (graduação, mestrado, doutorado, etc); curso entre parênteses; o nome da instituição; a cidade e a data de apresentação ou defesa. Possível acrescentar elementos complementares como número de folhas e orientador.

Se disponível em **meio eletrônico**: mesmos elementos informados anteriormente, acrescidos da descrição física do suporte (DVD, e-book, pen drive, etc). Possível acrescentar elementos como o número do DOI.

Se a citação for de **parte do trabalho (seção, capítulo, volume, etc)**: utilizar a expressão "*In:* " ou "*Separata de:* "

# **EXEMPLO: Monografia**

PRADO, Mariana Rodrigues. **Adoção à luz do Projeto de Lei de Adoção nº 1.756/03**. 2006. Monografia (Bacharelado em Direito) – Centro Universitário Antônio Eufrásio de Toledo de Presidente Prudente, Presidente Prudente, 2006.

Elementos complementares:

PRADO, Mariana Rodrigues. **Adoção à luz do Projeto de Lei de Adoção nº 1.756/03**. Orientador: \_\_\_. 2006. 100 f. Monografia (Bacharelado em Direito) – Centro Universitário Antônio Eufrásio de Toledo de Presidente Prudente, Presidente Prudente, 2006.

# **EXEMPLO: Dissertação**

MALTEMPI, Maria Ângela Cabanilha de Souza. **A cultura organizacional e o envelhecer/estudo de caso:** a paisagem mental simbólica de uma empresa em relação ao seu envelhecer e ao de seus empregados. 2002. 94 f. Dissertação **(**Mestrado em.... [nome do curso]**)** – Pontifícia Universidade Católica de São Paulo, 2001.

# **EXEMPLO: Tese**

CHAMMÉ, Sebastião Jorge. **Saúde um processo em constante construção.** 1997. 486 f. Tese (Livre-Docência em Teoria Sociológica) – Faculdade de Filosofia e Ciências, UNESP – Campus de Marília, 1997.

### **EXEMPLO: parte do trabalho**

LOBO, A. M. Moléculas da Vida. *Separata de*: DIAS, A. R. **Química e sociedade**: a presença da química na atividade humana. Lisboa: Escobar, 1990, p. 49-62.

Se em meio eletrônico - acrescentar os elementos:

Disponível em: \_\_\_\_\_\_\_\_\_\_\_. Acesso em: \_\_\_\_\_\_\_\_.

### **8.6.2 Trabalhos científicos apresentados em eventos**

Às vezes, determinada referência diz respeito a trabalhos apresentados em eventos, tais como: congressos, encontros, simpósios, seminários que, após a apresentação, são publicados na imprensa ou na internet.

Pode ocorrer, também, que seja necessário citar o evento como um todo, sem individualizar o apresentador ou palestrante.

✓ **Os elementos essenciais são: autor(es), título do trabalho apresentado, seguido da expressão In:, nome do evento, numeração do evento (se houver), ano e local (cidade) da realização, título do documento (anais, atas, tópico temático, etc.), local, editora e data da publicação.**

Se a referência versar sobre autor determinado que apresentou seu trabalho em um evento, a entrada deverá ser feita pelo sobrenome do autor, seguindo-se as demais normas para referências.

# **EXEMPLO: Simpósio**

SIMPÓSIO INTERNACIONAL DE SAÚDE MENTAL COMUNITÁRIA, 1., 1988, SANTA MARIA, RS. **Anais [...]**. Santa Maria: Universidade Federal de Santa Maria, Centro de Ciências Sociais e Humanas da UFSM, Instituto de Psicologia da UFSM, 1988. 155 p.

### **EXEMPLO: Resumos de encontro**

REUNIÃO ANUAL DA SOCIEDADE BRASILEIRA DE QUÍMICA, 20, 1997, Poços de Caldas. **Química**: academia, indústria, sociedade: 1997, livro de resumos. São Paulo: Sociedade Brasileira de Química, 1997.

### **EXEMPLO: Trabalho publicado em Anais de Congresso**

BRAYNER, A. R. A.; MEDEIROS, C. B. Incorporação do tempo em SGBD orientado a objetos. *In:* SIMPÓSIO BRASILEIRO DE BANCO DE DADOS, 9., 1994, São Paulo. **Anais [...]**. São Paulo: USP, 1994. p. 3-4.

### **EXEMPLO: Fórum**

FÓRUM INTERDISCIPLINAR MEDICINA E DIREITO; (3.; 1998 nov. 18-20; RIO DE JANEIRO, RJ. **A atuação da associação das vítimas de erros médicos.** Encerramento. Rio de Janeiro: CEPAD, [1998]. 1 videocassete (VHS-NTSC).

# **EXEMPLO: Seminário**

SEMINÁRIO DE ESTUDOS MINEIROS, 5., 1977, BELO HORIZONTE, MG. **A república velha em Minas Gerais.** Belo Horizonte: UFMG, PROED, 1982. 257 p. (Séries não periódicas).

# **8.7 Referência de Dicionários e Enciclopédias**

Se o dicionário foi consultado diversas vezes para certificar o aluno quanto à grafia correta de determinadas palavras, a entrada da referência se dá pelo sobrenome do autor do dicionário, devendo constar ainda, título do dicionário, edição, volume, local da publicação, editora, ano e página(s) consultadas.

# **EXEMPLO:**

MONTENEGRO, Cesar. **Dicionário de prática processual civil.** 13. ed. atual. e ampl. São Paulo: Saraiva, 1996, p.699, v. 2.

Se o dicionário foi consultado especificamente para conceituar ou definir determinado verbete, a entrada da referência deverá ser feita pelo verbete consultado, com os demais elementos utilizados para a referência acima.

# **EXEMPLO:**

POLÍTICA. *In:* **DICIONÁRIO da língua portuguesa**. Lisboa: Priberam Informática, 1998. Disponível em: http://www.Priberam.pt/dlDLPO. Acesso em: 8 mar. 1999.

# **EXEMPLO:**

HOUAISS, Antonio (Ed.). **Novo dicionário Folha Webster´s**: inglês/português, português/inglês. Co-editor Ismael Cardim. São Paulo: Folha da Manhã, 1996. Edição exclusiva para o assinante da Folha de S. Paulo.

### **8.8 Referência de Entidades**

Entidades são determinados órgãos (públicos ou não) consultados pelo(s) aluno(s). Na grande maioria das vezes, as referências de entidades não possuem autor definido. Tais referências consubstanciam-se em: folhetos, guias, manuais, catálogos,

almanaques, etc. Nesses casos a entrada nas referências se dá pelo nome da entidade consultada, seguida dos elementos comuns às demais citações.

### **EXEMPLO: Almanaque**

TORELLY, M. **Almanaque para 1949**: primeiro semestre ou Almanaque d'A Manhã. Ed. Fac-sim. São Paulo: Studioma; Arquivo do Estado, 1991. (Coleção Almanaques do Barão de Itararé). Contém iconografia e depoimentos sobre o autor.

### **EXEMPLO: Catálogo**

MUSEU DA IMIGRAÇÃO (São Paulo, SP). **Museu da Imigração – S. Paulo**: catálogo. São Paulo, 1997. 16 p.

### **EXEMPLO: Folheto**

IBICT. **Manual de normas de editoração do IBICT.** 2. ed. Brasília, DF, 1993. 41 p.

### **EXEMPLO: Guia**

BRASIL: roteiros turísticos. São Paulo: Folha da Manhã, 1995. 319 p., il. (Roteiros turísticos Fiat). Inclui Mapa rodoviário.

#### **EXEMPLO: Manual**

SÃO PAULO (Estado). Secretaria do Meio Ambiente. Coordenadoria de Planejamento Ambiental. **Estudo de impacto ambiental – EIA, Relatório de impacto ambiental – RIMA:** manual de orientação. São Paulo, 1989. 48 p. (Série Manuais).

# **8.9 Referência de Publicação Periódica**

# **8.9.1 Publicação periódica como um todo**

Publicação periódica inclui a coleção como um todo, fascículo ou número de revista, volume de uma série, número de jornal, caderno, etc., na íntegra, e a matéria existente em um número, volume ou fascículo de periódico (artigos científicos de revistas, editoriais, matérias jornalísticas, seções, reportagens etc.).

✓ **Os elementos essenciais são: título da publicação, título da parte (se houver), local de publicação, editora, datas de início e de encerramento da publicação (se houver), e ISSN (se houver). Quando necessário, ao final da referência, acrescentamse notas relativas a outros dados necessários para identificar a publicação.**

### **MODELO:**

**TÍTULO DA PUBLICAÇÃO. Título da parte (se houver). Local de publicação: Editora, datas de início e de encerramento da publicação (se houver), e ISSN (se houver) (particularidades que identificam a parte).**

EXEMPLO:

REVISTA BRASILEIRA DE GEOGRAFIA. Rio de Janeiro: IBGE. 1939-. ISSN 0034-723-X

REVISTA BRASILEIRA DE GEOGRAFIA. Rio de Janeiro: IBGE. 1939-. ISSN 0034-723-X. Trimestral. Absorveu Boletim Geográfico, do IBGE. Índice acumulado, 1939-1963.

### **EXEMPLO: Número especial de revista**

CONJUNTURA ECONÔMICA. As 500 maiores empresas do Brasil. Rio de Janeiro: FGV, v. 38, n. 9, set. 1984. 135 p. Edição especial.

# **EXEMPLO: Suplemento de periódico**

PESQUISA NACIONAL POR AMOSTRA DE DOMICÍLIOS. Mão-deobra e previdência. Rio de Janeiro: IBGE, v. 7, 1983. Suplemento.

# **EXEMPLO: Fascículo de revista (exceto revistas científicas)**

DINHEIRO: revista semanal de negócios. São Paulo: Três, n. 148, 28 jun. 2000, 98 p.

# **EXEMPLO: em meio eletrônico**

ACTA CIRÚRGICA BRASILEIRA. São Paulo: Sociedade Brasileira de Desenvolvimento de Pesquisa Cirúrgica, 1997. ISSN 1678-2674, versão *online*. Disponível em: \_\_\_\_\_\_. Acesso em: \_\_\_\_\_.

# **8.9.2 Artigo e/ou matéria de periódico**

**Os elementos essenciais são: autor(es) (se houver), título do artigo ou matéria, subtítulo (se houver), título da publicação, local de publicação, numeração correspondente ao volume e/ou ano, fascículo ou número, paginação inicial e final do artigo ou matéria, as informações de período e data de publicação.**

### **MODELO:**

**SOBRENOME DO AUTOR DA PARTE, Prenome (completo ou abreviado). Título do artigo ou matéria: subtítulo (se houver). Título da publicação, local de publicação, volume e/ou ano, fascículo ou número do periódico, página inicial e final do artigo ou matéria, data de publicação.**

### **EXEMPLO:**

COIMBRA, Mário. Apropriação indébita previdenciária. **Intertemas**. Revista do Curso de Mestrado em Direito. Presidente Prudente, ano 2, v. 2, p. 91-113, dez. 2001.

Se em meio eletrônico - acrescentar os elementos: DOI (se houver), descricão física (*online*, DVD, etc). Disponível em: Acesso em:

# **8.10 Referência de Artigo ou Matéria de Jornal**

# **8.10.1 Autor determinado**

Para referendar artigo ou matéria de jornal, os elementos essenciais são: autor(es) (se houver), título, subtítulo (se houver), título do jornal, local de publicação, numeração de ano e/ou volume, data de publicação, seção, caderno ou parte do jornal e paginação correspondente. Havendo autor determinado, a referência será sempre feita pelo sobrenome do autor.

### **MODELO:**

**SOBRENOME DO AUTOR, Prenome (completo ou abreviado). Título e subtítulo (se houver). Título do jornal. Local de publicação, data de publicação. Seção, Caderno, página.**

### **EXEMPLO:**

VIANNA, Luiz Fernando. **Site amplia discussão sobre direito autoral.** Folha de São Paulo. São Paulo, 06 mar. 2006. Folha Ilustrada, Caderno 6, p. 02.

Se em meio eletrônico - acrescentar os elementos: DOI (se houver), descrição física (*online*, DVD, etc). Disponível em: \_\_\_\_\_\_\_\_\_\_\_. Acesso em:

# **8.10.2 Referência de jornal como um todo ou editorial**

Se a autoria não for determinada ou a matéria a ser referendada fizer parte do editorial do jornal, a entrada deverá ser feita pelo nome do jornal.

**FOLHA DE SÃO PAULO.** Editorial de 08 jan. 2007. Caderno 1-A, fls. 03

# **8.10.3 Referência de artigo de boletim de empresa não assinado**

# **EXEMPLO:**

COSTURA x P.U.R. **Aldus**, São Paulo, ano 1, n. 1, nov. 1997. Encarte técnico, p. 8.

# **8.11 Referência de Artigo, Matéria, Reportagem Publicados em Periódicos, Jornais e Outros, em Meio Eletrônico**

Deve-se mencionar os dados relativos ao material utilizado e citado, da mesma forma recomendada na seção 8.4, acrescentandose as informações pertinentes ao suporte eletrônico (endereço eletrônico e data de acesso).

Pode ser necessário substituir as informações relativas à divisão do periódico (volume, fascículo, período de tempo abrangido pelo fascículo ou outras partes) por outra forma de divisão, característica do meio eletrônico.

# **MODELO:**

**SOBRENOME DO AUTOR DA PARTE, Iniciais do Prenome. Título do artigo ou matéria: subtítulo (se houver). Título da publicação, local de publicação, volume e/ou ano. Disponível em: http:// .... Acesso em: ...**

# **EXEMPLOS: Artigos de revista**

SILVA, M. M. L. Crimes da era digital. **Net**, Rio de Janeiro, nov. 1998, Seção Ponto de Vista. Disponível em: [http://www.brazilnet.com.br/contexts/brasilrevistas.htm.](http://www.brazilnet.com.br/contexts/brasilrevistas.htm) Acesso em: 28 nov. 1998.

RIBEIRO, P. S. G. Adoção à brasileira: uma análise sócio-jurídica. **Datavenia**, São Paulo, ano 3, n. 18, ago. 1998. Disponível em: [http://www.datavenia.inf.br/frameartig.html.](http://www.datavenia.inf.br/frameartig.html) Acesso em : 10 set. 1998.

# **EXEMPLO: Artigo de jornal científico**

KELLY, R. Electronic publishing at APS: its not just online journalism. **APS News Online**, Los Angeles, nov. 1996. Disponível em: http://www.aps.org/apsnews/1196/11965.html. Acesso em: 25 nov. 1998.

# **8.12 Referência de Documento Jurídico**

Por "documento jurídico" entende-se: legislação, jurisprudência (acórdãos, sentenças, súmulas e qualquer outro tipo de decisão judicial) e atos administrativos normativos.

# **8.12.1 Legislação**

A legislação compreende a Constituição, as emendas constitucionais e os textos legais infraconstitucionais (lei complementar e ordinária, medida provisória, decreto em todas as suas formas, resolução do Senado Federal) e normas emanadas das entidades públicas e privadas (ato normativo, portaria, resolução, ordem de serviço, instrução normativa, comunicado, aviso, circular, decisão administrativa, entre outros).

✓ **Os elementos essenciais são: jurisdição (ou cabeçalho da entidade no caso de se tratar de normas) em letra maiúscula; epígrafe e ementa transcrita conforme publicada, dados da publicação.** 

Quando necessário acrescenta-se os elementos complementares para melhor identificar o documento, como: retificações, alterações, revogações, projetos de origem, autoria do projeto, dados referentes ao controle de constitucionalidade, vigência, eficácia, consolidação ou atualização.

Em epígrafes e ementas demasiadamente longas, pode-se suprimir parte do texto, desde que não seja alterado o sentido. A supressão deve ser indicada por reticências, entre colchetes.

# **MODELO:**

**JURISDIÇÃO (ou Cabeçalho da entidade) em letra maiúscula; epígrafe e ementa transcrita conforme publicada, dados da publicação.**

#### **EXEMPLOS: Constituição Federal**

BRASIL. [Constituição (1988)]. **Constituição da República Federativa do Brasil de 1988**. Brasília, DF: Senado, 1988.

EM MEIO ELETRÔNICO:

BRASIL. [Constituição (1988)]. **Constituição da República Federativa do Brasil de 1988**. Brasília, DF: Presidência da República [2016]. Disponível em: . . Acesso em:

### **Emenda Constitucional**

BRASIL. Constituição (1988). Emenda constitucional n.º 9, de 9 de novembro de 1995. Da nova redação ao art. 177 da Constituição Federal, alterando e inserindo parágrafos. **Lex**-Coletânea de Legislação e Jurisprudência: legislação federal e marginalia. São Paulo, v. 59, p. 1966, out./dez. 1995.

### **Medida Provisória**

BRASIL. Medida provisória n.º 1.569-9, de 11 de dezembro de 1997. Estabelece multa em operações de importação, e dá outras providências. **Diário Oficial [da] República Federativa do Brasil**, Poder Executivo, Brasília, DF, 14 dez. 1997. Seção 1, p. 29514.

SÃO PAULO (Estado). Decreto n.º 42.822, de 20 de janeiro de 1998. Dispõe sobre a desativação de unidades administrativas de órgãos da administração direta e das autarquias do Estado e dá providências correlatas. **Lex**-Coletânea de Legislação e Jurisprudência, São Paulo, v. 62, n. 3, p. 217-220, 1998.

# **Resolução do Senado ou Câmara ou Decreto-Legislativo**

BRASIL. Congresso. Senado. Resolução n.º 17, de 1991. Autoriza o desbloqueio de Letras Financeiras do Tesouro do Estado do Rio Grande do Sul, através de revogação do parágrafo 2º, do artigo 1º da Resolução n.º 72, de 1990. **Coleção de leis da República Federativa do Brasil**. Brasília, DF, v. 183, p. 1156-1157, maio/jun. 1991.

# **Consolidação de Leis**

BRASIL. Consolidação das Leis do Trabalho. Decreto-lei n.º 5.452, de 1 de maio de 1943. Aprova a consolidação das leis do trabalho. **Lex**-Coletânea de Legislação: edição federal, São Paulo, v. 7, 1943. Suplemento.

# **Código**

BRASIL. **Código civil**. Organização dos textos, notas remissivas e índices por Juarez de Oliveira. 46. ed. São Paulo: Saraiva, 1995.

# **8.12.2 Jurisprudência (decisões judiciais) dos Tribunais**

A jurisprudência compreende súmulas, enunciados, acórdãos, sentenças, e demais decisões judiciais.

✓ **Os elementos essenciais são: jurisdição (em letra maiúscula); nome da corte ou tribunal; turma e/ou região (entre parênteses, se houver); tipo de documento; número do processo; ementa; vara, ofício, cartório, câmara ou outra unidade do** 

**tribunal; nome do relator (precedido da palavra Relator, se houver); data de julgamento (se houver); dados da publicação. Ao final da referência, como notas, podem ser acrescidos elementos complementares para melhor identificação do documento: decisão unânime, voto vencido, voto vencedor, etc.**

**Em ementas demasiadamente longas, pode-se suprimir parte do texto, desde que não seja alterado o sentido. A supressão deve ser indicada por reticências, entre colchetes.**

### **MODELO:**

**JURISDIÇÃO. Nome da corte ou tribunal; turma e/ou região (entre parênteses, se houver); tipo de documento; número do processo; ementa; vara, ofício, cartório, câmara ou outra unidade do tribunal; nome do relator (precedido da palavra Relator, se houver); data de julgamento (se houver); dados da publicação.**

#### **EXEMPLOS:**

### **Apelação Cível prolatada em Tribunal Federal**

BRASIL. Tribunal Regional Federal (5. Região). Apelação cível nº 42.441-PE (94.05.01629-6). Administrativo. Escola Técnica Federal. Pagamento de diferenças referente a enquadramento de servidor decorrente da implantação do Plano Único de Classificação e Distribuição de Cargos e Empregos, instituído pela Lei nº=º 8.270/91. Predominância da lei sobre a portaria. Apelante: Edilemos Mamede dos Santos e outros. Apelada: Escola Técnica Federal de Pernambuco. Relator: Juiz Nereu Santos. Recife, 4 de março de 1997. **Lex:** jurisprudência do STJ e Tribunais Regionais Federais. São Paulo, v. 10, n. 103, p. 558-562, mar. 1998.

### **Apelação Cível prolatada em Tribunal Estadual**

No texto:

"Com efeito, a Constituição Federal de 1988, ao prever em seu art. 226, 3º, de que para efeito de proteção do Estado, é reconhecida a união estável entre o homem e a mulher como entidade familiar, não logrou equipará-la, para todos os efeitos, ao casamento" (SÃO

PAULO, Tribunal de Justiça, Ap. 544.013-00/11, Relator: Des. Manuel Ramos, 1999).

Nas referências:

SÃO PAULO. Tribunal de Justiça. Apelação cível 230.997-1/5. Demonstrado que o acidente ocorreu em razão de um buraco existente na via pública e provado o nexo causal com a incapacidade da vítima tem a Municipalidade o dever de pagar pensão, que, à falta de prova de ganhos superiores, deve ficar limitada a 1 salário mínimo. Partes: Municipalidade de Guarujá e Neuza Alves de Menezes. Relator: Desembargador Antônio Villen. 18 de outubro de 1995. **Revista dos Tribunais,** São Paulo, v.85, n.723, p. 676-678, jan. 1996.

### **Habeas-corpus**

BRASIL. Superior Tribunal de Justiça. Processual Penal. *Habeascorpus*. Constrangimento ilegal. *Habeas-corpus* n.º 181.636-1, da 6ª. Câmara Cível do Tribunal de Justiça do Estado de São Paulo, Brasília, DF, 6 de dezembro de 1994. **Lex**-Jurisprudência do STJ e Tribunais Regionais Federais, São Paulo, v. 10, n. 103, p. 236-240, mar. 1998.

# **Súmula**

BRASIL. Superior Tribunal de Justiça. Súmula 333. Cabe mandado de segurança contra ato praticado em licitação promovida por sociedade de economia mista ou empresa pública. **Diário de Justiça**: seção 1, Brasília, DF, ano 82, n. 32, p. 246, 14 fev. 2007. OBS: A súmula é publicada em três dias consecutivos. Indicar a data da fonte consultada.

# **8.12.3 Documento jurídico em meio eletrônico**

É essencial, após indicar os elementos conforme indicados na subseção anterior, acrescentar a descrição física do meio eletrônico, o endereço eletrônico e a data de acesso.

### **MODELO:**

**JURISDIÇÃO. Órgão judiciário competente. Título (natureza da decisão ou ementa). Número. Partes envolvidas (se houver). Relator: Local, data, Dados da publicação. Disponível em: http.... Acesso em: ...**

# **EXEMPLOS:**

# **Legislação**

BRASIL. Lei n.º 9.887, de 7 de dezembro de 1999. Altera a legislação tributária federal. **Diário Oficial da República Federativa do Brasil**. Brasília, DF, 8 dez. 1999. Disponível em: [http://www.in.gov.br/mp.leis/leis\\_texto.asp?ld=LEI%209887l.](http://www.in.gov.br/mp.leis/leis_texto.asp?ld=LEI%25l) Acesso em: 22 dez. 2006.

### **Súmula em homepage**

BRASIL. Supremo Tribunal Federal. **Súmula n.º 14**. Não é admissível, por ato administrativo, restringir, em razão de idade, inscrição em concurso para cargo público. Disponível em: http://www.truenetm.com.br/jurisnet/sumusSTF.htm. Acesso em: 29 nov. 2006.

### **Súmula em revista eletrônica**

BRASIL. Supremo Tribunal Federal. Súmula n.º 14. Não é admissível, por ato administrativo, restringir, em razão da idade, inscrição em concurso para cargo público. Julgamento: 1963/12/16. SUDIN vol. 0000-01 PG00037. **Revista experimental de Direito e Telemática**. Disponível em: http://www.prodausc.com.br/ciberjur/stf.html. Acesso em: 29 nov. 2006.

#### **8.12.4 Atos Administrativos Normativos**

Inclui ato normativo, circular, contrato, decreto, deliberação, despacho, edital, estatuto, instrução normativa, ofício, parecer, portaria, resolução, etc.

✓ **Os elementos essenciais são: jurisdição ou cabeçalho da entidade (em letra maiúscula); epígrafe; tipo, número e data de assinatura do documento; ementa; dados da publicação. Quando necessário acrescenta-se os elementos complementares para melhor identificar o documento, como: retificações, alterações, revogações, projetos de origem, autoria do projeto, dados referentes ao controle de constitucionalidade, vigência, eficácia, consolidação ou atualização.**

### **EXEMPLO:**

RIO DE JANEIRO (Estado). Corregedoria Geral de Justiça. Aviso nº 309, de 28 de julho de 2005. [Dispõe sobre a suspensão do expediente na 6. Vara de Órfãos e Sucessões da Comarca da Capital nos dias 01, 08, 15, 22 e 29 de julho de 2005]. **Diário Oficial do Estado do Rio de Janeiro:** parte 3; seção 2; Poder Judiciário, Rio de Janeiro, ano 31, n. 19, p. 71, 30 jun. 2005.

Se em meio eletrônico - acrescentar os elementos: DOI (se houver), descrição física (online, DVD, etc). Disponível em: Acesso em: \_\_\_\_\_\_\_\_.

### **8.13 Referência de Informações Verbais Informais**

São as informações obtidas através de comunicações pessoais, anotações de aulas, reuniões, conferências, palestras, etc. Nesses casos indicar entre parênteses a expressão "informação verbal", mencionando-se os dados disponíveis somente em nota de rodapé.

### **EXEMPLO (no texto):**

Gesse (2006) afirma que..... (anotações de aula)1. Amaral (2006) informou que.... (informação verbal)2. "A política de assistência social é direito das pessoas em situação de vulnerabilidade e risco social", (CANHOTO, 2006, anotações de aula)3

# **EXEMPLO (em nota de rodapé):**

\_\_\_\_\_\_\_\_\_\_\_\_\_\_\_ <sup>1</sup>Anotações de aula de Direito Civil ministradas pelo Dr. Eduardo Gesse, no Centro Universitário Antônio Eufrásio de Toledo, em Presidente Prudente no ano de 2003.

<sup>2</sup>Informação fornecida pelo Dr. José Hamilton do Amaral em palestra ministrada no Centro Universitário Antônio Eufrásio de Toledo, em Presidente Prudente no ano de 2005.

3. Anotações de aulas de Política Social ministradas no Curso de Serviço Social pela Profa. Vera Lúcia Canhoto Gonçalves no Centro Universitário Antônio Eufrásio de Toledo, em Presidente Prudente no ano de 2006.

O tratamento dessas referências na bibliografia, segue as mesmas normas gerais de outras referências.

### **EXEMPLO:**

GESSE, Eduardo. **Anotações de aula de Direito Civil.** Centro Universitário Antônio Eufrásio de Toledo. Presidente Prudente, 2014.

# **8.14 Referência de Documento Sonoro**

#### **8.14.1 Documento sonoro no todo**

Documento sonoro inclui disco, CD (compact disc), cassete, dentre outros. Os elementos essenciais são: título, responsável pela autoria, compositor, intérprete, ledor, entre outros, local, gravadora, data e especificação de suporte.

Para **audiolivros**, a indicação do autor do livro (se houver) deve preceder o título.

### **EXEMPLOS:**

ALCIONE. **Ouro e cobre.** São Paulo: RCA Victor, p1988. 1 disco sonoro.

**MPB especial.** (Rio de Janeiro): Globo: Movieplay, c1995. 1 CD.

Quando necessário, acrescentam-se elementos complementares à referência para melhor identificar o documento.

### **EXEMPLOS:**

ALCIONE. **Ouro e cobre**. Direção artística: Miguel Propschi. São Paulo: RCA Victor, p1988. 1 disco sonoro (45 min), 33 1/3 rpm, estéreo, 12 pol.

SILVA, Luiz Inácio Lula da. **Luiz Inácio Lula da Silva**: depoimento [abr. 1991]. Entrevistadores: V. Tremel e M. Garcia. São Paulo: SENAI-SP, 1991. 2 cassetes sonoros. Entrevista concedida O Projeto Memória do SENAI-SP.

GOMES, Laurentino. **1822.** Na voz de Pedro Bial [S.l.]: Plugme, 2011. 1 audiolivro (CD-ROM).

### **8.14.2 Documento sonoro em parte**

Parte de um documento sonoro inclui partes e faixas. Os elementos essenciais são: compositor(es), intérprete(s) da parte (ou faixa da gravação), título, seguidos da expressão In:, e da referência do documento sonoro no todo. No final da referência, deve-se informar a faixa ou outra forma de individualizar a parte referenciada.

### **EXEMPLO:**

COSTA, S.; SILVA, A. Jura secreta. Intérprete: Simone. *In:* SIMONE. **Face a face.** (s.l.): Emi-Odeon Brasil, 1977. 1 CD. Faixa 7.

### **8.14.3 Referenciação de Livro na forma de coletânea de vários autores**

Quando houver indicação explícita de responsabilidade pelo conjunto da obra, em coletâneas de vários autores, a entrada deve ser feita pelo nome do responsável, seguida de abreviação, em letras minúsculas e no singular, do tipo de participação (organizador, compilador, editor, coordenador etc.), entre parênteses. Havendo mais de um responsável, o tipo de participação deve constar, no singular, após o último nome.

### **EXEMPLO:**

SIQUEIRA, Dirceu Pereira; AMARAL, Sérgio Tibiriçá (org.). **Sistema constitucional de garantias: e seus mecanismos de proteção.**  Birigui, SP: Boreal, 2013.

**8.14.4 Referenciação de capítulo de Livro, cujo autor do capítulo é diferente do autor do livro.**

#### **EXEMPLO:**

SOUZA, Gelson Amaro de. Direitos Fundamentais e Mecanismos de Proteção. *In:* SIQUEIRA, Dirceu Pereira; AMARAL, Sérgio Tibiriçá (org.). **Sistema Constitucional de Garantias: e seus mecanismos de proteção.** 1. ed. Birigui, SP: Boreal Editora, 2013.

# **9 TRANSCRIÇÃO DOS ELEMENTOS**

Os padrões indicados nesta norma para apresentação dos elementos que compõem as referências aplicam-se a todos os tipos de documentos.

### **9.1 Autoria**

Geralmente, a transcrição dos elementos das Referências segue a seguinte ordem:

### **MODELO**:

**SOBRENOME DO AUTOR, Nome do autor (ou iniciais do nome). Título da obra: subtítulo. Nome de colaborador, se houver (tradutor, organizador, etc). Edição. Local: Editora, ano. vol. (se houver)**

Quando houver várias obras de um mesmo autor, a ordem na Referência deve seguir o ano de publicação, do mais antigo para o mais recente.

Em caso de várias obras do mesmo autor, não há mais previsão na NBR 6023/2018 de utilização do traçado (6 underlines) para substituir o nome do autor.

### **9.1.1 Obra escrita por um só autor**

Se a obra a ser referendada tiver sido escrita por um só autor, de modo geral esse é indicado pelo último sobrenome, em maiúsculas, seguido do(s) prenome(s) e outros sobrenomes, se houver, abreviado(s) ou não, separados do sobrenome por uma vírgula e espaço. A referência de autoria encerra-se com ponto, antes do título da obra.

Se o autor do trabalho optar por colocar apenas as iniciais do autor após o sobrenome, deve seguir esse procedimento em todas as referências; caso a opção recaia sobre o nome do autor, sem abreviatura, assim deve ser feito para todas as citações.

### **EXEMPLOS:**

PRADO, Luiz Regis. **Curso de direito penal brasileiro**: parte geral. São Paulo: RT, 1999.

MARQUES, J. F. **Elementos de direito processual penal**. Campinas: Bookseller, 1997. v.1

Caso o sobrenome do autor venha acompanhado de designativa de parentesco, tais como, "Júnior", "Filho" ou "Neto", a entrada deverá ser feita pelo sobrenome, seguido da filiação.

### **EXEMPLOS:**

COSTA JÚNIOR, Paulo José da. **Direito de estar só**. São Paulo: Saraiva, 1996.

TOURINHO FILHO, Fernando da Costa. **Processo penal**. 12. ed. São Paulo: Saraiva, 1990. v. 1

Sobrenome hispânico, sobrenome composto e sobrenome com prefixo:

### **EXEMPLOS:**

GARCIA MÁRQUES, Gabriel. **O amor nos tempos do cólera.** 33. ed. Rio de Janeiro: Record, 2008.

SAINT-ARNAUD, Yves. **A pessoa humana:** introdução ao estudo da pessoa e das relações interpessoais. São Paulo: Loyola, 1984.

D'AMBROSIO, Ubiratan. **Etnomatemática:** elo entre as tradições e a modernidade. Belo Horizonte: Autêntica, 2001.

Obra psicografada – o primeiro elemento deve ser o nome do espírito.

# **EXEMPLO:**

EMMANUEL (Espírito). **Alma e Coração.** Psicografado por Francisco Cândido Xavier. São Paulo: Pensamento, 1976.

### **9.1.2 Obra escrita por até três autores**

Se a obra a ser referendada possuir dois ou três autores, deve constar na referência o sobrenome (em maiúsculo) e o nome de todos os autores, separados por ponto e vírgula entre um autor e outro.

### **EXEMPLOS**:

CERVO, Amado Luiz; BERVIAN, Pedro Alcino. **Metodologia científica**. 3. ed. São Paulo: Makron, 1985.

GRINOVER, Ada Pellegrini; GOMES FILHO, Antonio Magalhães; FERNANDES, Antonio Scarance. **Elementos do direito processual penal**. Campinas: Bookseller, 1997. v. 1

### **9.1.3 Obra escrita por quatro ou mais autores**

Quando existirem mais de três autores, indica-se apenas o primeiro, acrescentando-se a expressão *et al* (sem negrito e sem itálico)

### **EXEMPLO:**

Urani, A. et al. **Constituição de uma matriz de contabilidade social para o Brasil**. Brasília, DF: IPEA, 1994.

#### **9.1.4 Obra com indicação explícita de responsabilidade pelo conjunto**

Quando houver indicação explícita de responsabilidade pelo conjunto da obra, em coletâneas de vários autores, a entrada deve

ser feita pelo nome do responsável, seguida da abreviação, no singular, do tipo de participação (organizador, compilador, editor, coordenador etc.), entre parênteses. organizador: (org.) revisor: (rev.) coordenador: (coord.) compilador: (comp.) tradutor: (trad.) Ilustrador: (ilust.)

# **EXEMPLOS:**

FERREIRA, Leslie Piccolotto (org.). **O fonoaudiólogo e a escola.** São Paulo: Summus, 1991.

CANABARRO, Nelson (trad.). **História de Florença**. São Paulo: Musa Editora, 1995.

Outros tipos de responsabilidade (tradutor, revisor, ilustrador, etc) podem ser acrescentados após o título, conforme aparecem no documento. Quando existirem mais de três nomes exercendo o mesmo tipo de responsabilidade, aplica-se o et al, conforme recomendado na subseção 9.1.3.

### **EXEMPLOS:**

ALIGHIERI, Dante. **A divina comédia.** Tradução, prefácio e notas: Hernani Donato. São Paulo: Círculo do Livro, 1983.

GOMES, Orlando. **O direito de família**. Atualização e notas de Humberto Theodoro Júnior. 11. ed. Rio de Janeiro: Forense, 1995.

### **9.1.5 Autoria desconhecida**

Em caso de autoria desconhecida, a entrada é feita pelo título da obra consultada, com o primeiro nome em maiúsculo, a exemplo da indicação de autor. O termo "anônimo" ou "autor desconhecido" não deve ser usado em substituição ao nome do autor desconhecido.
## **EXEMPLO:**

DIAGNÓSTICO de setor editorial brasileiro. São Paulo: **Câmara Brasileira do Livro**, 1993, 64 p.

### **9.1.6 Autor Pessoa Jurídica**

As obras de responsabilidade de entidade (órgãos governamentais, empresas, associações, congressos, seminários etc.) têm entrada pelo seu próprio nome, por extenso ou abreviada.

## **EXEMPLO:**

CENTRO UNIVERSITÁRIO ANTÔNIO EUFRÁSIO DE TOLEDO DE PRESIDENTE PRUDENTE. **Normalização de apresentação de monografias e trabalhos de curso.** Presidente Prudente, 2007.110  $D<sub>1</sub>$ 

ASSOCIAÇÃO BRASILEIRA DE NORMAS TÉCNICAS. **ABNT NBR 14724**: informação e documentação: trabalhos acadêmicos: apresentação. Rio de Janeiro: ABNT, 2011.

Quando a entidade tem uma denominação genérica, seu nome é precedido pelo nome do órgão superior, ou pelo nome da jurisdição geográfica à qual pertence.

## **EXEMPLOS:**

BRASIL. Ministério da Justiça. **Relatório de atividades**. Brasília, DF, 1993. 28 p.

SÃO PAULO (Estado). Secretaria do Meio Ambiente. **Diretrizes para a política ambiental do Estado de São Paulo**. São Paulo, 1993, 35 p.

Quando a entidade, vinculada a um órgão maior, tem uma denominação específica que a identifica, a entrada é feita diretamente

pelo seu nome. Em caso de duplicidade de nomes, deve-se acrescentar no final a unidade geográfica que identifica a jurisdição, entre parênteses.

## **EXEMPLO:**

BIBLIOTECA NACIONAL (Brasil), **Relatório da diretoria geral**: 1984. Rio de Janeiro, 1985. 40 p.

## **9.2 Título e Subtítulo**

O título e o subtítulo devem ser reproduzidos tal como figuram no documento, separados por dois pontos. O título recebe destaque tipográfico (negrito, itálico ou sublinhado); o subtítulo não recebe destaque.

Títulos longos - podem ser suprimidas as últimas palavras, desde que não altere o sentido. A supressão deve ser representada por reticências e colchetes [...]

Títulos em mais de uma língua – registra-se o primeiro. Se informado todos, inserir o símbolo de igualdade entre eles.

## **EXEMPLOS:**

STOCO, Rui. **Tratado de responsabilidade civil**: responsabilidade civil e sua interpretação doutrinária e jurisprudencial. 5. ed., rev., atual. e ampl. São Paulo: RT, 2001.

ELETROPAULO. **A cidade da Light, 1899-1930** = The city of the Light Company, 1899-1930. São Paulo: Eletropaulo, 1990.

Quando se referenciam periódicos no todo (toda a coleção), ou quando se referência integralmente um número ou fascículo, o título deve ser sempre o primeiro elemento da referência, devendo figurar em letras maiúsculas, sem destaque tipográfico.

## **EXEMPLO:**

REVISTA BRASILEIRA DE BIBLIOTECONOMIA E DOCUMENTAÇÃO. São Paulo: FEBAB, 1973-1992.

No caso de periódico com título genérico, incorpora-se o nome da entidade autora ou editora, que se vincula ao título por uma preposição entre colchetes.

## **EXEMPLO:**

BOLETIM ESTATÍSTICO [da] Rede Ferroviária Federal. Rio de Janeiro, 1965. Trimestral.

Quando não existir título, deve-se atribuir uma palavra ou frase que identifique o conteúdo do documento, entre colchetes.

## **EXEMPLO:**

SIMPÓSIO BRASILEIRO DE AQUICULTURA, 1., 1978, Recife. **[Trabalhos apresentados]**. Rio de Janeiro: Academia Brasileira de Ciências,1980.

## **9.3 Edição**

A primeira edição não deve ser indicada.

```
Quando houver uma indicação de edição, esta deve ser 
transcrita, utilizando-se numerais ordinais (1, 2, 3) e abreviatura da 
palavra "edição" (ed.), ambas na forma adotada na língua do 
documento. Também, caso conste da obra, devem ser indicadas as 
atualizações feitas, utilizando-se as abreviaturas abaixo:
Revista – (rev.)
Ampliada – (ampl.)
```

```
Atualizada – (atual.)
Aumentada – (aum.)
EXEMPLO:
```
RIZZATTO NUNES, Luiz Antonio. **Manual da monografia jurídica.** 4. ed., rev., ampl. e atual. São Paulo: Saraiva, 2002.

### **9.4 Local**

O nome do local (cidade) de publicação deve ser indicado tal como figura no documento. Na ausência do nome da cidade, pode ser indicado o estado ou país, desde que conste no documento.

### **EXEMPLO:**

CINTRA, Antonio Carlos de Araújo; GRINOVER, Ada Pellegrini; DINAMARCO, Cândido. **Teoria geral do processo**. 10. ed., rev. e atual. São Paulo: Malheiros, 1993.

Quando houver mais de um local para uma só editora, indicase o primeiro ou o mais destacado.

Quando houver cidades homônimas, acrescentar a sigla do estado ou o nome do país, separado por vírgula. Ex: Toledo, PR; Toledo, Espanha.

Quando a cidade não aparece no documento, mas pode ser identificada pela editora ou outra forma qualquer, indica-se o local entre colchetes.

#### **EXEMPLO:**

BENASSE, Paulo Roberto. **Dicionário jurídico de bolso.** [Campinas]: Bookseller, 2000.

Não sendo possível determinar o local, utiliza-se a expressão *Sine loco* (sem lugar), abreviada, entre colchetes [s.l.]. O "s" do *sine*  deve ser grafado em maiúscula quando for o primeiro elemento dos dados de publicação.

#### **EXEMPLO:**

KRIEGER, G.; NOVAES, L. A.. FARIA, T. **Todos os sócios do presidente**. 3. ed. *[S. l.]:* Scritta, 1992. 195 p.

## **9.5 Editora**

O nome da editora deve ser indicado tal como figura no documento, abreviando-se os prenomes e suprimindo-se palavras que designam a natureza jurídica ou comercial, desde que sejam dispensáveis para identificação, a exemplo de "editora", "editores", "S/A" etc.

## **EXEMPLO:**

ASSIS, Araken. **Da execução de alimentos e prisão do devedor.** 5. ed., rev. e atual. São Paulo: RT, 2001.

No exemplo acima, na obra consta "Editora Revista dos Tribunais".

## **9.5.1 Referência com duas editoras**

Quando houver duas editoras indicam-se ambas, com seus respectivos locais (cidades). Se as editoras forem três ou mais, indicase a primeira ou a que estiver em destaque.

## **EXEMPLO:**

AFONSO-GOLDFARB, A. M.; MAIA, C. A. (coord.) **História da ciência**: o mapa do conhecimento. Rio de Janeiro: Expressão e Cultura; São Paulo: EDUSP, 1995. 968 p. (América 500 anos, 2).

## **9.5.2 Referência com editora não identificada**

Quando a editora não é identificada, deve-se indicar a expressão *sine nomine*, abreviada, entre colchetes [s.n.], que significa "sem nome".

## **EXEMPLO:**

FRANCO, I. **Discursos**: de outubro de 1992 a agosto de 1993. Brasília, DF: [s.n.], 1993, 107 p.

**OBSERVAÇÃO:** Quando o local e o editor não puderem ser identificados na publicação, devem-se utilizar as expressões "*sine loco"* e "*sine nomine"*, abreviadas, entre colchetes e separadas por dois pontos: *[S. l.: s. n.]*

### **9.5.3 Referência com editora da mesma instituição da autoria**

Quando a editora é a mesma instituição responsável pela autoria e já tiver sido mencionada, não é indicada.

### **EXEMPLO:**

UNIVERSIDADE FEDERAL DE VIÇOSA. **Catálogo de graduação, 1994-1995**. Viçosa, MG, 1994. 385 p.

### **9.6 Data**

O ano da publicação deve ser indicada em algarismos arábicos.

#### **EXEMPLO:**

LEITE, C. B. **O cálculo de desempenho**. São Paulo: LTr, 1994. 160 p.

#### **9.6.1 Referência de documento sem data de publicação**

Se for possível determinar alguma data de distribuição, impressão etc. – utilizar o ano antecedido pela letra "c" em minúsculo e sem espaço. EX: c1993.

Se nenhuma data de publicação, distribuição, impressão etc. puder ser determinada, registra-se uma data aproximada entre colchetes, conforme indicado:

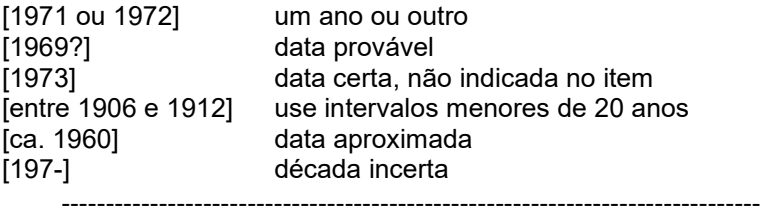

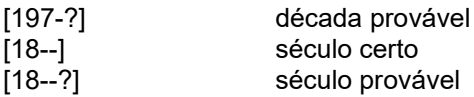

#### **9.6.2 Referência de data com características especiais**

Caso existam duas datas, ambas podem ser indicadas, desde que seja mencionada a relação entre elas.

#### **EXEMPLO:**

CHAVE Bíblica. Brasília, DF: Sociedade Bíblica do Brasil, 1970. (impressão 1994). 511 p.

#### **9.6.3 Referência de volumes publicados em determinado período**

Nas referências de vários volumes de um documento, produzidos em um período, indicam-se as datas inicial e final da publicação.

#### **EXEMPLO:**

RUCH, G. **História geral da civilização**: da Antiguidade ao XX século. Rio de Janeiro: F. Briguiet, 1926-1940. 4 v., il., 19 cm.

Em listas e catálogos, para as coleções de periódicos em curso de publicação, indica-se apenas a data inicial seguida de hífen e um espaço.

#### **EXEMPLO:**

GLOBO RURAL. São Paulo: Rio Gráfica, 1985- . Mensal.

Em caso de publicação periódica, indica-se a data inicial e final do período da edição, quando se tratar de publicação encerrada.

## **EXEMPLO:**

DESENVOLVIMENTO & CONJUNTURA. Rio de Janeiro: Confederação Nacional da Indústria, 1957–1968. Mensal.

Os meses devem ser indicados de forma abreviada, no idioma original da publicação.

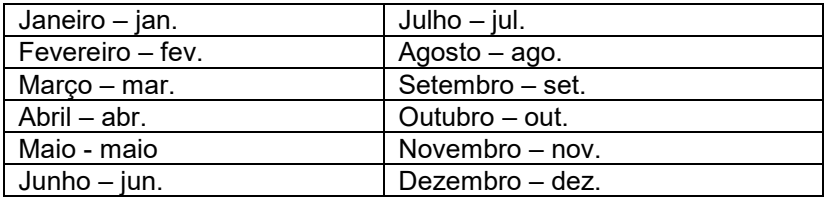

## **EXEMPLO:**

BENNETTON, M. J. Terapia educacional e reabilitação psicossocial: uma relação possível. **Revista de Terapia Ocupacional da Universidade de São Paulo**, São Paulo, v. 4, n. 3, p. 11-16, mar. 1993.

#### **9.7 Descrição Física**

#### **9.7.1 Volume**

A referência ao volume, caso haja mais que um, é registrada logo após o ano, precedido de vírgula. Nesse caso deve-se registrar o número da última página, folha ou coluna de cada seqüência, respeitando-se a forma utilizada (letras, algarismos romanos e arábicos).

#### **EXEMPLO:**

FELIPE, J. F. A. **Previdência social na prática forense**. 4. ed. Rio de Janeiro: Forense, 1994. v. 8 (236 p.)

Quando o documento for publicado em mais de uma unidade física, ou seja, mais de um volume, deve-se indicar a quantidade de volumes, seguida da abreviatura "v".

## **EXEMPLO:**

TOURINHO FILHO, F. C. **Processo penal**. 16. ed. rev. e atual. São Paulo: Saraiva, 1994. 4 v.

Se o número de volumes bibliográficos diferir do número de volumes físicos, deve-se indicar primeiro o número de volumes bibliográficos, seguido do número de volumes físicos.

## **EXEMPLO:**

SILVA, De Plácido e. **Vocabulário jurídico.** 4. ed. Rio de Janeiro: Forense, 1996, 5 v. em 3.

#### **9.7.2 Referência de parte de publicação**

Quando se referenciar partes de publicação, deve-se mencionar os números das páginas, inicial e final, precedidos da abreviatura "p", ou indica-se o número do volume, precedido da abreviatura "v".

#### **EXEMPLO:**

REGO, L. L. B. O desenvolvimento cognitivo e a prontidão para a alfabetização. In: CARRARO, T. N. (org.). **Aprender pensando**. 6. ed. Petrópolis: Vozes, 1991. p. 31-40.

#### **9.7.3 Informações complementares**

Sempre que necessário à identificação da obra, podem ser incluídas notas com informações complementares, ao final da referência, sem destaque tipográfico.

### **EXEMPLO:**

LION, M. F.; ANDRADE, J. Drogas cardiovasculares e gravidez. Separata de: **Arquivos Brasileiros de Cardiologia**, São Paulo, v. 37, n. 2, p. 125-127, 1981.

Outras notas podem ser incluídas, desde que sejam importantes para a identificação e localização de fontes de pesquisa.

#### **EXEMPLOS:**

LAURENTI, R. **Mortalidade pré-natal**. São Paulo: Centro Brasileiro de Classificação de Doenças, 1978. Mimeografado.

MARINS, J. L. C. Massa calcificada da naso-faringe. **Radiologia Brasileira**. São Paulo, n. 23, 1991. No prelo.

MALAGRINO, W. et al. **Estudos preliminares sobre os efeitos de baixas concentrações de detergentes amiônicos na formação do bisso em** *Branchidontas solisianus*. 1985. Trabalho apresentado ao 13° Congresso Brasileiro de Engenharia Sanitária e Ambiental, Maceió, 1985. Não publicado.

ZILBERMAN, R. A leitura e o ensino da literatura. São Paulo: Contexto, 1988. 146 p. Recensão de: SILVA, E. T. **Ci. Inf.,** Brasília, DF, v. 17, n. 2, jul./dez. 1988.

MATSUDA, C. T. Cometas: do mito à ciência. São Paulo: Ícone, 1986. Resenha de: SANTOS, P. M. Cometa: divindade momentânea ou bola de gelo sujo? **Ciência Hoje**, São Paulo, v. 5, n. 30, p. 20, abr. 1987.

HOLANDA, S. B. **Caminhos e fronteiras**. 3. ed. São Paulo: Companhia das Letras, 1994. 301 p., il., 21 cm. Inclui índice. ISBN 85- 7164-411-X.

PELOSI, T. **O caminho das cordas**. Rio de Janeiro: Anais, 1993. 158 p., il., 21cm. Bibliografia: p. 115-158.

TRINGALI, D. **Escolas literárias**. São Paulo: Musa, 1994. 246 p., 21 cm. Inclui bibliografias.

RESPRIN: comprimidos. Responsável técnico Delosmar R. Bastos. São José dos Campos: Johnson & Johnson, 1997. Bula de remédio.

CARDIM, M. S. **Constitui o ensino de 2° grau regular noturno uma verdadeira educação de adultos?** Curitiba: Universidade Federal do Paraná. Setor de Educação, 1984. 3 microfichas. Redução de 1:24.000.

Publicação não paginada – caso necessário, informar o número de folhas entre colchetes – EX: [46] p. Em caso de numeração irregular, indica-se a sequência apresentada no documento – EX: 96, 7 p.

# **10 APRESENTAÇÃO (DEFESA) DE MONOGRAFIA E TC**

## **10.1 Entrega do Trabalho**

A entrega das Monografias ou TC ocorrerão pelo Toledo Portal Universitário. A liberação do trabalho pelo orientador ocorrerá no mesmo Portal. Juntamente com a Monografia/TC o aluno/grupo deverá encaminhar documento com agendamento da Banca, devidamente assinado pelo orientador e pelos examinadores, bem como a documentação de examinador externo, se houver.

Os prazos para entrega dos trabalhos, inscrição de examinadores, entrega de ofícios, serão fixados previamente pela Supervisão de Monografias/TC, em conjunto com a Coordenação de Curso, e deverão ser rigorosamente cumpridos.

O atraso na entrega de Monografias e TC gerará a perda de pontos no media final, conforme os Regulamentos de cada curso. O atraso na entrega de monografia I de Direito e no TC I de Serviço Social gera reprova do aluno.

## **10.2 Análise da Monografia/TC (parte teórica) pelo Detector de Plágio**

O trabalho cientifico, entregue na Supervisão de Monografias/TC quanto a análise pelo programa detector de plágio, percorrerá o seguinte procedimento:

Os trabalhos que apresentarem apontamentos de plágio, após a análise da Supervisão de Monografias/TC e respectiva manifestação, serão encaminhados para análise de uma Comissão Avaliadora composta pelo Coordenador de Curso, Coordenador do NEPE e um representante do Comitê de Ética em Pesquisa, nomeado pela Pró-Reitoria Acadêmica.

A referida Comissão, quando da avaliação dos trabalhos encaminhados pela Supervisão de Monografias/TC, poderá ouvir o orientador antes de sua decisão, contudo a manifestação deste não terá efeito vinculante.

Caso o orientador seja o Coordenador do Curso ou outro membro da Comissão Avaliadora, ele deverá se declarar impedido de integrá-la, cabendo à Pró-Reitoria Acadêmica, a nomeação de um membro "ad hoc".

A Comissão terá função retificadora ou ratificadora em relação à análise apresentada pela Supervisão de Monografias/TC.

Caberá à Comissão: a) reprovar o aluno/grupo ou; b) reduzir a nota em função da detecção de plágio ou; c) conceder prazo para retificar erros metodológicos.

Será considerado plágio a "transcrição irregular" de todo texto que contiver ideais ou sequência de palavras de outro autor sem a devida indicação da fonte.

Se constatada e confirmada a transcrição irregular sem indicação de autoria em mais de 4 (quatro) parágrafos, o trabalho será impugnado e o aluno, reprovado.

Se constatada e confirmada a transcrição irregular sem indicação de autoria em até 4 (quatro) parágrafos haverá desconto de 0,5 (meio) ponto, por parágrafo comprometido, até o máximo de 2,0 (dois) pontos.

## **A perda de pontos não inviabiliza a realização da banca de defesa de Monografia ou a avaliação do TC, mas o trabalho não poderá compor o acervo virtual da Biblioteca "Visconde de São Leopoldo" e nem ser publicado na revista Intertem@s.**

Os pontos porventura perdidos por motivo de plágio, serão anotados como pontos negativos na Ata de Defesa e deverão ser descontados da média final atribuída ao aluno.

Caso seja constatado erro metodológico, considerado como aquele em que o aluno fez a indicação de autoria e fonte, sem, contudo, seguir/observar o Manual de Normalização de Apresentação de Monografias/TC do Centro Universitário Antonio Eufrásio de Toledo de Presidente Prudente, o aluno terá o prazo de 10 (dez) dias para refazer os trechos comprometidos, sob pena de reprova.

A impugnação em Monografia/TC, por motivo de plágio poderá ser feita a qualquer tempo, pelo Supervisor de Monografias/TC, pela Comissão Avaliadora designada ou por qualquer um dos membros da Banca Examinadora, inclusive pelo orientador.

A impugnação deverá ser feita por escrito, devidamente fundamentada e encaminhada à Supervisão de Monografias/TC tão logo seja detectado o motivo que a gerou.

Mantida a impugnação do trabalho, esse fato implicará a reprova do aluno na disciplina de Monografia/TC, devendo a mesma ser cursada novamente.

## **10.3 Do Plágio nos Trabalhos Práticos de Arquitetura e Urbanismo**

Considerar-se-á plágio, segundo o art. 21, da Resolução do CAU/BR nº 65/2013, a reprodução de pelo menos dois dos seguintes atributos do projeto ou obra dele resultante:

I – partido topológico e estrutural;

II – distribuição funcional;

III – forma volumétrica ou espacial, interna ou externa.

Em caso de suspeita de plágio da parte prática, a Banca Examinadora deverá suspender imediatamente a realização da banca de defesa, constando o ocorrido em ata.

O aluno deverá assinar a ata de defesa, declarando-se ciente do prazo de 3 (três) dias úteis para apresentação de defesa escrita à Supervisão de Monografias/TC.

O orientador também deverá se manifestar, no prazo de 3 (três) dias úteis, apresentando documento escrito à Supervisão de Monografias/TC.

A defesa do aluno e a manifestação do orientador serão encaminhadas à Comissão de Plágio, que decidirá:

I – em caso de plágio resultante da reprodução indevida de dois dos atributos elencados no artigo 64, desse Regulamento, o desconto será de 2,0 (dois pontos).

II – em caso de plágio resultante da reprodução integral do projeto ou obra dele resultante, o aluno será reprovado, devendo cursar a disciplina novamente.

## **10.4 Do Plágio nas Representações Gráficas de Engenharia Civil**

Em caso de suspeita de plágio da representação gráfica, a Banca Examinadora deverá suspender imediatamente a realização da banca de defesa, constando o ocorrido em ata.

O aluno deverá assinar a ata de defesa, declarando-se ciente do prazo de 3 (três) dias úteis para apresentação de defesa escrita à Supervisão de Monografias/TC.

O orientador também deverá se manifestar, no prazo de 3 (três) dias úteis, apresentando documento escrito à Supervisão de Monografias/TC.

A defesa do aluno e a manifestação do orientador serão encaminhadas à Comissão de Plágio, que decidirá sobre o ocorrido.

## **10.5 Indicação da Banca Examinadora**

As regras para formação da Banca Examinadora estão elencadas nos Regulamentos de Monografia/TC dos respectivos cursos.

O(s) profissional(is) da casa indicados para compor a Banca Examinadora não precisa(m), necessariamente, ser(em) professor(es) no curso de graduação cursado pelo(s) aluno(s), porém sua atuação deverá ser afeta à área escolhida como tema.

Quanto ao profissional não pertencente ao corpo docente do Centro Universitário Antônio Eufrásio de Toledo de Presidente Prudente, recomenda-se que seja indicado um profissional afeto à área escolhida como tema pelo aluno e que detenha nível compatível de escolaridade. É recomendado, também, que não se indiquem parentes próximos ou amigos íntimos do(s) orientando(s), para que seja mantido o caráter de seriedade que deve regular as apresentações de Monografias ou TC. O(A) examinador(a) não pertencente ao corpo docente assinará uma Declaração de que não possui vínculo com o aluno e de que possui conhecimento na área de pesquisa do trabalho que será avaliado.

Cada aluno ou grupo encarregar-se-á de encaminhar as cópias do trabalho aos examinadores indicados.

É recomendável que, por volta de três dias de antecedência, o aluno confirme com os examinadores por ele indicados a presença de cada um na apresentação da Monografia/TC.

## **10.6 Procedimentos da Defesa**

## **10.6.1 Orientações Gerais**

O agendamento das defesas de Monografia/TC será disponibilizado no site do Centro Universitário Antônio Eufrásio de Toledo de Presidente Prudente na aba "Pesquisa – Monografia/TC".

Recomenda-se que, na data da apresentação do trabalho, o(s) aluno(s) chegue(m) com um mínimo de 15 minutos de antecedência, para evitar imprevistos.

O traje a ser usado pelo(s) aluno(s) para a apresentação da Monografia/TC deverá ser condizente com o momento e com a formalidade que deve revestir uma apresentação de trabalho científico.

O ato de defesa das Monografias/TC é público e qualquer pessoa pode assisti-lo, independentemente de autorização.

## **10.6.2 Apresentação do orientando ou grupo**

O aluno sentará de frente para a Banca Examinadora e, caso deseje, poderá trazer material para consulta, a exemplo de Códigos, Leis, Dicionário, etc., bem como uma cópia do seu trabalho com anotações que tenha feito.

Após a abertura da sessão de defesa pelo orientador, o aluno ou grupo terá 15 minutos para expor o seu trabalho da maneira que melhor lhe convier. Não é "proibido" ler um resumo ou resenha do trabalho, porém, tal procedimento deve ser evitado. É de bom tom que o aluno inicie a sua apresentação cumprimentando a Banca Examinadora

Em seguida, o orientador passará a palavra aos examinadores que terão 15 minutos cada um para comentar o trabalho e arguir o(s) aluno(s), que responderá(ão) às arguições.

Terminadas as arguições e as respostas, e o(s) graduando(s) e os examinadores não desejando mais se manifestar, o orientador solicitará ao(s) aluno(s) e aos possíveis ouvintes que deixem o recinto para que a Banca Examinadora possa deliberar sobre a nota a ser ministrada.

Resolvida a nota pela Banca Examinadora, que poderá decidir por consenso, ou não, o(s) aluno(s) é chamado de volta à sala para ouvir a leitura da Ata de Defesa e a nota que lhe foi atribuída.

## **10.6.3 Critérios de Avaliação**

A nota mínima para aprovação na Monografia/TC é 7,0 (sete). Para avaliação das Monografias/TC deverão ser levados em conta pela Banca Examinadora, os seguintes critérios:

## *Item de avaliação: Introdução*

a) adequação da forma e da apresentação dos seguintes itens:

- objeto de pesquisa (delimitado);
- justificativa e relevância do tema da pesquisa;
- objetivos;

- hipóteses;

- metodologia utilizada na pesquisa

*Item de avaliação: Fundamentação teórica/Revisão da literatura*

- *a)* estabelecimento da fundamentação teórica/revisão da literatura sobre o tema da pesquisa;
- *b)* contextualização da fundamentação teórica/revisão da literatura com o tema e o problema da pesquisa;

## *Item de avaliação: Procedimentos metodológicos*

- a) pertinência da coleta, análise e interpretação dos dados e/ou informações;
- b) coerência da articulação entre os componentes internos da pesquisa:
	- problema
	- objetivos
	- hipóteses
	- fundamentação teórica/revisão da literatura
	- metodologia
	- dados e/ou informações

# *Item de avaliação: Conclusão e/ou Recomendações*

a) compatibilidade da conclusão e/ou recomendações apresentadas com a proposta e o desenvolvimento da pesquisa;

# *Item de avaliação: Padrão estrutural-formal da pesquisa*

a) adequação da pesquisa à padronização estrutural-formal recomendada no "Manual de Normalização para Elaboração de Monografias e Trabalhos de Conclusão de Curso da Toledo de Presidente Prudente", fundamentado nas normalizações estabelecidas pela Associação Brasileira de Normas Técnicas (ABNT)

## *Item de avaliação: Apresentação e Defesa do Trabalho*

a) clareza na exposição dos pontos principais da pesquisa;

b) nível de esclarecimento às argüições proferidas pelos examinadores.

-------------------------------------------------------------------------------

### **10.6.4 Nota Final**

A nota final será fixada conforme previsão nos respectivos Regulamentos de Monografia/TC.

O aluno/grupo que obtiver nota final igual ou superior a 7,00 (sete) terá a Monografia aprovada.

As Monografias/TC que obtiverem média igual ou superior a 9,0 (nove) poderão compor o acervo virtual da Biblioteca "Visconde de São Leopoldo" e poderão ser disponibilizadas na Revista Intertem@s. Os alunos que discordarem dessas medidas deverão se manifestar, expressamente, junto à Supervisão de Monografias/TC dentro do prazo de 10 (dez) dias a contar da defesa da monografia/TC.

O aluno/grupo que obtiver média final inferior a 5,00 (cinco) ou entre 5,00 (cinco) e 6,99 (seis e noventa e nove) em razão dos descontos por plágio ou atraso na entrega, será considerado reprovado.

O aluno/grupo que obtiver média final entre 5,00 (cinco) e 6,99 (seis e noventa e nove), por questões de conteúdo e não em razão dos descontos de plágio ou atraso, terá o trabalho considerado insuficiente e terá até 10 (dez) dias (nos trabalhos de Arquitetura e Urbanismo o prazo será de 20 dias), a contar da defesa, para proceder à reelaboração de pontos destacados pela Banca Examinadora, encaminhando cópia digital contendo o trabalho, para que seja submetido ao sistema de detecção de plágio e procedida nova análise pela Banca Examinadora, a fim de que seja emitida nota final.

Caso o trabalho considerado insuficiente não seja entregue dentro do prazo previsto pela Supervisão de Monografias/TC, o aluno passará a perder pontos nos mesmos critérios previstos nos Regulamentos de Monografia/TC.

Salvo situações de caso fortuito ou força maior, o não comparecimento do aluno/grupo à sessão de arguição e defesa da Monografia/TC, sem justificativa fundamentada, implicará a sua reprovação automática.

**11 APRESENTAÇÃO DAS REPRESENTAÇÕES GRÁFICAS DO CURSO DE ENGENHARIA CIVIL**

O Trabalho de Curso de Engenharia Civil poderá ser acompanhado de representação gráfica. Nessas situações, o aluno deverá respeitar, além das normas técnicas especificas para a parte escrita previstas neste Manual de Normalização, as normas técnicas previstas pela Associação Brasileira de Normas Técnicas – ABNT. Legislações específicas municipais, estaduais e federais relativas a obras/edificações e ao urbano (planos diretores, zoneamento, índices urbanísticos) também deverão ser cumpridas.

As principais Normas Técnicas da ABNT são (não excluindo outras eventualmente necessárias ao desenvolvimento do trabalho):

- a) NBR 10647 Desenho Técnico;
- b) NBR 10068 Folha de Desenho Leiaute e Dimensões;
- c) NBR 10582 Apresentação da Folha para Desenho Técnico;
- d) NBR 13142 Desenho Técnico Dobramento de Cópia;
- e) NBR 8403 Aplicação de Linhas em Desenhos;
- f) NBR 8402 Execução de Caracter para Escrita em Desenho Técnico;
- g) NBR 10067 Princípios Gerais de Representação em Desenho Técnico;
- h) NBR 8196 Emprego de Escalas;
- i) NBR 12298 Representação de Área de Corte por Meio de Hachuras em Desenho Técnico
- j) NBR 10126 Cotagem em Desenho Técnico;
- k) NBR 5671 Participação dos Intervenientes em Serviços e Obras de Engenharia e Arquitetura;
- l) NBR 13531 Elaboração de Projetos de Edificações Atividades Técnicas;
- m) NBR 9077 Saída de Emergência em Edifícios;
- n) NBR 9050 Acessibilidade a Edificações, Mobiliário, Espaços e Equipamentos Urbanos.

## **12 APRESENTAÇÃO DOS TRABALHOS PRÁTICOS DO CURSO DE ARQUITETURA E URBANISMO**

Todos os alunos inscritos nas disciplinas de TC I e TC II deverão entregar os volumes previamente para a avaliação da banca conforme já descrito na normativa geral.

Cabe salientar que, além das normas técnicas específicas para a parte escrita previstas neste Manual de Normalização, os alunos também deverão respeitar as normas técnicas para projetos arquitetônicos, urbanísticos, paisagísticos, de mobiliário e estruturas previstas pela Associação Brasileira de Normas Técnicas – ABNT bem como, as legislações específicas municipais, estaduais e federais relativas a obras/ edificações e ao urbano (planos diretores, zoneamento, índices urbanísticos).

## **12.1 Para Todos os Trabalhos - Prancha resumo do trabalho**

Resumo do Projeto apresentado no formato 80x120cm, orientação vertical (retrato), impressão em lona (tipo banner) com suporte para ser pendurado, contendo espaço livre em toda a sua parte superior com altura de (5,0 cm), para inserir os seguintes dados de identificação:

1) Nome da instituição;

- 2) Título do trabalho;
- 3) Nome do aluno;
- 4) Nome do orientador;
- 5) Mês/ano de defesa.

Esta prancha deverá ser apresentada no dia de realização da banca de TC II e tem como objetivo a exposição dos trabalhos de TC II e permanência nas dependências da instituição até o início do período letivo seguinte. A prancha resumo deverá conter minimamente:

1) Memorial descritivo textual.

2) Elementos de representação necessários para compreensão do projeto (esquemas gráficos, croquis, plantas, cortes, elevações, volumetrias, imagens, etc.)

OBS: As Pranchas Resumo poderão ser recolhidas pelos alunos que a produziram em até 30 dias após o início do semestre seguinte à sua defesa. Após esta data, este material será descartado.

# **12.2 Para Todos os Trabalhos – Outros materiais/produções**

De acordo com a temática desenvolvida pelo aluno, outros produtos, como maquetes, croquis e plantas, poderão ser solicitados pelo Orientador para melhor apresentação do tema desenvolvido.

## **REFERÊNCIAS**

ANDRADE, M. M. de. **Introdução à metodologia do trabalho científico.** 7. ed. São Paulo: Atlas, 2005.

ASSOCIAÇÃO BRASILEIRA DE NORMAS TÉCNICAS. **ABNT NBR 6022**. Apresentação de artigos em publicação periódica. Rio de Janeiro: ABNT, 2018.

ASSOCIAÇÃO BRASILEIRA DE NORMAS TÉCNICAS. **ABNT NBR 10520.** Apresentação de citações de documentos. Rio de Janeiro: ABNT, 2002.

ASSOCIAÇÃO BRASILEIRA DE NORMAS TÉCNICAS**. ABNT NBR 10719.** Apresentação de relatórios técnico-científicos. Rio de Janeiro: ABNT, 2015.

ASSOCIAÇÃO BRASILEIRA DE NORMAS TÉCNICAS. **ABNT NBR 6024**. Informação e documentação: numeração progressiva das seções de um documento escrito: apresentação. Rio de Janeiro: ABNT, 2012.

ASSOCIAÇÃO BRASILEIRA DE NORMAS TÉCNICAS. **ABNT NBR 6023.** Informação e documentação: referência: elaboração. Rio de Janeiro: ABNT, 2018.

ASSOCIAÇÃO BRASILEIRA DE NORMAS TÉCNICAS. **ABNT NBR 6028.** Informação e documentação: resumos. Rio de Janeiro: ABNT, 2018.

ASSOCIAÇÃO BRASILEIRA DE NORMAS TÉCNICAS. **ABNT NBR 6027**. Informação e documentação: sumário: apresentação. Rio de Janeiro: ABNT, 2012.

ASSOCIAÇÃO BRASILEIRA DE NORMAS TÉCNICAS. **ABNT NBR 14724**. Informação e documentação: trabalhos acadêmicos: apresentação. Rio de Janeiro: ABNT, 2011.

ASSOCIAÇÃO BRASILEIRA DE NORMAS TÉCNICAS. **ABNT NBR 15287.** Informação e documentação: projeto de pesquisa: apresentação. Rio de Janeiro: ABNT, 2011.

ASSOCIAÇÃO BRASILEIRA DE NORMAS TÉCNICAS. **ABNT NBR 6021**. Informação e documentação: publicação periódica científica impressa: apresentação. Rio de Janeiro: ABNT, 2015.

ASSOCIAÇÃO BRASILEIRA DE NORMAS TÉCNICAS. **ABNT NBR 14724**. Trabalhos acadêmicos: apresentação. Rio de Janeiro: ABNT, 2005.

BASTOS, L. R. et al. **Manual para elaboração de projetos e relatórios de pesquisa, teses, dissertações e monografias**. 5. ed. Rio de Janeiro: LTC, 2000.

CUNHA, H. R. **Apresentação de trabalhos científicos**. Belo Horizonte: Pontifícia Universidade Católica de Minas Gerais, 2000. Disponível em: http://www.pucminas.br/biblioteca.rtf. Acesso em: 08 jan. 2001.

DIEHL, A. A; TATIM, D. C. **Pesquisa em ciências sociais aplicadas**: métodos e técnicas. São Paulo: Prentice Hall, 2004.

DUPAS, M.A. **Pesquisando e normalizando**: noções básicas e recomendações úteis para elaboração de trabalhos científicos. São Carlos: UFSCar, 1997.

FACHIN, O. **Fundamentos da metodologia**. 3. ed. São Paulo: Saraiva, 2001.

CENTRO UNIVERSITÁRIO ANTÔNIO EUFRÁSIO DE TOLEDO DE PRESIDENTE PRUDENTE. Núcleo de estudos, pesquisa e extensão – NEPE. **Normalização para apresentação de monografias e trabalhos de conclusão de curso da Toledo de Presidente**  Prudente. 5. ed. Presidente Prudente, 2020.

FERREIRA, S. M. S.; KROEFF, M. S. **Referências bibliográficas de documentos eletrônicos.** São Paulo: APB, 1996.

FIGUEIREDO, A. M. de; SOUZA, S. R. G. de. **Projetos, monografias, dissertações e teses:** da redação científica à apresentação final. Rio de Janeiro: Lúmen Júris, 2005.

HENRIQUES, A.; MEDEIROS, J. B. **Monografia no curso de Direito**: trabalho de conclusão de curso: metodologia e técnicas de pesquisa, da escolha do assunto à apresentação gráfica. São Paulo: Atlas, 1999.

HENRIQUES, A.; MEDEIROS, J. B. **Monografia no curso de Direito**: trabalho de conclusão de curso: metodologia e técnicas de pesquisa, da escolha do assunto à apresentação gráfica. 2. ed. São Paulo: Atlas, 2000.

INSTITUIÇÃO TOLEDO DE ENSINO. **Manual de apresentação documental para trabalhos científicos**. Organização de Luciane Maria Artêncio. 3. ed., rev. Presidente Prudente, 1998.

LAKATOS, E. M; MARCONI, M. A. **Fundamentos da metodología científica**. São Paulo: Atlas, 1985.

LAKATOS, E. M; MARCONI, M. A. **Metodologia do trabalho científico.** 6. ed. São Paulo: Atlas, 2005.

MÜLLER, M. S; CORNELSEN, J. M. **Normas e padrões para teses, dissertações e monografias**. 3. ed. Londrina: UEL, 2001.

NUNES, R. **Manual da monografia jurídica.** Como se faz: uma monografia, uma dissertação, uma tese. 4. ed. , rev., ampl. e atual. São Paulo: Saraiva, 2002.

OLIVEIRA, S. L. de. **Tratado de metodologia científica**. São Paulo: Pioneira, 1997.

-------------------------------------------------------------------------------

RICHARDSON, R. J. et al. **Pesquisa social**: métodos e técnicas. São Paulo: Atlas, 1985.

SÁ, E. S. de …[ et al]. **Manual de normalização de trabalhos técnicos, científicos e culturais**. Petrópolis: Vozes, 1994.

SEVERINO, A. J. **Metodologia do trabalho científico.** 21. ed. São Paulo: Atlas, 2000.

SEVERINO, A. J. **Metodologia do trabalho científico** 22. ed., rev. e ampl. São Paulo: Cortez, 2003.

SUGESTÕES PARA A ESTRUTURAÇÃO DOS RELATOS DE EXPERIÊNCIA PROFISSIONAL. Disponível em: http://pepsic.bvsalud.org/pdf/psicope/pdf1.pdf. Acesso em: 06 set. 2017.

TAFNER, M. A.; TAFNER, J; FISCHER, J. **Metodologia do trabalho científico.** Curitiba: Juruá, 1999.